# **UNIVERSIDADE DO VALE DO RIO DOS SINOS – UNISINOS UNIDADE ACADÊMICA DE EDUCAÇÃO CONTINUADA MBA EM GESTÃO DE PROJETOS**

**RODRIGO KREISS** 

# **DESENVOLVIMENTO DE CAMADA DE INTEGRAÇÃO ENTRE ERP DMS E SISTEMAS MUNDIAIS DE UMA MONTADORA DE AUTOMÓVEIS**

**São Leopoldo, Agosto de 2013.** 

# **RODRIGO KREISS**

# **PLANO DE PROJETO PARA DESENVOLVIMENTO DE CAMADA DE INTEGRAÇÃO ENTRE ERP DMS E SISTEMAS MUNDIAIS DE UMA MONTADORA DE AUTOMÓVEIS**

**Trabalho de conclusão de especialização em Gestão de Projetos apresentado como requisito parcial para obtenção de título de Especialista pelo MBA em Gestão de Projetos da Universidade do Vale dos Sinos – UNISINOS.** 

## **ORIENTADOR: WALTER DOELL WEGERMANN**

**SÃO LEOPOLDO - RS 2013** 

**FOLHA DE APROVAÇÃO** 

**RODRIGO KREISS** 

# **PLANO DE PROJETO PARA DESENVOLVIMENTO DE CAMADA DE INTEGRAÇÃO ENTRE ERP DMS E SISTEMAS MUNDIAIS DE UMA MONTADORA DE AUTOMÓVEIS**

**Trabalho de conclusão de especialização em Gestão de Projetos apresentado como requisito parcial para obtenção de título de Especialista pelo MBA em Gestão de Projetos da Universidade do Vale dos Sinos – UNISINOS.** 

## **ORIENTADOR: WALTER DOELL WEGERMANN**

Aprovado em...................

BANCA EXAMINADORA

\_\_\_\_\_\_\_\_\_\_\_\_\_\_\_\_\_\_\_\_\_\_\_\_\_\_\_\_\_\_\_\_\_\_\_\_\_\_\_\_\_\_\_\_\_\_\_\_\_\_\_\_\_\_\_\_\_\_ Orientador Professor Walter Doell Wegermann

\_\_\_\_\_\_\_\_\_\_\_\_\_\_\_\_\_\_\_\_\_\_\_\_\_\_\_\_\_\_\_\_\_\_\_\_\_\_\_\_\_\_\_\_\_\_\_\_\_\_\_\_\_\_\_\_\_\_ Componente da banca examinadora – Instituição a que pertence

 $\mathcal{L}_\text{max} = \mathcal{L}_\text{max} = \mathcal{$ Componente da banca examinadora – Instituição a que pertence

## **AGRADECIMENTOS**

Agradeço aos colegas Ângela Garcia, Flávia Vier, Jordani Caldeira e José Fernando Caldas que durante todo o curso compartilharam veículo e direção até a Unisinos, bem como foram colegas de equipe no desenvolvimento e entrega de vários trabalhos do curso.

Agradeço aos colegas que disponibilizaram seus trabalhos de conclusão para que pudéssemos utilizar como base durante o desenvolvimento de nossos trabalhos.

Agradeço ao professor Walter Doell pela orientação, dicas e sugestões para o projeto.

Agradeço aos Srs. Larry Page e Sergey Brin, pois sem a sua invenção o desenvolvimento deste trabalho não seria possível.

Por fim agradeço ao Sr. Larry Tesler que revolucionou a arte do desenvolvimento de trabalhos dissertativos, e sem dúvida a sua criação permitiu que este trabalho fosse entregue no prazo.

"I believe the simplest explanation is: there is no God. No one created the universe and no one directs our fate. This leads me to a profound realization that there probably is no heaven and no afterlife either. We have this one life to appreciate the grand design of the universe and for that, I am extremely grateful."

Stephen Hawking

## **RESUMO**

Este trabalho tem por objetivo demonstrar o plano de gerenciamento de projeto para a construção de uma camada de integração entre um sistema especializado em concessionária de veículos e os sistemas mundiais de uma grande montadora de veículos.

Neste documento encontram-se os planos de gerenciamento de escopo, tempo, custo, qualidade, recursos, comunicação e riscos detalhados para o cumprimento eficiente e eficaz do projeto.

Os principais stakeholders deste projeto são a empresa LNX proprietária do sistema DMS21 (especializada em concessionária de veículos) e a montadora de veículos, proprietária dos sistemas aos quais o DMS21 será integrado. O produto final do projeto (a camada de integração) será utilizada exclusivamente pelas concessionárias de veículos.

A metodologia de gerenciamento de projeto utilizada é baseada nas boas práticas de gerenciamento de projetos do PMI (Project Management Institute) contidas no guia PMBOK.

Palavras Chave: Gerenciamento de Projetos, Escopo de Projetos.

# **Lista de Figuras**

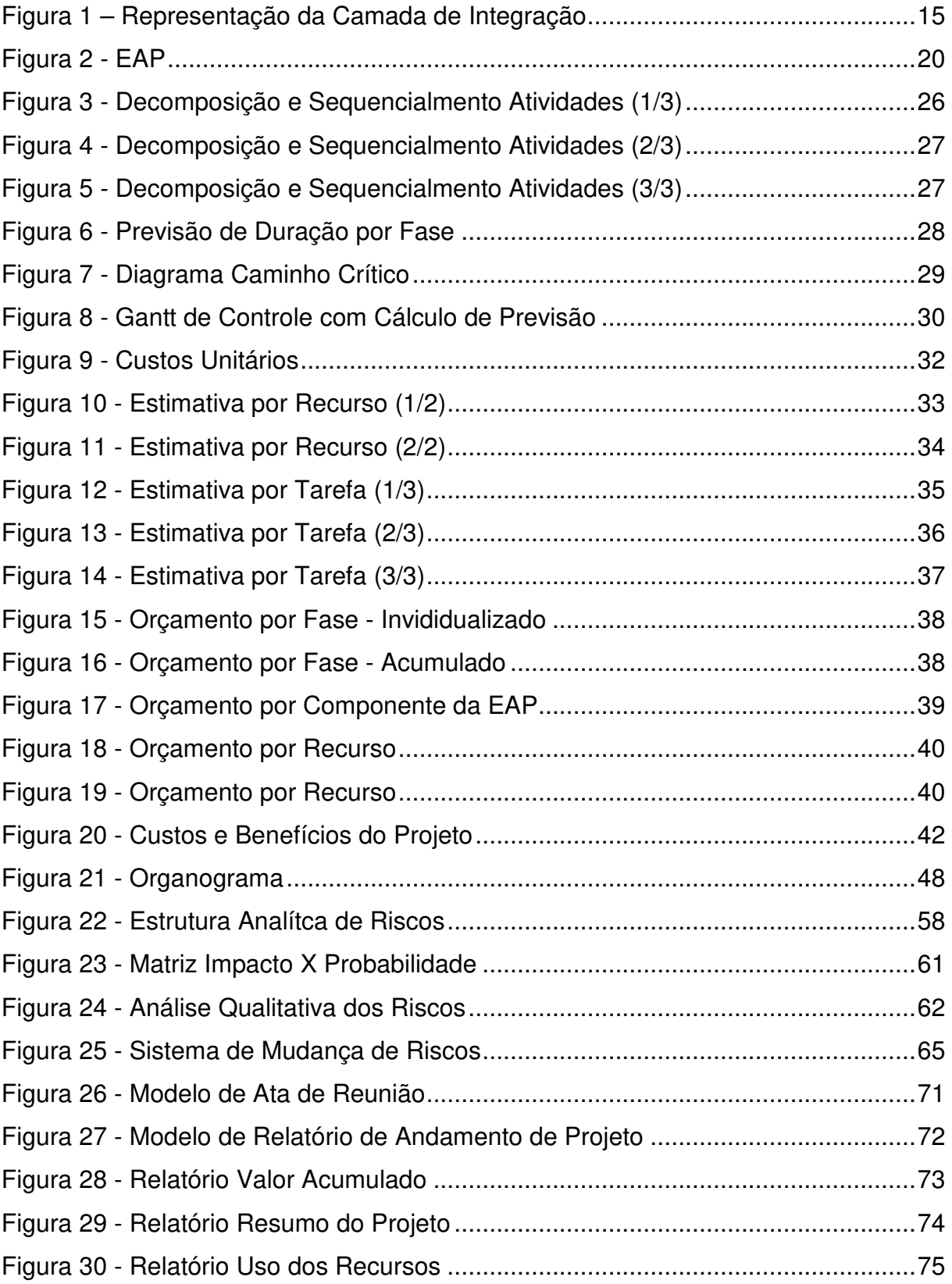

# Lista de Tabelas

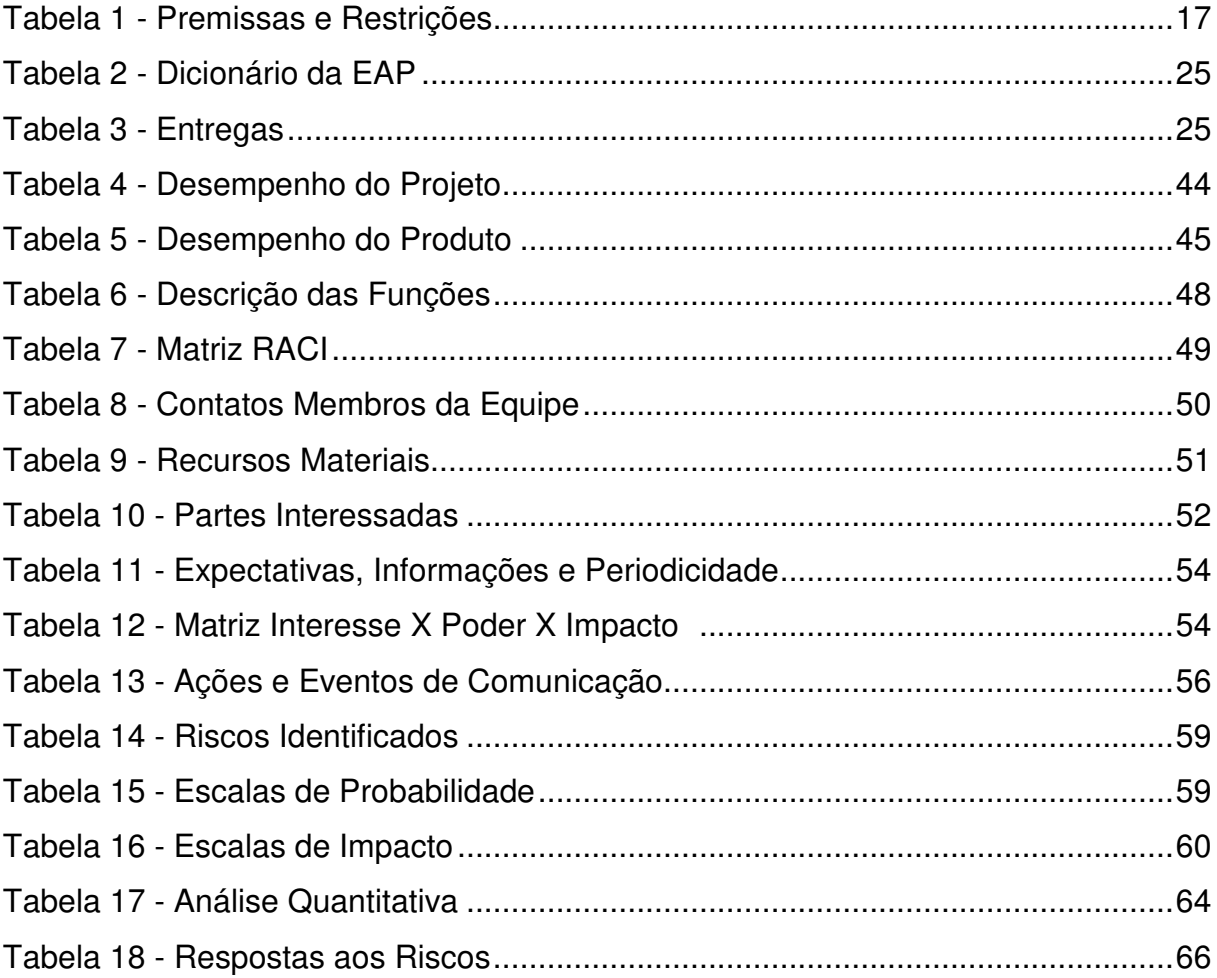

# **Sumário**

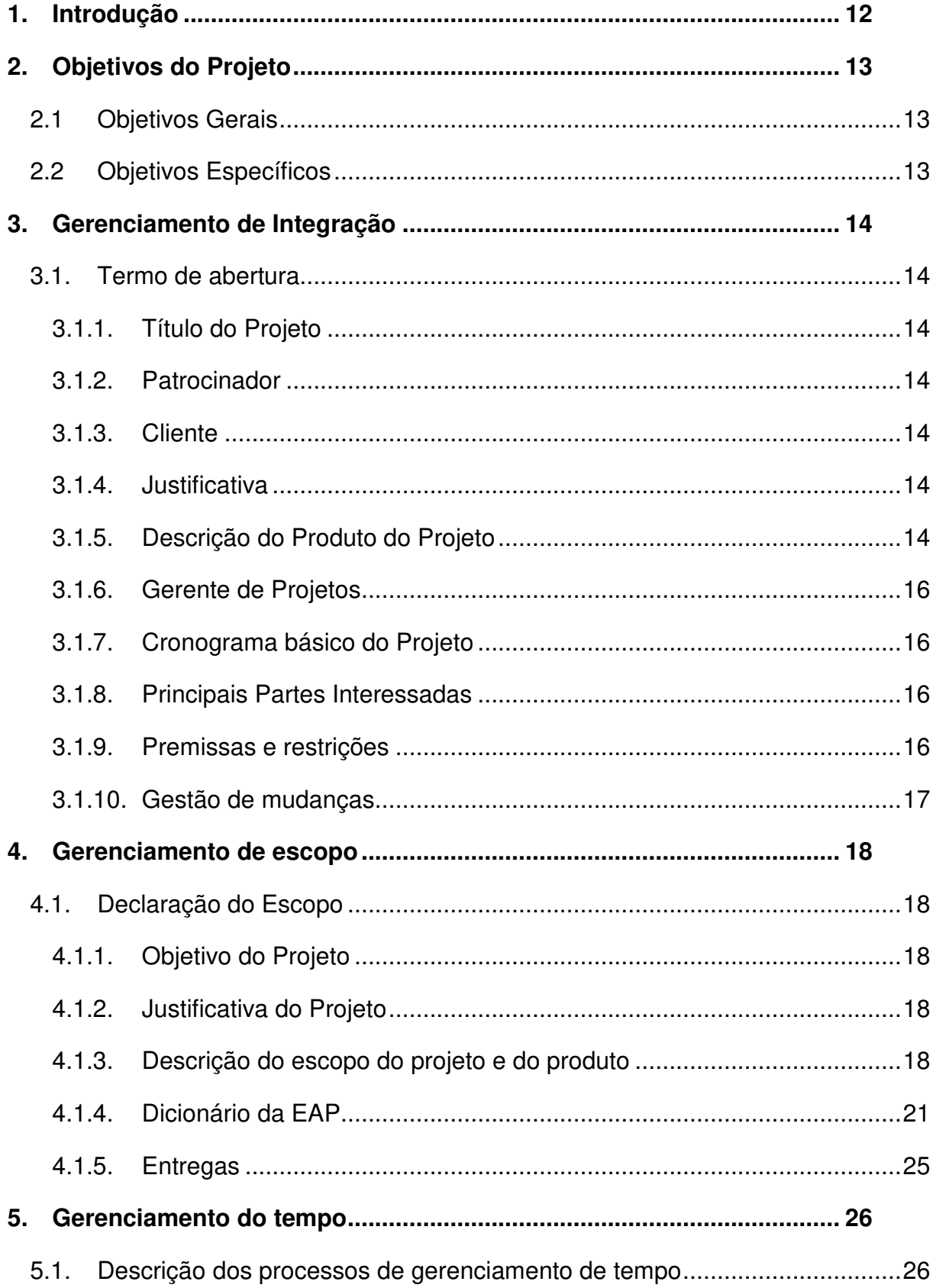

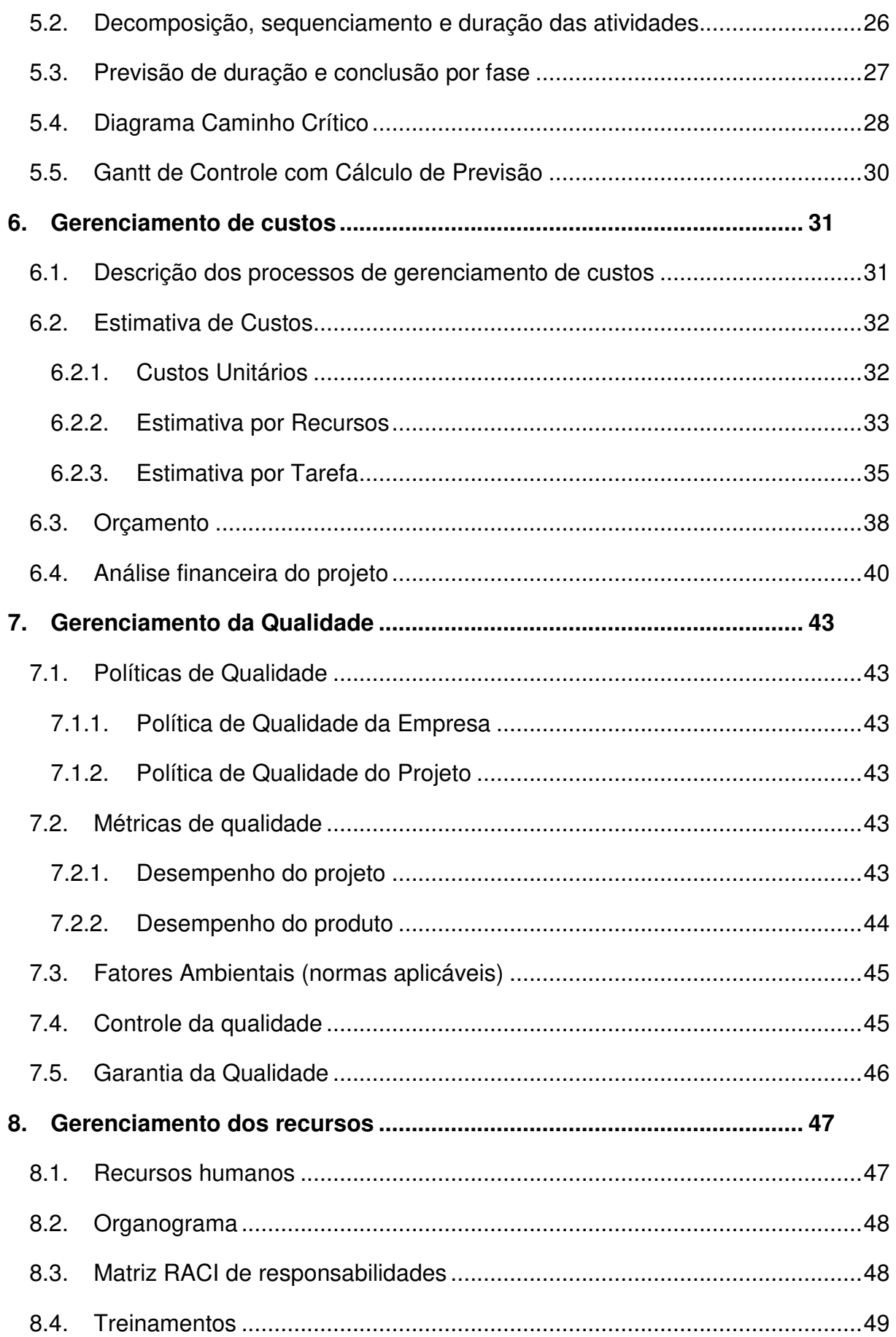

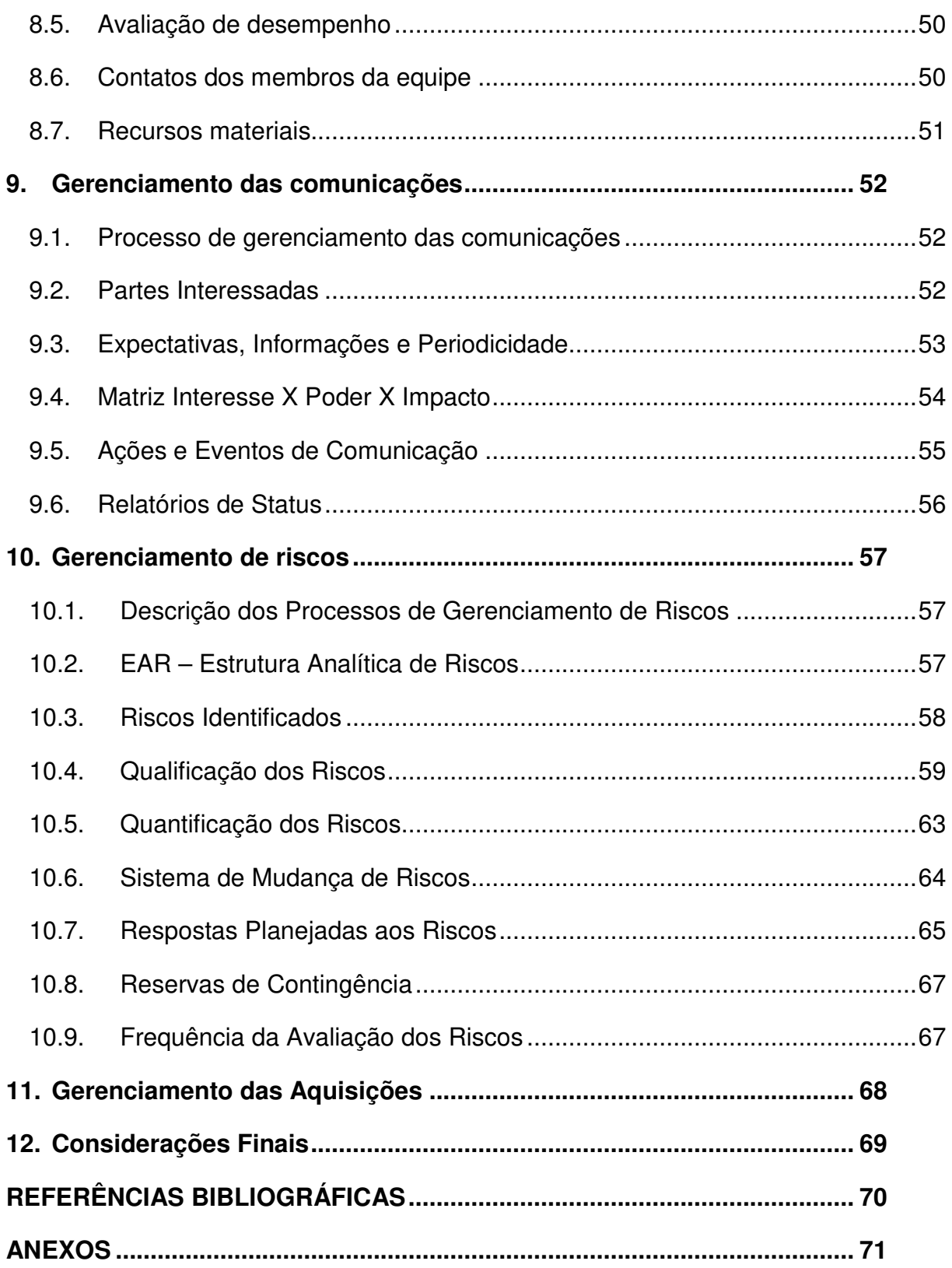

## **1. Introdução**

Uma montadora de veículos com forte atuação no mercado brasileiro iniciou processo de homologação dos sistemas de gestão de concessionárias de veículos e o sistema da montadora.

Este processo de homologação consiste em desenvolver integração, conforme pré-requisitos e especificações da montadora, entre o sistema ERP DMS usado nas concessionárias de veículos da marca e o ERP mundial desta montadora.

O sistema a ser integrado é o DMS21, ERP especializado em gestão de concessionárias, com aproximadamente 1000 clientes, sendo 150 clientes da marca desta montadora. Este sistema pertence à empresa LNX, especializada no segmento de sistemas para concessionárias de veículos, presente no mercado há 30 anos.

Para atender às integrações solicitadas pelo processo de homologação, será criada uma camada de integração que irá:

- Identificar as necessidades de integração;
- Efetuar a integração;
- Disponibilizar as informações desta integração para consulta no ERP DMS.

A camada de integração deverá ser concebida de forma a operar independente dos dois ERPs (Concessionária e Montadora).

O objetivo deste projeto é a concepção, desenvolvimento e implementação desta camada de integração em duas concessionárias piloto.

Observação: DMS é sigla para Dealer Management System – ERP para concessionária de veículos.

## **2. Objetivos do Projeto**

## **2.1 Objetivos Gerais**

O objetivo do projeto é desenvolver e homologar perante a montadora a camada de integração entre o sistema DMS21 e os sistemas mundiais desta Montadora.

## **2.2 Objetivos Específicos**

Este projeto tem como objetivos específicos:

- 1. Desenvolvimento da camada de integração, de forma customizável e independente do DMS21;
- 2. Entendimento dos requisitos e conceitos colocados pela montadora para o desenvolvimento da integração;
- 3. Formação da equipe de desenvolvimento dentro da empresa LNX para desenvolver a camada de integração;
- 4. Atendimento de todos os critérios de testes informados pela montadora;
- 5. Implantação da camada de integração em duas concessionárias piloto;

## **3. Gerenciamento de Integração**

## **3.1. Termo de abertura**

## **3.1.1. Título do Projeto**

Desenvolvimento de Camada de Integração entre ERP DMS e Sistemas Mundiais de uma Montadora de Automóveis.

## **3.1.2. Patrocinador**

O projeto tem como patrocinador a empresa LNX S.A.

## **3.1.3. Cliente**

O cliente do projeto é a montadora de Automóveis responsável pela homologação do sistema.

## **3.1.4. Justificativa**

A necessidade do desenvolvimento de integração entre sistemas é, nos dias de hoje, com a evolução dos sistemas ERP e a velocidade com que se necessita de informações, cada vez maior e de forma cada vez mais estruturada. As formas de integração tradicionais através de geração e carga de arquivos texto ou em formato csv estão obsoletas. A forma mais rápida e segura corrente nos dias atuais é através de comunicação via WebServices, que são serviços de integração disponibilizados pelos sistemas ERPs para que dados sejam extraídos ou integrados à sua base de dados.

Com a necessidade do desenvolvimento de integração do DMS21 ao sistema da montadora, viu-se a oportunidade da criação de uma camada de integração, capaz de suprir as necessidades desta integração e de outras que venham a ser necessárias, sendo que esta camada deve ser totalmente customizável e independente dos dois sistemas.

## **3.1.5. Descrição do Produto do Projeto**

O projeto tem a finalidade de entregar uma camada de integração configurada para a integração do sistema DMS21 e os sistemas mundiais da montadora de veículos em duas concessionárias piloto. Esta camada, posteriormente, será utilizada por toda rede de concessionárias desta montadora. O produto deverá ser desenvolvido conforme o desenho abaixo:

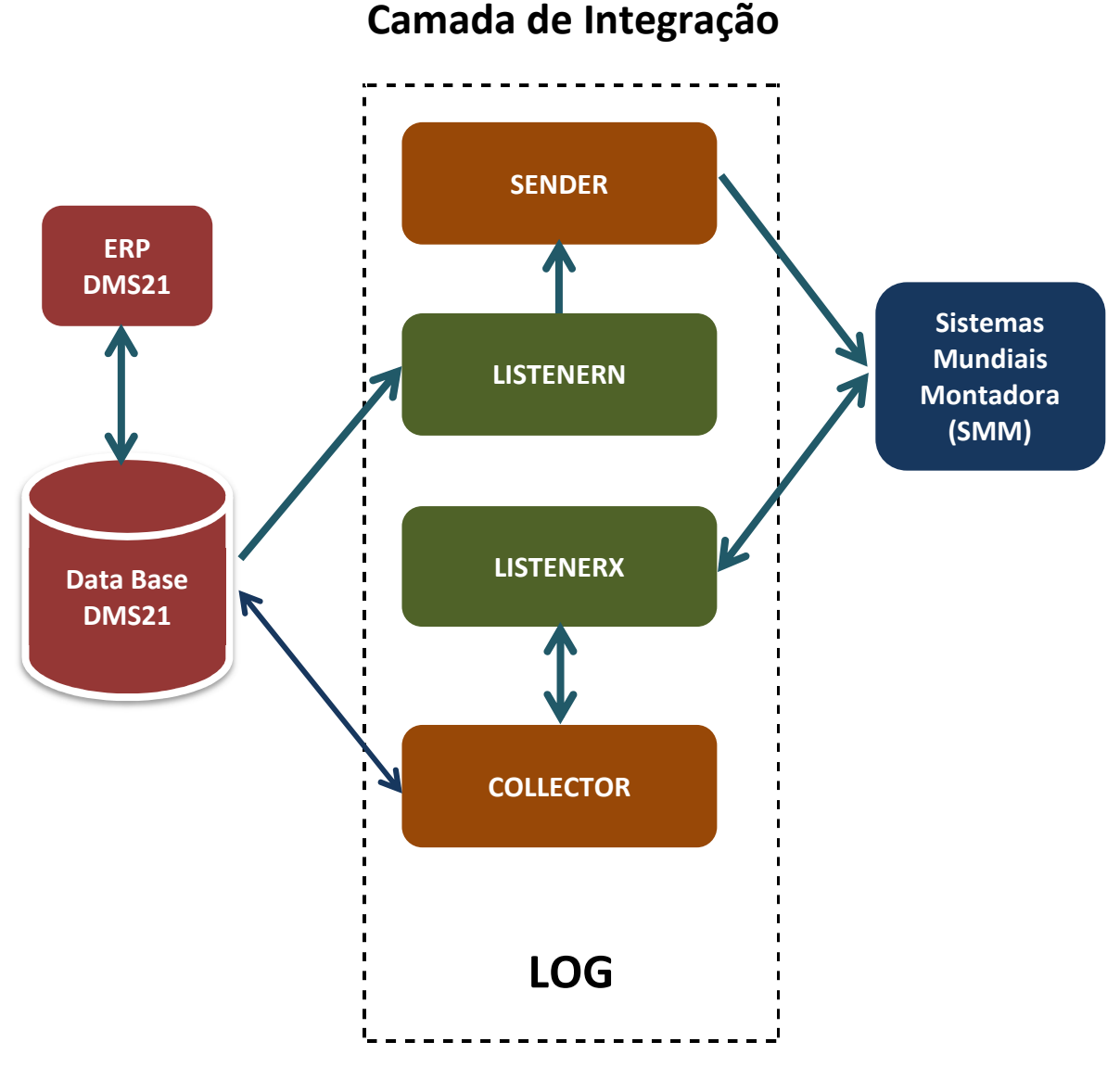

**Figura 1 – Representação da Camada de Integração**

Sendo:

**ListenerN (Internal)**: Serviço que verifica se há dados a serem enviados ao SMM.

**Sender**: Serviço responsável por enviar os dados para o SMM. O Sender é o componente responsável por consumir os serviços disponíveis no SMM e o componente que formata os dados conforme necessidade do SMM. Ao receber notificação do Listener (ERP), este busca as informações completas, formata no padrão esperado pelo SMM, gera o log de processos, envia ao SMM, aguarda a resposta deste e atualiza o log de processos.

**ListenerX (External)**: Serviço responsável por receber as solicitações de informações enviadas pelo SMM. Ao receber a solicitação, notifica o Collector que há dados a serem obtidos na base de dados. O ListenerX também registra informações de recebimento e envio de informações no log. **Collector**: Serviço responsável por coletar, inserir ou alterar os dados da base de dados do ERP e devolver (quando necessário) ao ListenerX, quando solicitado.

Além dos componentes descritos acima, a camada de integração terá também um programa de configuração, onde será feita a configuração de cada componente de comunicação, e um programa de análise de logs, onde será possível verificar todas as comunicações realizadas entre o SMM e a camada de integração.

### **3.1.6. Gerente de Projetos**

Com a responsabilidade de conduzir o projeto e assegurar seu sucesso, fazer fluir a informação entre todos os stakeholdes, demonstrar o status do projeto da forma mais clara possível e concluir o projeto dentro do tempo e custo planejados, este projeto tem como gerente Rodrigo Kreiss.

O mesmo utiliza relatórios gerenciais de acompanhamento de projetos conforme identificados no anexo deste documento.

### **3.1.7. Cronograma básico do Projeto**

O início do projeto se dará em 04/03/2013 com duração prevista de 207 dias, finalizando em 27/12/2014.

### **3.1.8. Principais Partes Interessadas**

- $\triangleright$  Gerente do projeto
	- o Rodrigo Kreiss
- $\triangleright$  Sponsor
	- o Jurandir Teobaldo Oliveira
- Montadora
	- o Vitor de Souza Silva
- $\triangleright$  Rede de Concessionárias:

#### **3.1.9. Premissas e restrições**

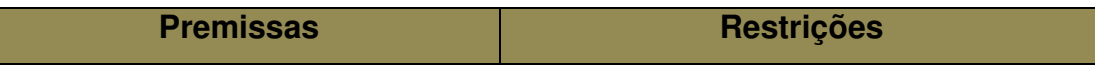

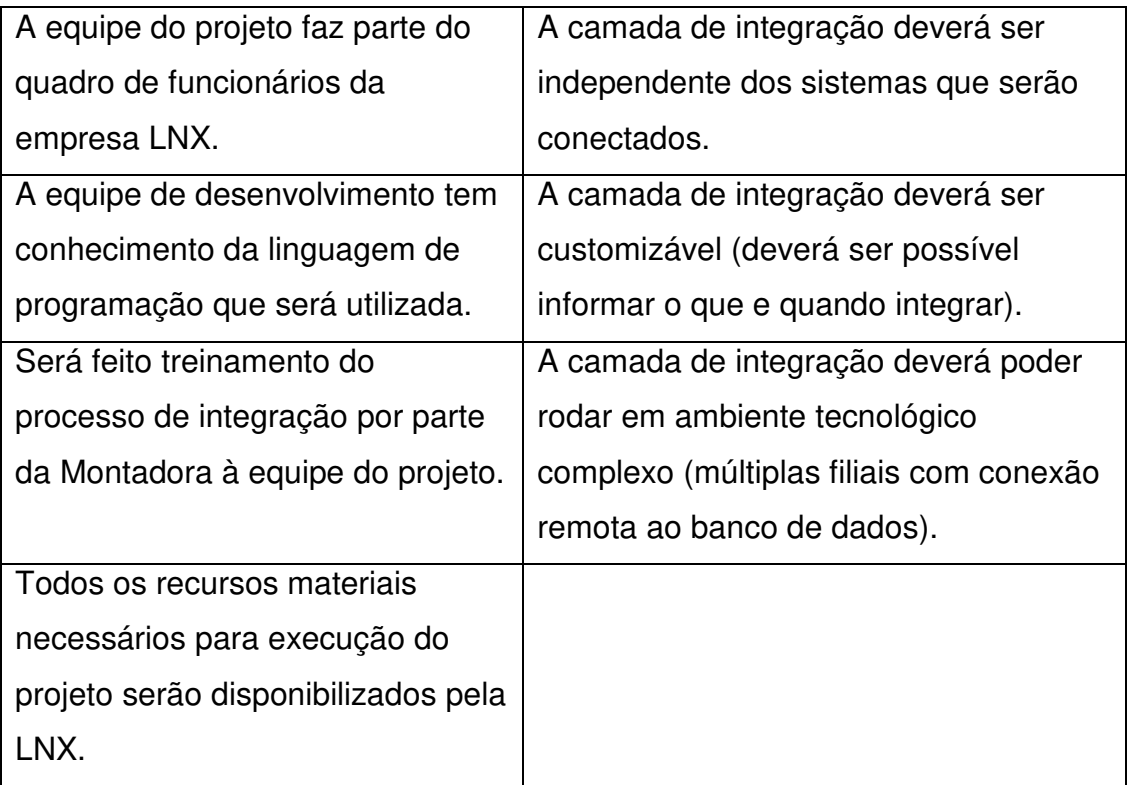

**Tabela 1 - Premissas e Restrições** 

### **3.1.10. Gestão de mudanças**

O gerente do projeto é o responsável por receber e avaliar as solicitações de mudança do projeto. As solicitações podem ser feitas por qualquer Stakeholder e devem ser formalizadas através de e-mail ao gerente do projeto, o qual deve analisar o impacto da mudança em termos de custo e prazo e comunicar a todas as partes interessadas. A autorização para execução da mudança será aceita se de comum acordo entre o patrocinador e a montadora.

Deve ser observado que a cada 2% de variação de custo ou data (a maior) com relação à aprovação inicial, o patrocinador do projeto deve ser alertado.

O gerente do projeto é o responsável por realizar todas as alterações necessárias nos documentos do projeto para as mudanças autorizadas, bem como encaminhar estes documentos atualizados às partes interessadas.

## **4. Gerenciamento de escopo**

## **4.1. Declaração do Escopo**

## **4.1.1. Objetivo do Projeto**

O objetivo principal deste projeto é desenvolver e entregar a integração entre o sistema DMS21 e os sistemas do grupo da montadora especificada. Todas as mudanças necessárias no DMS21 para se conectar com estes sistemas estão incluídos no escopo. O projeto será considerado finalizado após a conclusão de dois clientes pilotos do processo, que serão escolhidos de comum acordo entre a empresa LNX e a montadora.

### **4.1.2. Justificativa do Projeto**

A necessidade do desenvolvimento de integração entre sistemas é, nos dias de hoje, com a evolução dos sistemas ERP e a velocidade com que se necessita de informações, cada vez maior e de forma cada vez mais estruturada. As formas de integração tradicionais através de geração e carga de arquivos texto ou em formato csv estão obsoletas. A forma mais rápida e segura corrente nos dias atuais é através de comunicação via WebServices, que são serviços de integração disponibilizados pelos sistemas ERPs para que dados sejam extraídos ou integrados à sua base de dados.

Com a necessidade do desenvolvimento de integração do DMS21 ao sistema da montadora, viu-se a oportunidade da criação de uma camada de integração, capaz de suprir as necessidades desta integração e de outras que venham a ser necessárias, sendo que esta camada deve ser totalmente customizável e independente dos dois sistemas.

### **4.1.3. Descrição do escopo do projeto e do produto**

### **4.1.3.1. Escopo do produto**

- a) Conexão entre o DMS21 e os Sistemas da montadora Desenvolvimento da camada de integração;
- b) Documentação do processo;
- c) Treinamento do processo às áreas de suporte e implantação da empresa LNX, ao pessoal de negócios da montadora e aos clientes piloto;

d) Implantação do processo em dois pilotos, escolhidos pela LNX e pela Montadora;

## **4.1.3.2. Escopo do projeto**

O escopo do projeto está dividido em seis fases principais, que incluirão o escopo do produto: Iniciação, Planejamento, Execução, Validação, Encerramento e Gerenciamento e terá a seguinte estrutura (EAP – Estrutura Analítica do Projeto):

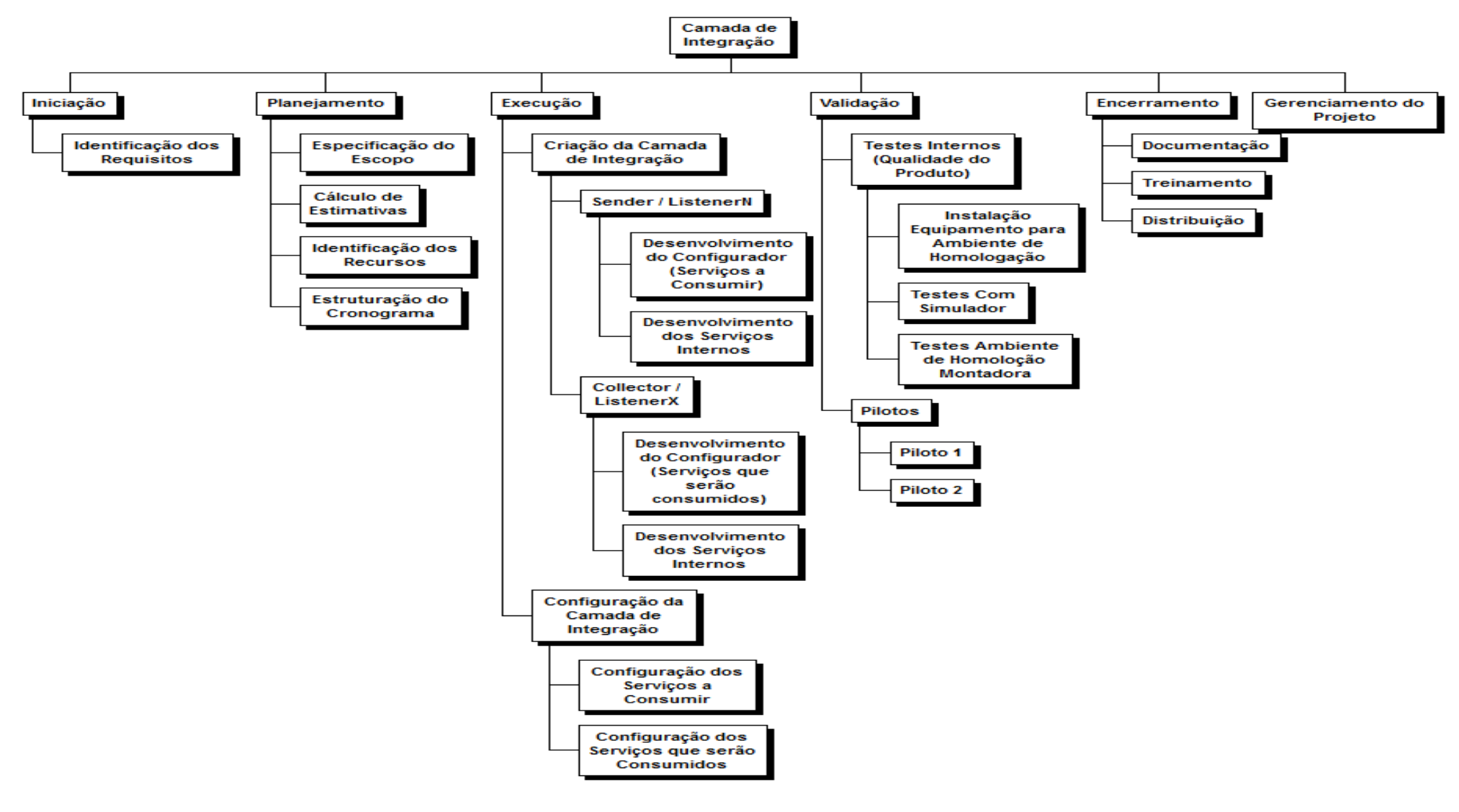

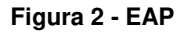

## **4.1.4. Dicionário da EAP**

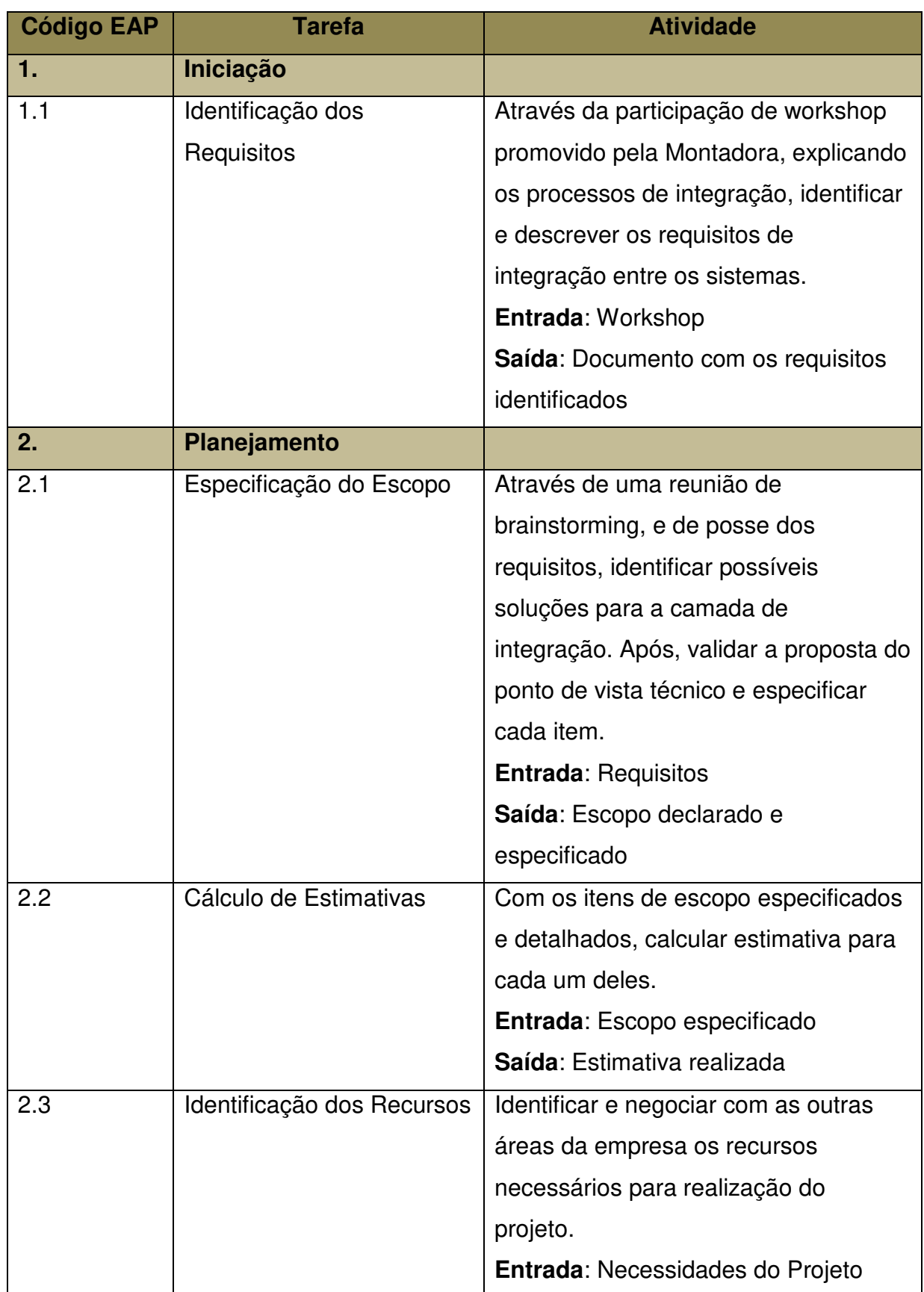

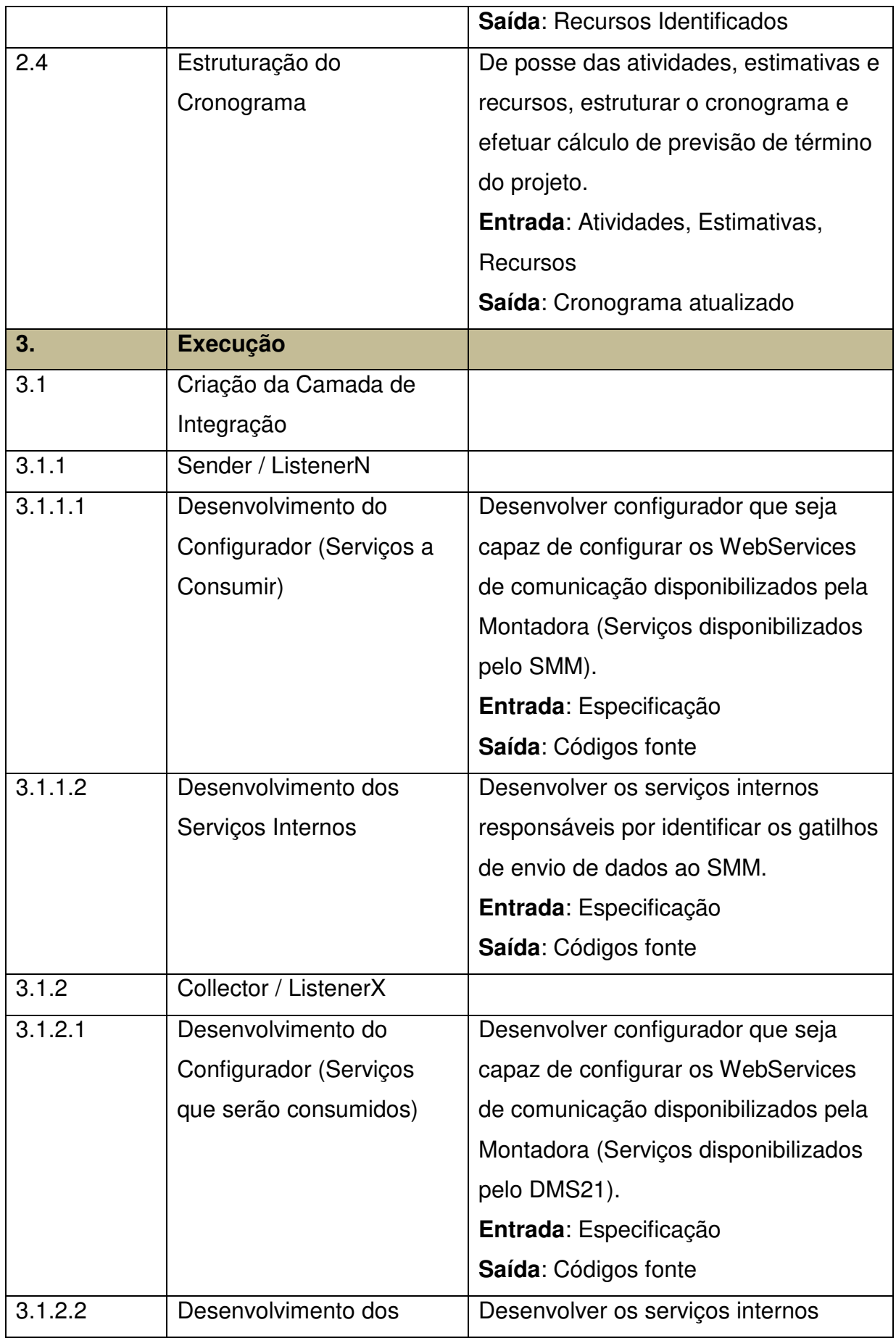

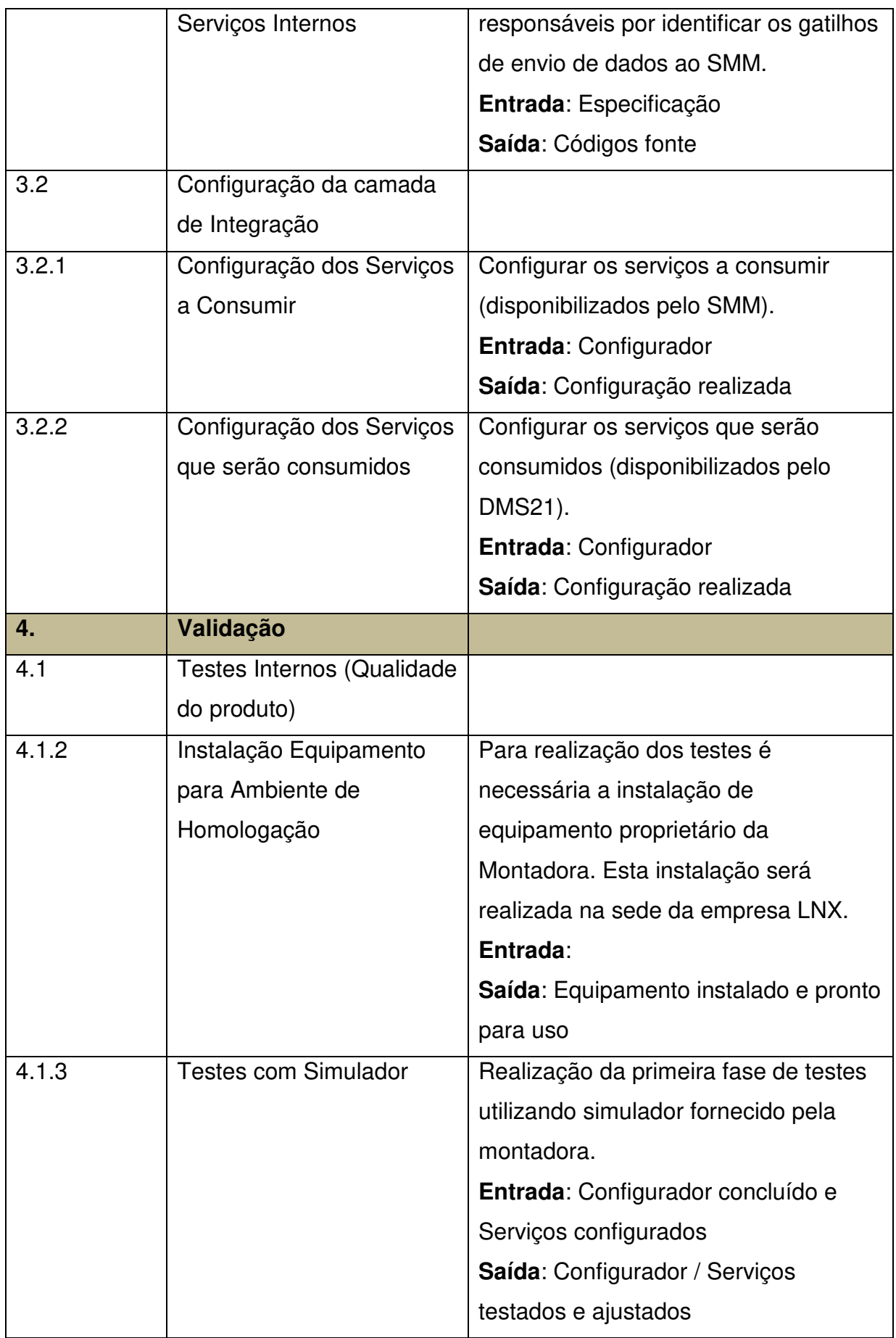

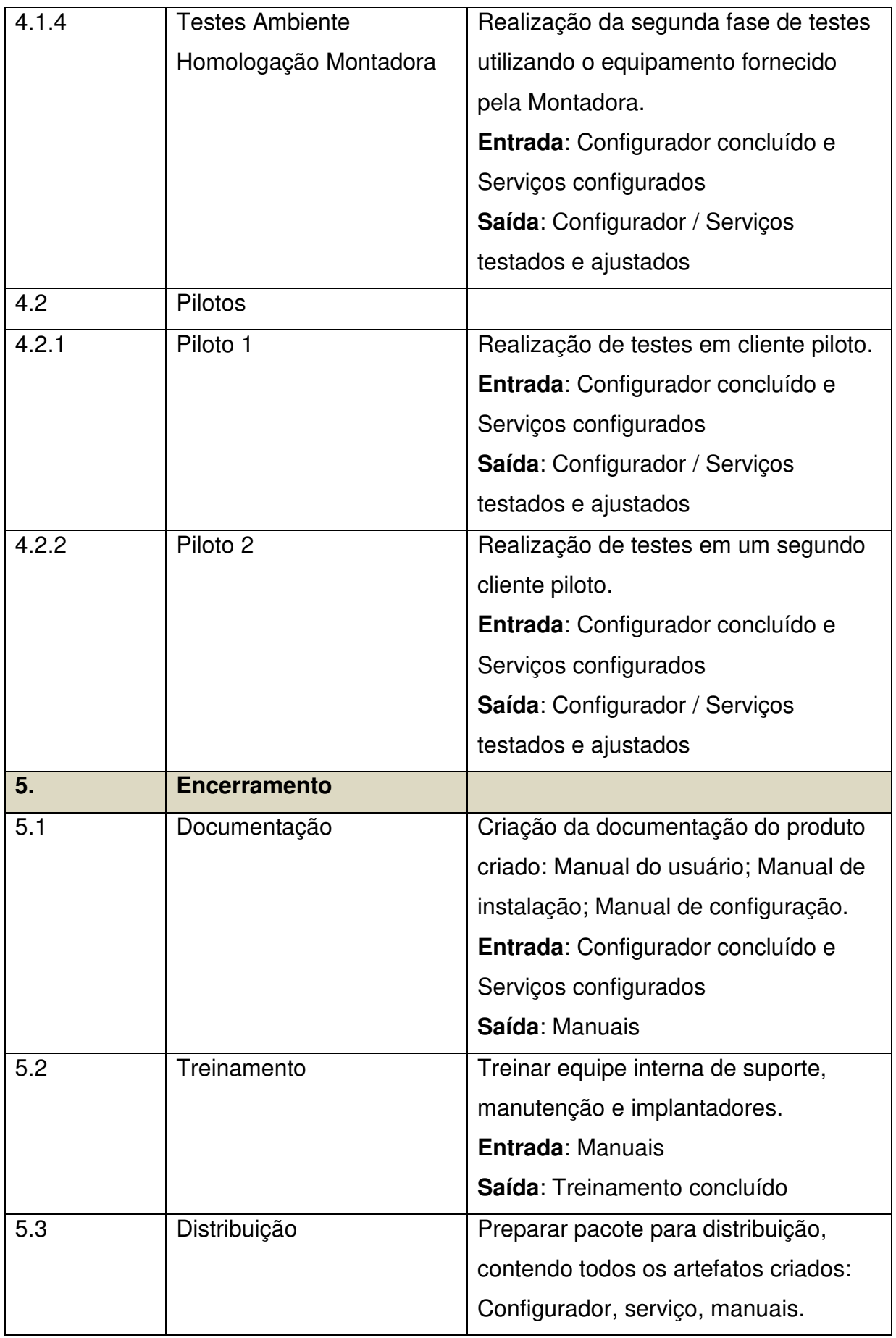

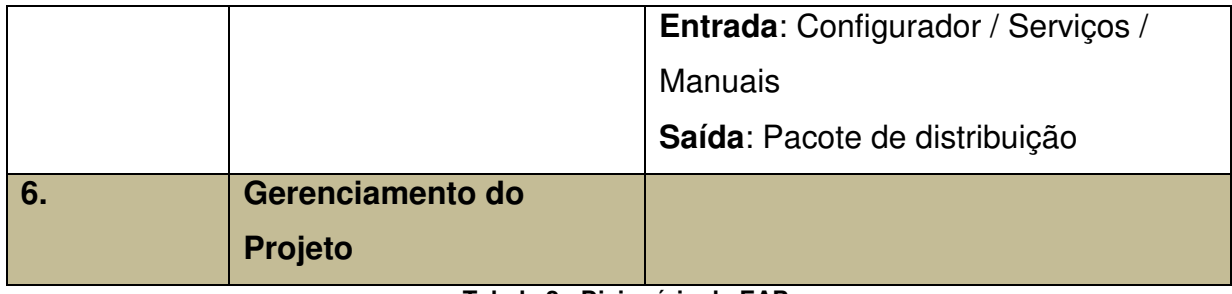

**Tabela 2 - Dicionário da EAP**

## **4.1.5. Entregas**

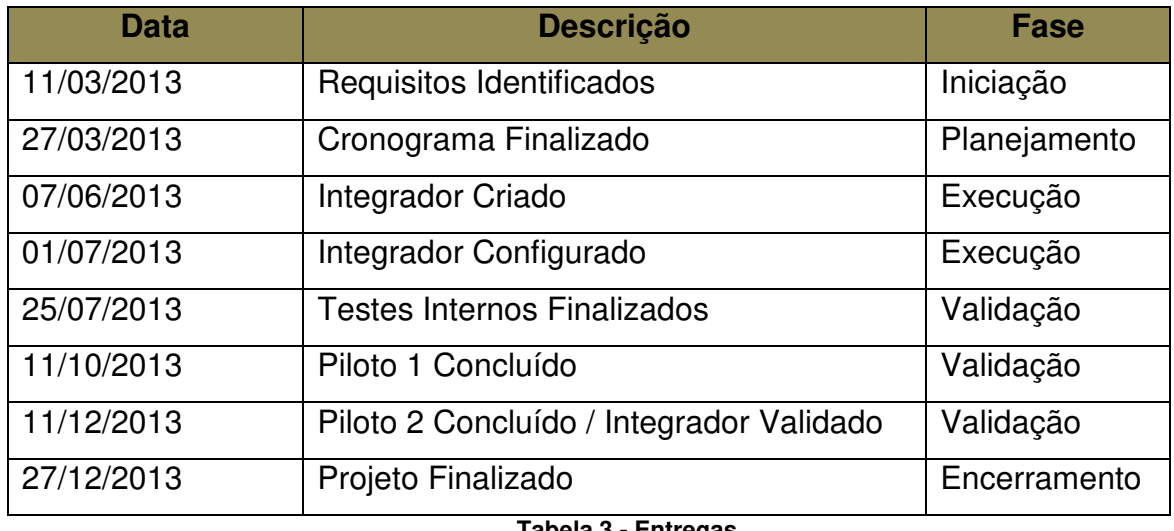

**Tabela 3 - Entregas** 

## **5. Gerenciamento do tempo**

## **5.1. Descrição dos processos de gerenciamento de tempo**

O gerenciamento do tempo será feito com base em arquivo do MS-Project. Serão utilizadas as seguintes ferramentas para o acompanhamento:

Gantt de Controle com cálculo de previsão;

> Análise de caminho crítico;

Finalizado o planejamento do cronograma será criada a linha de base que permitirá a avaliação do tempo previsto e realizado comparando-se a previsão original.

A atualização do cronograma será realizada semanalmente, com marcação do percentual de execução de cada tarefa. É responsabilidade do gerente do projeto coletar o percentual realizado das tarefas e atualizar o cronograma.

## **5.2. Decomposição, sequenciamento e duração das atividades**

Abaixo segue a decomposição e sequenciamento das atividades, com sua duração prevista, seguindo o modelo Cascata. As estimativas foram realizadas com base em opinião especializada.

| Id              | Nome da tarefa                                                            | Trabalho       | Duração     | Início       | Término      | Predecessoras  |
|-----------------|---------------------------------------------------------------------------|----------------|-------------|--------------|--------------|----------------|
| $\overline{1}$  | 1 Camada de Integração                                                    | 4.073,8 hrs    | 206,5 dias  | Seq 04/03/13 | Qui 02/01/14 |                |
| $\overline{2}$  | 1.1 Iniciação                                                             | 63 hrs         | 6 dias      | Seq 04/03/13 | Seg 11/03/13 |                |
| $\overline{3}$  | 1.1.1 Reunião Kick-off                                                    | 2 hrs          | $0,33$ dias | Seg 04/03/13 | Seg 04/03/13 |                |
| $\overline{4}$  | 1.1.2 Identificação dos Requisitos                                        | 61 hrs         | 6 dias      | Seg 04/03/13 | Seg 11/03/13 |                |
| $\overline{5}$  | 1.1.2.1 Participação no Workshop dos Processos de Comunicação             | 43 hrs         | 4 dias      | Seg 04/03/13 | Sex 08/03/13 |                |
| 6               | 1.1.2.2 Identificação dos requisitos                                      | 18 hrs         | 2 dias      | Sex 08/03/13 | Seg 11/03/13 | 5              |
| $\overline{7}$  | 1.1.3 Requisitos Identificados                                            | 0 hrs          | 0 dias      | Seg 11/03/13 | Seg 11/03/13 | 6              |
| $\overline{8}$  | 1.2 Planejamento                                                          | 69 hrs         | 12,67 dias  | Seg 11/03/13 | Qua 27/03/13 |                |
| $\overline{9}$  | 1.2.1 Especificação do Escopo                                             | 48 hrs         | 9.17 dias   | Seq 11/03/13 | Sex 22/03/13 |                |
| 10              | 1.2.1.1 Brainstorming Camada de Integração                                | 24 hrs         | 4 dias      | Seg 11/03/13 | Seg 18/03/13 | $\overline{c}$ |
| 11              | 1.2.1.2 Validação da Proposta da Camada de Integração                     | 18 hrs         | 3 dias      | Seg 18/03/13 | Qui 21/03/13 | 10             |
| 12              | 1.2.1.3 Geração documento de especificação                                | 6 hrs          | 1 dia       | Qui 21/03/13 | Sex 22/03/13 | 11             |
| 13              | 1.2.2 Cálculo de Estimativas                                              | 12 hrs         | 2 dias      | Sex 22/03/13 | Ter 26/03/13 |                |
| 14              | 1.2.2.1 Estimativa para itens a serem desenvolvidos                       | 12 hrs         | 2 dias      | Sex 22/03/13 | Ter 26/03/13 | 12             |
| 15              | 1.2.3 Identificação dos Recursos                                          | 6 hrs          | 1 dia       | Ter 26/03/13 | Qua 27/03/13 |                |
| 16              | 1.2.3.1 Identificação / negociação com áreas para alocação dos recursos r | 6 hrs          | 1 dia       | Ter 26/03/13 | Qua 27/03/13 | 14             |
| 17              | 1.2.4 Estruturação do Cronograma                                          | 3 hrs          | 0,5 dias    | Qua 27/03/13 | Qua 27/03/13 |                |
| 18              | 1.2.4.1 Atualização do Cronograma (Atividades / Tempos)                   | 3 hrs          | $0,5$ dias  | Qua 27/03/13 | Qua 27/03/13 | 15;13          |
| 19              | 1.2.5 Cronograma Finalizado                                               | 0 hrs          | 0 dias      | Qua 27/03/13 | Qua 27/03/13 | 17             |
| 20              | 1.3 Execução                                                              | <b>737 hrs</b> | 64,33 dias  | Qua 27/03/13 | Seg 01/07/13 |                |
| 21              | 1.3.1 Criação da Camada de Integração                                     | 395 hrs        | 49,33 dias  | Qua 27/03/13 | Sex 07/06/13 |                |
| $\overline{22}$ | 1.3.1.1 Preparação da Construção da Camada de Integração                  | 90 hrs         | 15 dias     | Qua 27/03/13 | Qui 18/04/13 | 8              |
| 23              | 1.3.1.2 Sender / ListenerN                                                | <b>155 hrs</b> | 23,83 dias  | Qui 18/04/13 | Qui 23/05/13 |                |
| 24              | 1.3.1.2.1 Desenvolvimento do Configurador (Serviços a Consumir)           | 125 hrs        | 19,83 dias  | Qui 18/04/13 | Sex 17/05/13 | 22             |
| 25              | 1.3.1.2.2 Desenvolvimento dos Serviços Internos                           | 30 hrs         | 4 dias      | Sex 17/05/13 | Qui 23/05/13 | 24             |
| 26              | 1.3.1.3 Collector / ListenerX                                             | <b>150 hrs</b> | 33 dias     | Seg 22/04/13 | Sex 07/06/13 |                |
| 27              | 1.3.1.3.1 Desenvolvimento do Configurador (Servicos que serão consu       | 120 hrs        | 20 dias     | Seg 22/04/13 | Seg 03/06/13 | 22             |
| 28              | 1.3.1.3.2 Desenvolvimento dos Servicos Internos                           | 30 hrs         | 4 dias      | Ter 04/06/13 | Sex 07/06/13 | 27             |
| 29              | 1.3.1.4 Configurador / Servicos Concluídos                                | 0 hrs          | 0 dias      | Sex 07/06/13 | Sex 07/06/13 | 23:26          |
| 30              | 1.3.2 Configuração da Camada de Integração                                | 342 hrs        | 15 dias     | Seq 10/06/13 | Seg 01/07/13 |                |
| 31              | 1.3.2.1 Correção de Erros / Suporte à configuração                        | <b>180 hrs</b> | 15 dias     | Seg 10/06/13 | Seg 01/07/13 | 21             |
| 32              | 1.3.2.2 Configuração dos Serviços a Consumir                              | 72 hrs         | 12 dias     | Seg 10/06/13 | Qua 26/06/13 |                |
| 33              | 1.3.2.2.1 Configuração Serviço N1                                         | 36 hrs         | 6 dias      | Seg 10/06/13 | Seg 17/06/13 | 21             |
| 34              | 1.3.2.2.2 Configuração Serviço N2                                         | 18 hrs         | 3 dias      | Ter 18/06/13 | Qui 20/06/13 | 33             |

**Figura 3 - Decomposição e Sequencialmento Atividades (1/3)** 

| Id | Nome da tarefa                                              | Trabalho       | Duração  | Início       | Término      | Predecessoras |
|----|-------------------------------------------------------------|----------------|----------|--------------|--------------|---------------|
| 35 | 1.3.2.2.3 Configuração Servico N3                           | 18 hrs         | 3 dias   | Sex 21/06/13 | Qua 26/06/13 | 34            |
| 36 | 1.3.2.3 Configuração dos Servicos que serão Consumidos      | 90 hrs         | 15 dias  | Seg 10/06/13 | Seg 01/07/13 |               |
| 37 | 1.3.2.3.1 Configuração Serviço X1                           | 36 hrs         | 6 dias   | Seg 10/06/13 | Seg 17/06/13 | 21            |
| 38 | 1.3.2.3.2 Configuração Serviço X2                           | 18 hrs         | 3 dias   | Ter 18/06/13 | Qui 20/06/13 | 37            |
| 39 | 1.3.2.3.3 Configuração Serviço X3                           | 18 hrs         | 3 dias   | Sex 21/06/13 | Qua 26/06/13 | 38            |
| 40 | 1.3.2.3.4 Configuração Serviço X4                           | 18 hrs         | 3 dias   | Qui 27/06/13 | Seg 01/07/13 | 39            |
| 41 | 1.3.3 Camada de Integração Concluída                        | 0 hrs          | 0 dias   | Seg 01/07/13 | Seg 01/07/13 | 21:30         |
| 42 | 1.4 Validação                                               | 2.472 hrs      | 115 dias | Ter 02/07/13 | Qua 11/12/13 | 20            |
| 43 | 1.4.1 Testes Internos (Qualidade do Produto)                | <b>588 hrs</b> | 18 dias  | Ter 02/07/13 | Qui 25/07/13 |               |
| 44 | 1.4.1.1 Instalação Equipamento para Ambiente de Homologação | 12 hrs         | 1,5 dias | Ter 02/07/13 | Qua 03/07/13 |               |
| 45 | 1.4.1.2 Testes Com Simulador                                | <b>288 hrs</b> | 9 dias   | Ter 02/07/13 | Sex 12/07/13 |               |
| 46 | 1.4.1.2.1 Correção de Erros e Suporte aos Testes            | 162 hrs        | 9 dias   | Ter 02/07/13 | Sex 12/07/13 |               |
| 47 | 1.4.1.2.2 Testes Servico N1                                 | 18 hrs         | 3 dias   | Ter 02/07/13 | Qui 04/07/13 |               |
| 48 | 1.4.1.2.3 Testes Servico N2                                 | 18 hrs         | 3 dias   | Ter 02/07/13 | Qui 04/07/13 |               |
| 49 | 1.4.1.2.4 Testes Servico N3                                 | 18 hrs         | 3 dias   | Ter 02/07/13 | Qui 04/07/13 |               |
| 50 | 1.4.1.2.5 Testes Servico X1                                 | 18 hrs         | 3 dias   | Sex 05/07/13 | Ter 09/07/13 | 47            |
| 51 | 1.4.1.2.6 Testes Servico X2                                 | 18 hrs         | 3 dias   | Sex 05/07/13 | Ter 09/07/13 | 48            |
| 52 | 1.4.1.2.7 Testes Servico X3                                 | 18 hrs         | 3 dias   | Sex 05/07/13 | Ter 09/07/13 | 49            |
| 53 | 1.4.1.2.8 Testes Servico X4                                 | 18 hrs         | 3 dias   | Qua 10/07/13 | Sex 12/07/13 | 50:51:52      |
| 54 | 1.4.1.3 Testes Ambiente de Homoloção Montadora              | <b>288 hrs</b> | 9 dias   | Seg 15/07/13 | Qui 25/07/13 | 45            |
| 55 | 1.4.1.3.1 Correção de Erros e Suporte aos Testes            | 162 hrs        | 9 dias   | Seg 15/07/13 | Qui 25/07/13 |               |
| 56 | 1.4.1.3.2 Testes Serviço N1                                 | 18 hrs         | 3 dias   | Seg 15/07/13 | Qua 17/07/13 |               |
| 57 | 1.4.1.3.3 Testes Servico N2                                 | 18 hrs         | 3 dias   | Seg 15/07/13 | Qua 17/07/13 |               |
| 58 | 1.4.1.3.4 Testes Servico N3                                 | 18 hrs         | 3 dias   | Seg 15/07/13 | Qua 17/07/13 |               |
| 59 | 1.4.1.3.5 Testes Servico X1                                 | 18 hrs         | 3 dias   | Qui 18/07/13 | Seg 22/07/13 | 56            |
| 60 | 1.4.1.3.6 Testes Serviço X2                                 | 18 hrs         | 3 dias   | Qui 18/07/13 | Seg 22/07/13 | 57            |
| 61 | 1.4.1.3.7 Testes Serviço X3                                 | 18 hrs         | 3 dias   | Qui 18/07/13 | Seg 22/07/13 | 58            |
| 62 | 1.4.1.3.8 Testes Servico X4                                 | 18 hrs         | 3 dias   | Ter 23/07/13 | Qui 25/07/13 | 59            |
| 63 | 1.4.1.3.9 Testes Internos Concluídos                        | $0$ hrs        | 0 dias   | Qui 25/07/13 | Qui 25/07/13 | 60:61:62      |
| 64 | 1.4.2 Pilotos                                               | 1.884 hrs      | 97 dias  | Qui 25/07/13 | Qua 11/12/13 | 43            |
| 65 | 1.4.2.1 Piloto 1                                            | 1.122 hrs      | 55 dias  | Qui 25/07/13 | Sex 11/10/13 |               |
| 66 | 1.4.2.1.1 Correção de erros e suporte aos piloto            | 660 hrs        | 55 dias  | Sex 26/07/13 | Sex 11/10/13 |               |
| 67 | 1.4.2.1.2 Preparação do Piloto                              | 42 hrs         | 7 dias   | Qui 25/07/13 | Qui 22/08/13 |               |
| 68 | 1.4.2.1.3 Implantação do Piloto                             | 420 hrs        | 35 dias  | Sex 23/08/13 | Sex 11/10/13 | 67            |

**Figura 4 - Decomposição e Sequencialmento Atividades (2/3)** 

| 69              | Nome da tarefa                                            | Trabalho       | Duração     | Início       | Término      | Predecessoras |
|-----------------|-----------------------------------------------------------|----------------|-------------|--------------|--------------|---------------|
|                 | 1.4.2.1.4 Piloto 1 concluído                              | 0 hrs          | 0 dias      | Sex 11/10/13 | Sex 11/10/13 | 68            |
| 70              | 1.4.2.2 Piloto 2                                          | <b>762 hrs</b> | 42 dias     | Sex 11/10/13 | Qua 11/12/13 | 65            |
| 71              | 1.4.2.2.1 Correção de erros e suporte aos piloto          | 504 hrs        | 42 dias     | Seg 14/10/13 | Qua 11/12/13 |               |
| $\overline{72}$ | 1.4.2.2.2 Preparação do Piloto                            | 42 hrs         | 7 dias      | Sex 11/10/13 | Ter 22/10/13 |               |
| $\overline{73}$ | 1.4.2.2.3 Implantação do Piloto                           | 216 hrs        | 35 dias     | Qua 23/10/13 | Qua 11/12/13 | 72            |
| $\overline{74}$ | 1.4.2.2.4 Piloto 2 concluído                              | 0 hrs          | 0 dias      | Qua 11/12/13 | Qua 11/12/13 | 73            |
| 75              | 1.4.3 Camada de Integração Validada                       | 0 hrs          | 0 dias      | Qua 11/12/13 | Qua 11/12/13 | 64            |
| 76              | 1.5 Encerramento                                          | 99.6 hrs       | 9 dias      | Qui 12/12/13 | Sex 27/12/13 | 42            |
| 77              | 1.5.1 Documentação                                        | 75,6 hrs       | 7 dias      | Qui 12/12/13 | Sex 20/12/13 |               |
| 78              | 1.5.1.1 Criação do Manual de Instalação / Configuração    | 54 hrs         | 5 dias      | Qui 12/12/13 | Qua 18/12/13 |               |
| $\overline{79}$ | 1.5.1.2 Criação do Manual de Usuário                      | 10,8 hrs       | 1 dia       | Qui 19/12/13 | Qui 19/12/13 | 78            |
| 80              | 1.5.1.3 Criacão do Manual de Treinamento                  | 10.8 hrs       | 1 dia       | Sex 20/12/13 | Sex 20/12/13 | 79            |
| 81              | 1.5.2 Treinamento                                         | 12 hrs         | 2 dias      | Qui 26/12/13 | Sex 27/12/13 |               |
| 82              | 1.5.2.1 Preparação do treinamento                         | 6 hrs          | 1 dia       | Qui 26/12/13 | Qui 26/12/13 | 80            |
| 83              | 1.5.2.2 Execução do treinamento                           | 6 hrs          | 1 dia       | Sex 27/12/13 | Sex 27/12/13 | 82            |
| 84              | 1.5.3 Distribuição                                        | 12 hrs         | 2 dias      | Qui 26/12/13 | Sex 27/12/13 |               |
| 85              | 1.5.3.1 Preparação do Pacote (Executáveis / Documentação) | 6 hrs          | 1 dia       | Qui 26/12/13 | Qui 26/12/13 | 77            |
| 86              | 1.5.3.2 Disponibilização do Pacote para entrega           | 6 hrs          | 1 dia       | Sex 27/12/13 | Sex 27/12/13 | 85            |
| 87              | 1.5.4 Projeto Finalizado                                  | 0 hrs          | 0 dias      | Sex 27/12/13 | Sex 27/12/13 | 84            |
| 88              | 1.6 Gerenciamento do Projeto                              | 633.2 hrs      | 206.5 dias  | Seg 04/03/13 | Qui 02/01/14 |               |
| 89              | 1.6.1 Escopo / Tempo / Recursos / Custo                   | 570 hrs        | 190 dias    | Seg 04/03/13 | Qui 02/01/14 |               |
| 90              | 1.6.2 Reunião Montadora                                   | 7,4 hrs        | 156,17 dias | Ter 07/05/13 | Ter 17/12/13 |               |
| 124             | 1.6.3 Reunião Equipe                                      | 45.6 hrs       | 192 dias    | Sex 22/03/13 | Sex 27/12/13 |               |
| 163             | 1.6.4 Reunião Sponsor                                     | 10.2 hrs       | 157 dias    | Seg 06/05/13 | Seq 16/12/13 |               |

**Figura 5 - Decomposição e Sequencialmento Atividades (3/3)** 

## **5.3. Previsão de duração e conclusão por fase**

Abaixo previsão de duração e conclusão por fase do projeto:

|                | Nome da tarefa                 | Trabalho    | Duração      | Início       | Término      |
|----------------|--------------------------------|-------------|--------------|--------------|--------------|
|                | - 1 Camada de Integração       | 4.073.8 hrs | 206.5 dias   | Seq 04/03/13 | Qui 02/01/14 |
| $\overline{2}$ | + 1.1 Iniciação                | 63 hrs      | 6 dias       | Seq 04/03/13 | Seg 11/03/13 |
| 8              | + 1.2 Planejamento             | 69 hrs      | $12.67$ dias | Seq 11/03/13 | Qua 27/03/13 |
| 20             | $+1.3$ Execução                | 737 hrs     | 64.33 dias   | Qua 27/03/13 | Seg 01/07/13 |
| 42             | + 1.4 Validação                | 2.472 hrs   | 115 dias     | Ter 02/07/13 | Qua 11/12/13 |
| 76             | $+1.5$ Encerramento            | 99.6 hrs    | 9 dias       | Qui 12/12/13 | Sex 27/12/13 |
| 88             | + 1.6 Gerenciamento do Projeto | 633.2 hrs   | 206,5 dias   | Seq 04/03/13 | Qui 02/01/14 |

**Figura 6 - Previsão de Duração por Fase** 

## **5.4. Diagrama Caminho Crítico**

Abaixo segue diagrama do caminho crítico, mostrando sombreadas em vermelho, as tarefas que fazem parte do caminho crítico devem ter especial atenção na sua execução de acordo com a estimativa.

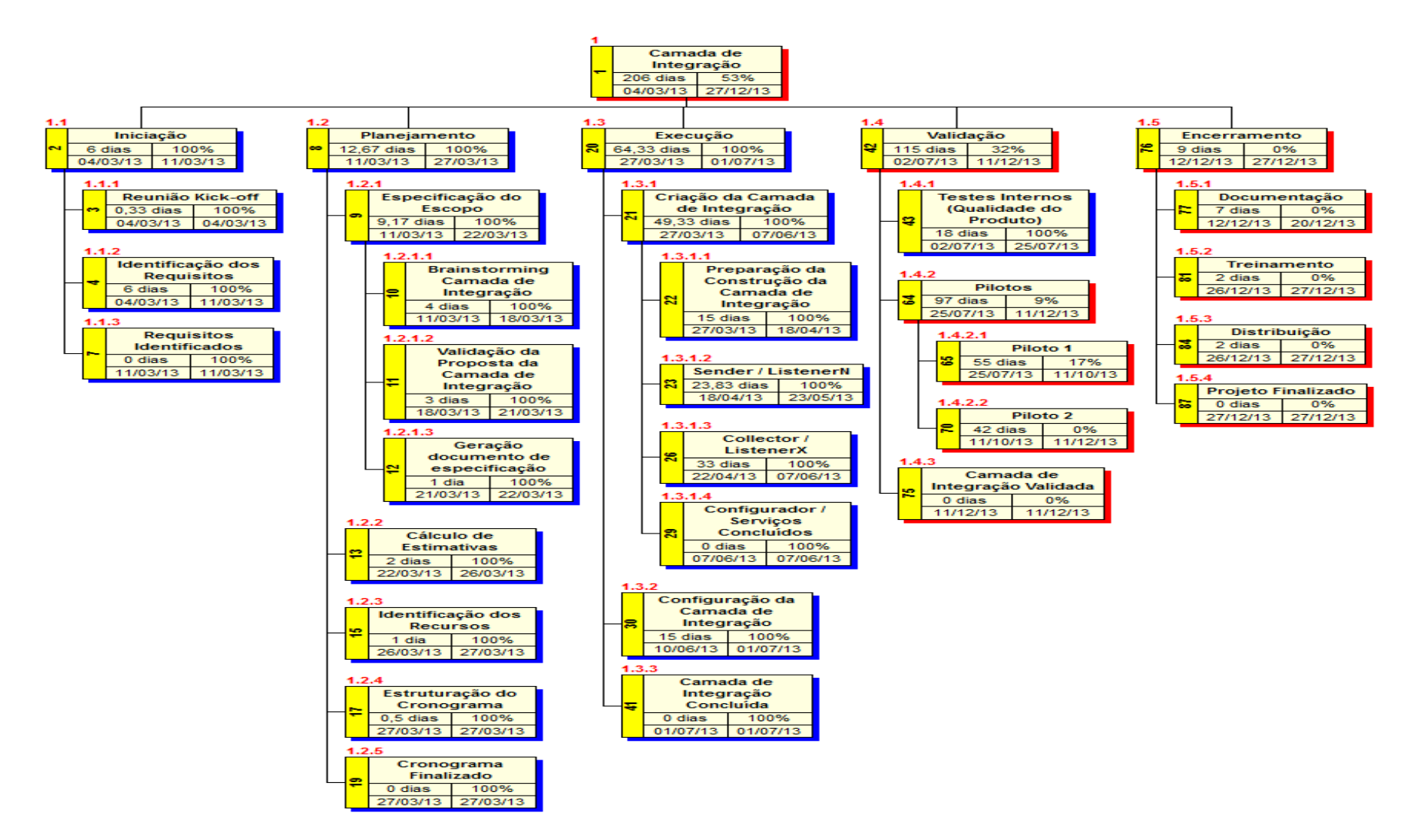

**Figura 7 - Diagrama Caminho Crítico** 

## **5.5. Gantt de Controle com Cálculo de Previsão**

Uma das ferramentas de controle a ser usada é o Gantt de controle com coluna de previsão de conclusão até a data atual, bem como indicador gráfico de atraso da tarefa. Esta análise será utilizada também como Status Report a ser utilizado nas reuniões com a Montadora. Abaixo segue exemplo do mesmo no MS-Project.

|                        |           | [62] Arquivo Editar Exibir Inserir Formatar Ferramentas Projeto Colaborar Janela Ajuda |                 |             |                                                                                                    |             |               |              |                                                                       | Digite uma pergunta            |
|------------------------|-----------|----------------------------------------------------------------------------------------|-----------------|-------------|----------------------------------------------------------------------------------------------------|-------------|---------------|--------------|-----------------------------------------------------------------------|--------------------------------|
|                        |           | <b>000日以日は~ 1000メット 3000 ※ ※ 日にまる Nenhum grupo 3000 日</b>                              |                 |             | $\cdot$ Q Q $\frac{1}{2}$   El $\odot$ $\frac{1}{2}$ : $\div$ $\div$ $\div$ - Mostrar $\div$   Arial |             |               |              | $\textbf{+8}$ $\textbf{+}$ $\textbf{N}$ $I$ $\textbf{S}$ $\textbf{Y}$ |                                |
|                        |           |                                                                                        | $ \mathbf{h} $  |             |                                                                                                    |             |               |              |                                                                       |                                |
|                        |           | Tarefas - Recursos - Controlar - Relatório -                                           |                 |             |                                                                                                    |             |               |              |                                                                       |                                |
|                        | Pilotos   |                                                                                        |                 |             |                                                                                                    |             |               |              |                                                                       |                                |
|                        | Indicador | Nome                                                                                   | 6Previsto       | % concluida | Trabalho                                                                                             | Duração     | <b>Início</b> | Término      | Predecessoras                                                         | Nomes de recurso ▲             |
| 21                     |           | - Criação da Camada de Integração                                                      | 100%            | 100%        | 395 hrs                                                                                              | 49.33 dias  | Qua 27/03/13  | Sex 07/06/13 |                                                                       |                                |
| 22                     |           | Preparação da Construção da Camada de Integração                                       | 100%            | 100%        | 90 hrs                                                                                               | 15 dias     | Qua 27/03/13  | Qui 18/04/13 |                                                                       | 8 Carlos Costa                 |
| 23                     | O         | + Sender / ListenerN                                                                   | 100%            | 100%        | <b>155 hrs</b>                                                                                       | 23,83 dias  | Qui 18/04/13  | Qui 23/05/13 |                                                                       |                                |
| 26                     | Ο         | + Collector / ListenerX                                                                | 100%            | 100%        | <b>150 hrs</b>                                                                                       | 33 dias     | Seg 22/04/13  | Sex 07/06/13 |                                                                       |                                |
| 29                     | 0         | Configurador / Servicos Concluídos                                                     | 100%            | 100%        | 0 hrs                                                                                                | 0 dias      | Sex 07/06/13  | Sex 07/06/13 | 23:26                                                                 |                                |
| 30                     | O         | - Configuração da Camada de Integração                                                 | 100%            | 100%        | <b>342 hrs</b>                                                                                       | 15 dias     | Seg 10/06/13  | Seq 01/07/13 |                                                                       |                                |
| 31                     | O         | Correção de Erros / Suporte à configuração                                             | 100%            | 100%        | 180 hrs                                                                                              | 15 dias     | Seg 10/06/13  | Seg 01/07/13 |                                                                       | 21 Carlos Costa; Márcio Coelho |
| 32                     | O         | + Configuração dos Serviços a Consumir                                                 | 100%            | 100%        | 72 hrs                                                                                               | 12 dias     | Seg 10/06/13  | Qua 26/06/13 |                                                                       |                                |
| 36                     | O         | + Configuração dos Serviços que serão Consumidos                                       | 100%            | 100%        | 90 hrs                                                                                               | 15 dias     | Seq 10/06/13  | Seg 01/07/13 |                                                                       |                                |
| 41                     | Ο         | Camada de Integração Concluida                                                         | 100%            | 100%        | 0 hrs                                                                                                | 0 dias      | Seg 01/07/13  | Seg 01/07/13 | 21:30                                                                 |                                |
| 42                     | O         | $-$ Validação                                                                          | 25%             | 32%         | 2.472 hrs                                                                                            | 115 dias    | Ter 02/07/13  | Qua 11/12/13 | 20                                                                    |                                |
| 43                     | Ο         | - Testes Internos (Qualidade do Produto)                                               | 100%            | 100%        | <b>588 hrs</b>                                                                                       | 18 dias     | Ter 02/07/13  | Qui 25/07/13 |                                                                       |                                |
| 44                     |           | Instalação Equipamento para Ambiente de Homologação                                    | 100%            | 100%        | 12 hrs                                                                                               | 1.5 dias    | Ter 02/07/13  | Qua 03/07/13 |                                                                       | Equipe Montadora; Carlos Costa |
| 45                     | O         | + Testes Com Simulador                                                                 | 100%            | 100%        | <b>288 hrs</b>                                                                                       | 9 dias      | Ter 02/07/13  | Sex 12/07/13 |                                                                       |                                |
| 54                     |           | + Testes Ambiente de Homoloção Montadora                                               | 100%            | 400%        | 288 hrs                                                                                              | 9 dias      | Seg 15/07/13  | Qui 25/07/13 | 45                                                                    |                                |
| 64                     | ۵         | $=$ Pilotos                                                                            | 13%             | 9%          | 1.884 hrs                                                                                            | 97 dias     | Qui 25/07/13  | Qua 11/12/13 | 43                                                                    |                                |
| 65                     | Ο         | + Piloto 1                                                                             | 23%             | 17%         | 1.122 hrs                                                                                            | 55 dias     | Qui 25/07/13  | Sex 11/10/13 |                                                                       |                                |
| 70                     | J         | + Piloto 2                                                                             | U <sub>75</sub> |             | <b>762 hrs</b>                                                                                       | 42 dias     | Sex 11/10/13  | Qua 11/12/13 | 65                                                                    |                                |
| 75                     | 0         | Camada de Integração Validada                                                          | 0%              | 0%          | 0 hrs                                                                                                | 0 dias      | Qua 11/12/13  | Qua 11/12/13 | 64                                                                    |                                |
| 76                     | $\circ$   | $-$ Encerramento                                                                       | 0%              | $0\%$       | 99,6 hrs                                                                                             | 9 dias      | Qui 12/12/13  | Sex 27/12/13 | 42                                                                    |                                |
| 77                     | О         | + Documentação                                                                         | 0%              | $0\%$       | 75.6 hrs                                                                                             | 7 dias      | Qui 12/12/13  | Sex 20/12/13 |                                                                       |                                |
| 81                     | $\circ$   | + Treinamento                                                                          | 0%              | $0\%$       | 12 hrs                                                                                               | 2 dias      | Qui 26/12/13  | Sex 27/12/13 |                                                                       |                                |
| 84                     | $\circ$   | + Distribuição                                                                         | $0\%$           | $0\%$       | 12 hrs                                                                                               | 2 dias      | Qui 26/12/13  | Sex 27/12/13 |                                                                       |                                |
| 87                     | $\circ$   | Projeto Finalizado                                                                     | 0%              | 0%          | 0 hrs                                                                                                | 0 dias      | Sex 27/12/13  | Sex 27/12/13 | 84                                                                    |                                |
| 88                     | O         | - Gerenciamento do Projeto                                                             | 53%             | 55%         | 633,2 hrs                                                                                            | 206.5 dias  | Seg 04/03/13  | Qui 02/01/14 |                                                                       |                                |
| 89                     | O         | Escopo / Tempo / Recursos / Custo                                                      | 53%             | 56%         | 570 hrs                                                                                              | 190 dias    | Seq 04/03/13  | Qui 02/01/14 |                                                                       | Rodrigo Kreiss[50%]            |
| 90                     |           | + Reunião Montadora                                                                    | 43%             | 49%         | $7,4$ hrs                                                                                            | 156,17 dias | Ter 07/05/13  | Ter 17/12/13 |                                                                       |                                |
| $\left  \cdot \right $ |           |                                                                                        |                 |             |                                                                                                    |             |               |              |                                                                       |                                |
|                        |           |                                                                                        |                 |             |                                                                                                    |             |               |              |                                                                       | CAPS NUM SCRL<br><b>EST</b>    |

**Figura 8 - Gantt de Controle com Cálculo de Previsão** 

## **6. Gerenciamento de custos**

## **6.1. Descrição dos processos de gerenciamento de custos**

Os custos do projeto provenientes de equipamentos e softwares a serem adquiridos foram obtidos através de cotações no mercado, pela área de compras da empresa. Todos os demais custos do projeto foram orçados pelo gerente de projeto utilizando seu conhecimento prévio sobre os custos envolvidos. Todas as estimativas do projeto estão feitas em Reais (R\$). O gerente de projeto recebeu o auxílio da área de Recursos Humanos da empresa para obter os custos de mão-deobra da equipe.

O orçamento foi elaborado pelo gerente do projeto com base nas estimativas de custo do projeto e serão agrupados por pacotes de trabalho. Cada pacote de trabalho terá seu orçamento e será controlado no nível dos pacotes de trabalho. Serão aceitas variações de 10% para menos e 5% para mais. Alterações maiores que 5% para mais deverão ser comunicadas ao patrocinador do projeto.

O projeto contará com uma reserva gerencial de10% do valor total do projeto e uma reserva de contingência de R\$ 14.400,00. As reservas foram definidas pelo gerente do projeto e aprovadas pelo patrocinador do projeto. Para a utilização de ambas as reservas o gerente do projeto necessitará de autorização do patrocinador do projeto.

Os custos reais do projeto serão atualizados no Microsoft Project semanalmente, através do apontamento das tarefas concluídas dentro dos pacotes de trabalho. Fica sob a responsabilidade do gerente de projeto a atualização semanal do cronograma.

Os processos de controle de custos deste projeto com os processos operacionais da área financeira da organização passam por uma análise e acompanhamento do patrocinador do projeto.

O desempenho do projeto será realizado através do método de análise do valor agregado (EVA) em que o custo e o prazo do projeto são acompanhados em um único processo de controle. As estimativas de custo ao término do projeto (EAT) serão realizadas com base no índice de desempenho de custos do projeto no momento do cálculo. Fórmula: EAT (Estimativa no término) = ONT (Orçamento do término) / IDC (Índice de desempenho de custos). O gerente do projeto deverá revisar o checklist de acompanhamento das atividades e desempenho do projeto.

O projeto adotará como padrão a emissão de um relatório de controle de custos sempre no último dia útil de cada semana do projeto, que será a comparação do custo da linha de base com o custo real até o momento. Modelo deste relatório encontra-se no item Anexos deste documento.

## **6.2. Estimativa de Custos**

#### **6.2.1. Custos Unitários**

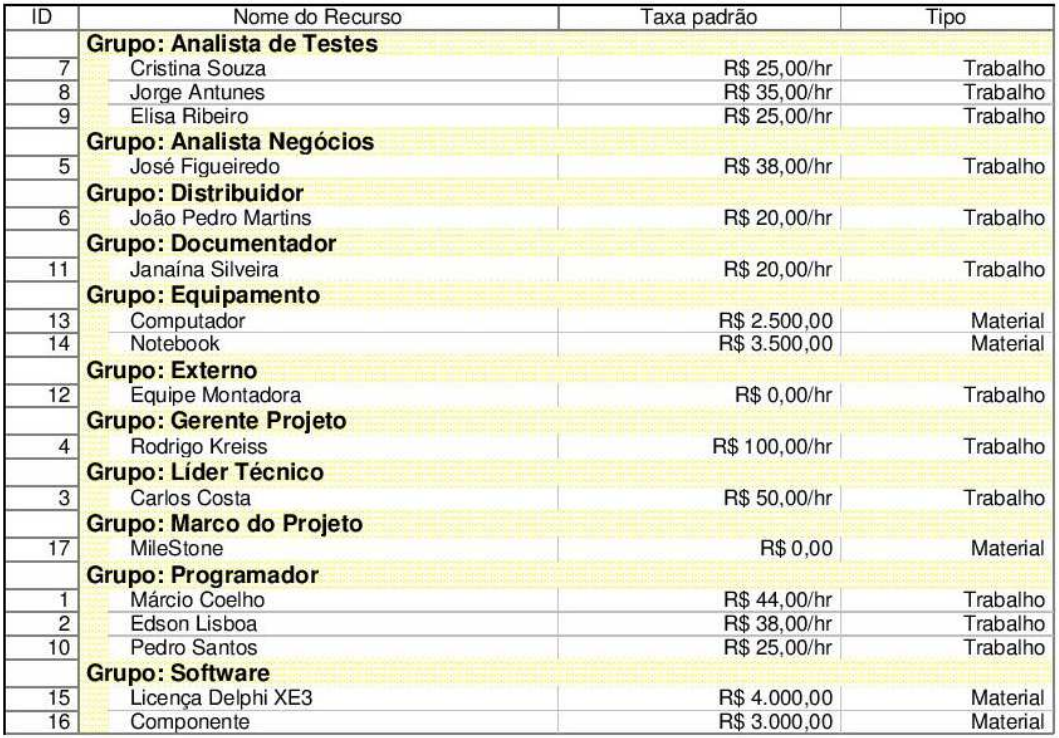

**Figura 9 - Custos Unitários** 

## **6.2.2. Estimativa por Recursos**

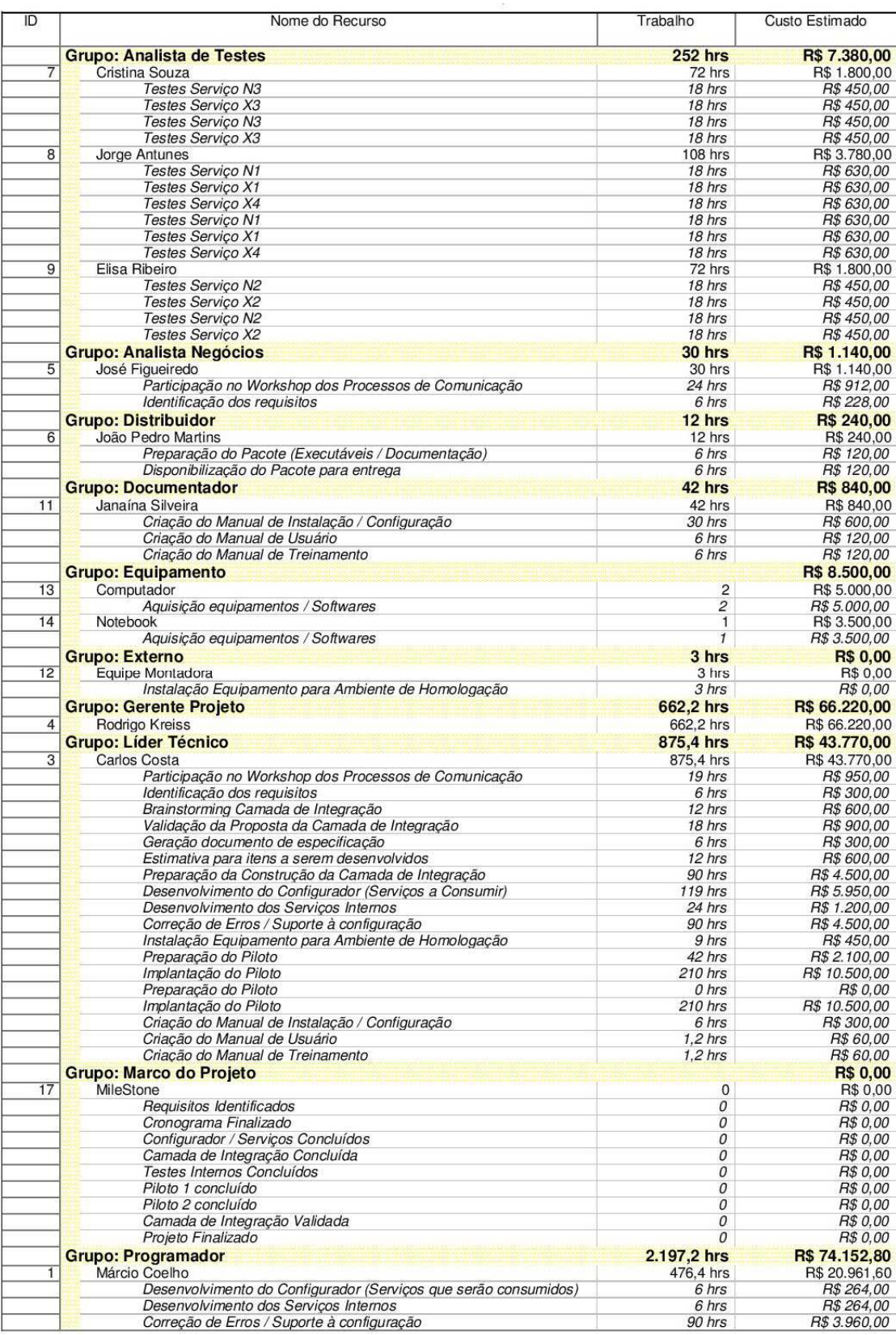

**Figura 10 - Estimativa por Recurso (1/2)** 

| ID             | Nome do Recurso                                                 | Trabalho      | Custo Estimado |
|----------------|-----------------------------------------------------------------|---------------|----------------|
|                | Correção de Erros e Suporte aos Testes                          | 54 hrs        | R\$ 2.376,00   |
|                | Correção de Erros e Suporte aos Testes                          | 54 hrs        | R\$ 2.376,00   |
|                | Preparação do Piloto                                            | 0 hrs         | R\$ 0.00       |
|                | Implantação do Piloto                                           | $210$ hrs     | R\$ 9.240,00   |
|                | Preparação do Piloto                                            | 42 hrs        | R\$ 1.848,00   |
|                | Implantação do Piloto                                           | 6 hrs         | R\$ 264,00     |
|                | Criação do Manual de Instalação / Configuração                  | 6 hrs         | R\$ 264,00     |
|                | Criação do Manual de Usuário                                    | $1.2$ hrs     | R\$ 52,80      |
|                | Criação do Manual de Treinamento                                | $1.2$ hrs     | R\$52.80       |
| $\overline{2}$ | Edson Lisboa                                                    | 782,4 hrs     | R\$ 29.731,20  |
|                | Desenvolvimento do Configurador (Serviços a Consumir)           | 6 hrs         | R\$ 228.00     |
|                | Desenvolvimento dos Servicos Internos                           | 6 hrs         | R\$ 228,00     |
|                | Configuração Servico N1                                         | 36 hrs        | R\$ 1.368,00   |
|                | Configuração Servico N2                                         | 18 hrs        | R\$ 684,00     |
|                | Configuração Serviço N3                                         | 18 hrs        | R\$ 684.00     |
|                | Correção de Erros e Suporte aos Testes                          | 54 hrs        | R\$ 2.052,00   |
|                | Correção de Erros e Suporte aos Testes                          | 54 hrs        | R\$ 2.052,00   |
|                | Correção de erros e suporte aos piloto                          | 330 hrs       | R\$ 12.540,00  |
|                | Correcão de erros e suporte aos piloto                          | 252 hrs       | R\$ 9.576.00   |
|                | Criação do Manual de Instalação / Configuração                  | 6 hrs         | R\$ 228,00     |
|                | Criacão do Manual de Usuário                                    | $1.2$ hrs     | R\$45,60       |
|                | Criação do Manual de Treinamento                                | $1.2$ hrs     | R\$45,60       |
| 10             | Pedro Santos                                                    | 938.4 hrs     | R\$ 23.460,00  |
|                | Desenvolvimento do Configurador (Serviços que serão consumidos) | $114$ hrs     | R\$ 2.850,00   |
|                | Desenvolvimento dos Servicos Internos                           | 24 hrs        | R\$ 600,00     |
|                | Configuração Servico X1                                         | 36 hrs        | R\$ 900,00     |
|                | Configuração Servico X2                                         | 18 hrs        | R\$ 450,00     |
|                | Configuração Servico X3                                         | 18 hrs        | R\$ 450,00     |
|                | Configuração Servico X4                                         | 18 hrs        | R\$ 450,00     |
|                | Correção de Erros e Suporte aos Testes                          | 54 hrs        | R\$ 1.350,00   |
|                | Correção de Erros e Suporte aos Testes                          | 54 hrs        | R\$ 1.350.00   |
|                | Correção de erros e suporte aos piloto                          | 330 hrs       | R\$ 8.250,00   |
|                | Correção de erros e suporte aos piloto                          | $252$ hrs     | R\$ 6.300,00   |
|                | Criação do Manual de Instalação / Configuração                  | 6 hrs         | R\$ 150.00     |
|                | Criação do Manual de Usuário                                    | $1,2$ hrs     | R\$30,00       |
|                | Criação do Manual de Treinamento                                | $1.2$ hrs     | R\$30,00       |
|                | Preparação do treinamento                                       | 6 hrs         | R\$ 150,00     |
|                | Execução do treinamento                                         | 6 hrs         | R\$ 150,00     |
|                | <b>Grupo: Software</b>                                          |               | R\$ 23.000,00  |
| 15             | Licenca Delphi XE3                                              | 5             | R\$ 20.000,00  |
|                | Aquisição equipamentos / Softwares                              | 5             | R\$ 20.000,00  |
| 16             | Componente                                                      | 1             | R\$ 3.000,00   |
|                | Aquisição equipamentos / Softwares                              | $\mathcal{I}$ | R\$ 3.000,00   |

**Figura 11 - Estimativa por Recurso (2/2)** 

## **6.2.3. Estimativa por Tarefa**

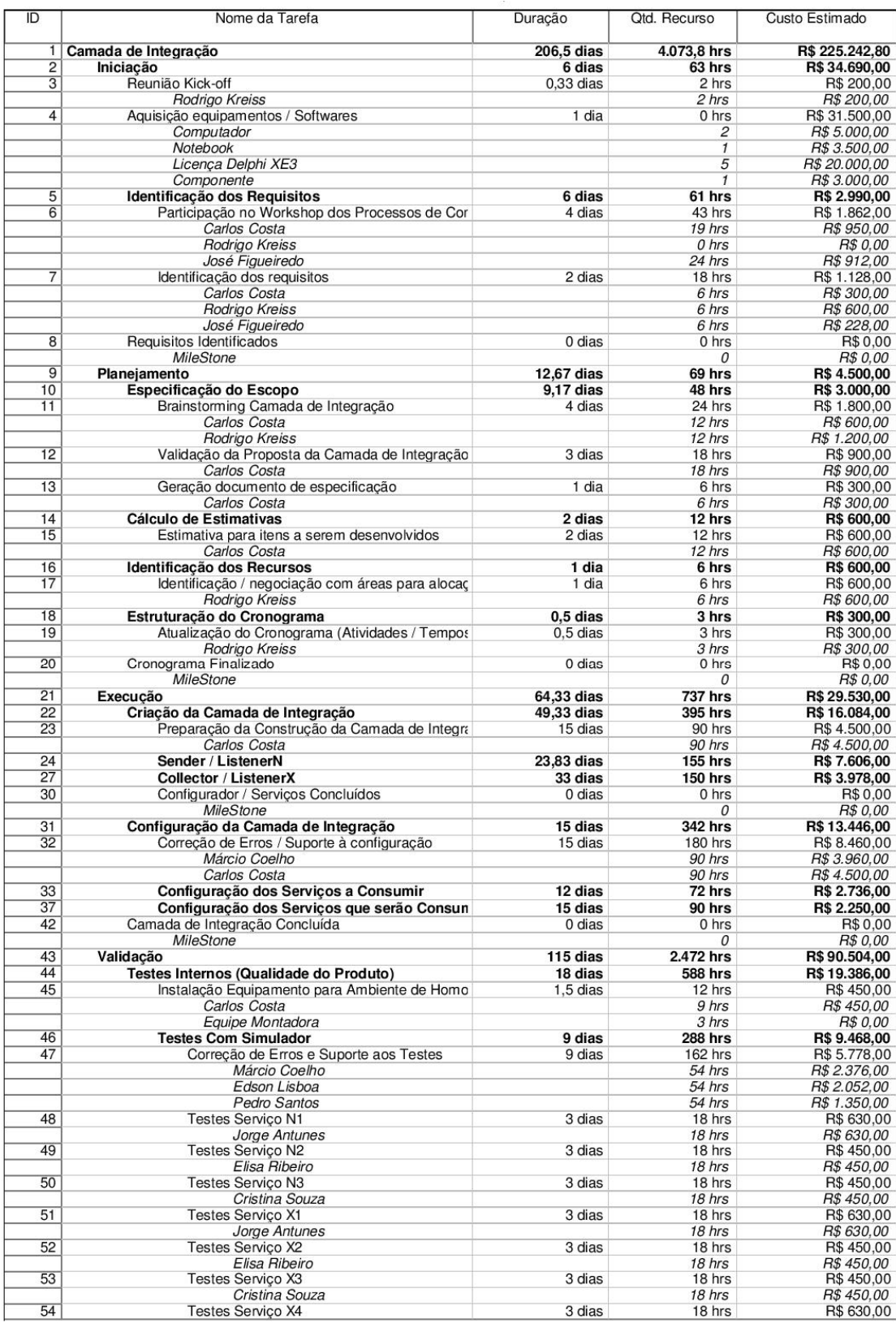

**Figura 12 - Estimativa por Tarefa (1/3)** 

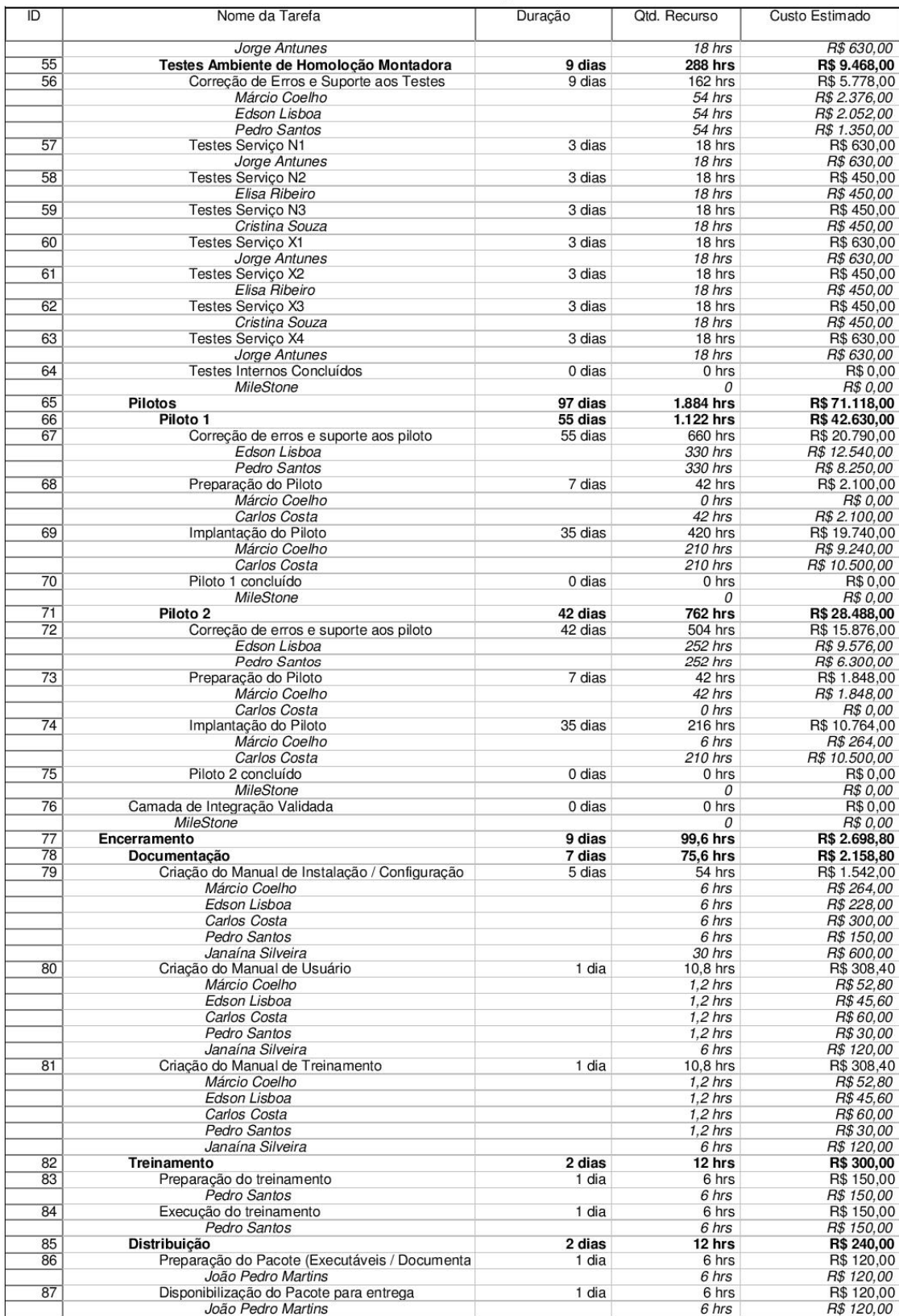

**Figura 13 - Estimativa por Tarefa (2/3)**
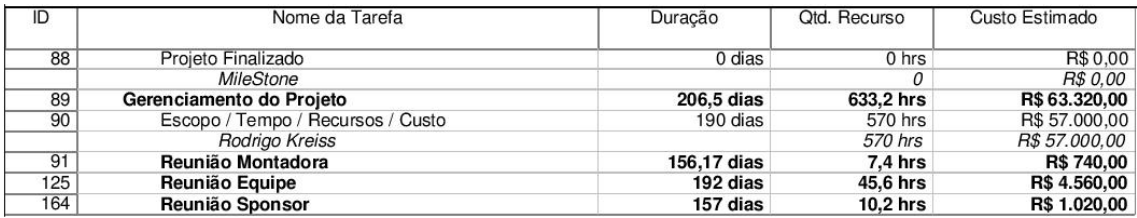

**Figura 14 - Estimativa por Tarefa (3/3)** 

#### **6.3.Orçamento**

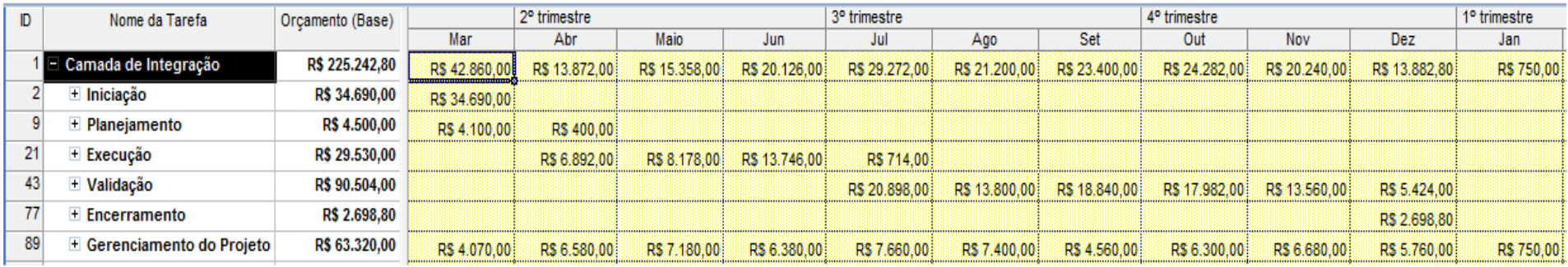

## Orçamento por fase (valores individualizados por mês)

#### **Figura 15 - Orçamento por Fase - Invididualizado**

## Orçamento por fase (acumulado)

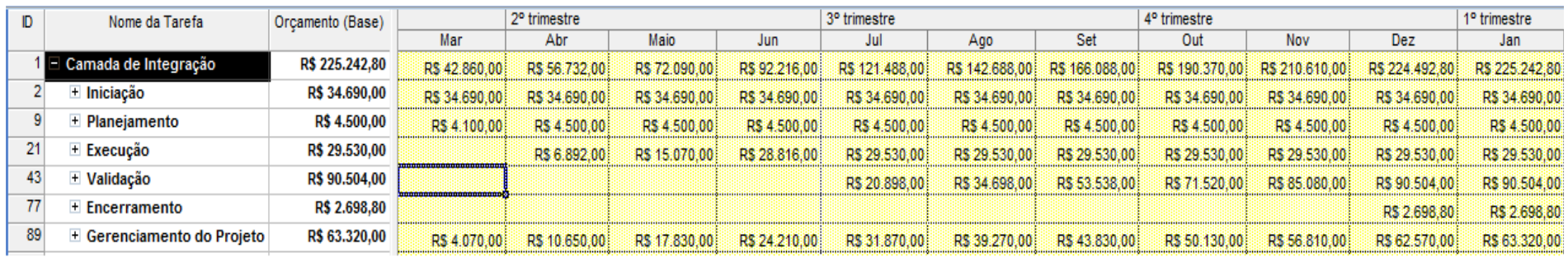

**Figura 16 - Orçamento por Fase - Acumulado** 

### Orçamento por Componente da EAP

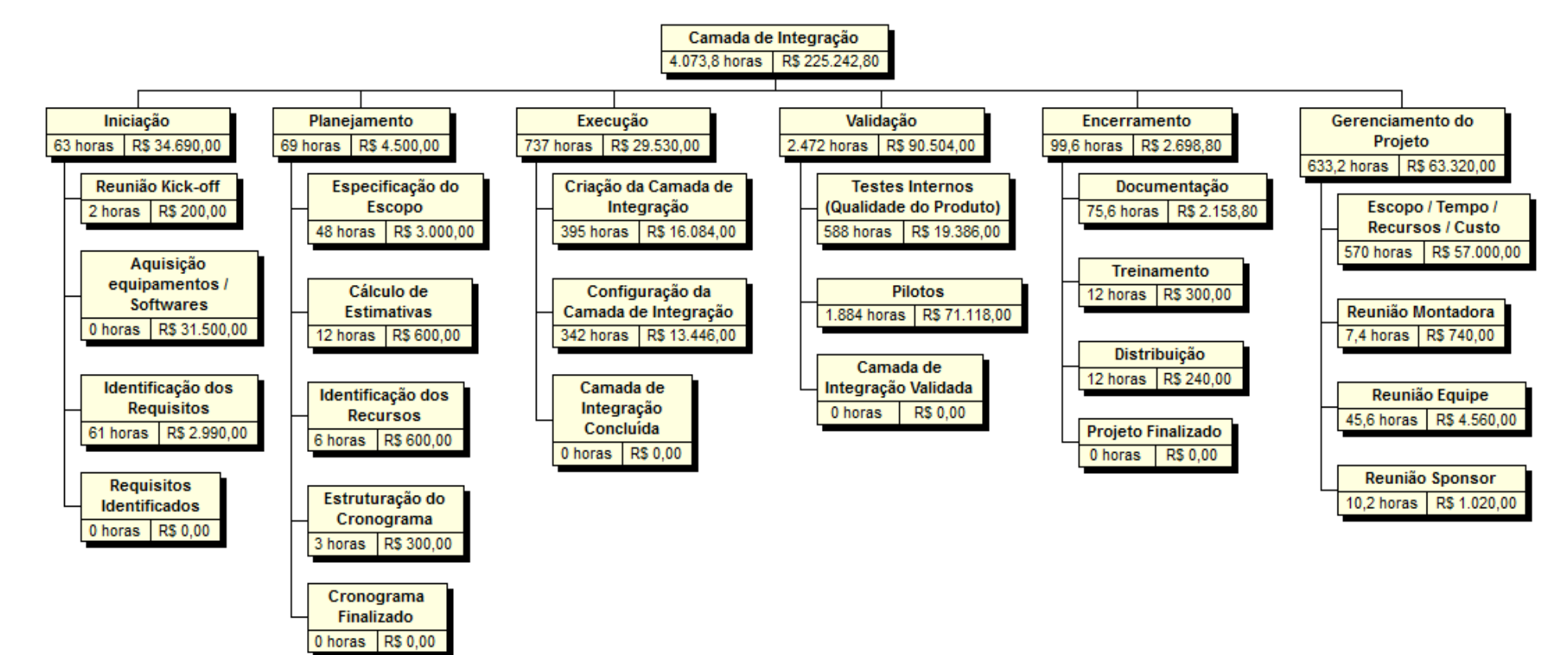

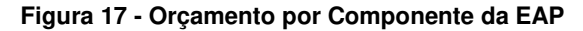

## Orçamento por Recurso

| ID                      | Nome Recurso                       | Old Recurso       | Orcamento (Base) |  |  |  |
|-------------------------|------------------------------------|-------------------|------------------|--|--|--|
|                         | Grupo: Analista de Testes          | <b>252 hrs</b>    | R\$7.380,00      |  |  |  |
| 7                       | <b>E</b> Cristina Souza            | 72 hrs            | R\$ 1.800.00     |  |  |  |
| 8                       | <b>E</b> Jorge Antunes             | <b>108 hrs</b>    | R\$ 3.780.00     |  |  |  |
| 9                       | + Elisa Ribeiro                    | 72 hrs            | R\$ 1.800.00     |  |  |  |
|                         | El Grupo: Analista Negócios        | 30 hrs            | R\$ 1.140,00     |  |  |  |
| 5                       | <b>E</b> José Figueiredo           | 30 hrs            | R\$ 1.140.00     |  |  |  |
|                         | □ Grupo: Distribuidor              | 12 <sub>hrs</sub> | R\$ 240.00       |  |  |  |
| 6                       | + João Pedro Martins               | 12 hrs            | R\$ 240.00       |  |  |  |
|                         | □ Grupo: Documentador              | 42 hrs            | <b>R\$840.00</b> |  |  |  |
| 11                      | + Janaina Silveira                 | 42 hrs            | R\$ 840,00       |  |  |  |
|                         | $\boxminus$ Grupo: Equipamento     |                   | R\$ 8.500,00     |  |  |  |
| 13                      | + Computador                       | 2                 | R\$ 5,000.00     |  |  |  |
| 14                      | + Notebook                         |                   | R\$ 3.500.00     |  |  |  |
|                         | 日 Grupo: Externo                   | 3 hrs             | <b>R\$ 0.00</b>  |  |  |  |
| 12                      | + Equipe Montadora                 | 3 hrs             | R\$ 0,00         |  |  |  |
|                         | □ Grupo: Gerente Projeto           | 662.2 hrs         | R\$ 66.220,00    |  |  |  |
| 4                       | + Rodrigo Kreiss                   | 662.2 hrs         | R\$ 66.220,00    |  |  |  |
|                         | □ Grupo: Lider Técnico             | 875.4 hrs         | R\$43.770.00     |  |  |  |
| $\overline{\mathbf{3}}$ | + Carlos Costa                     | 875,4 hrs         | R\$ 43.770,00    |  |  |  |
|                         | <b>E Grupo: Marco do Projeto</b>   |                   | <b>R\$ 0.00</b>  |  |  |  |
| 17                      | + MileStone                        | 0                 | <b>R\$ 0.00</b>  |  |  |  |
|                         | 日 Grupo: Programador               | 2.197.2 hrs       | R\$74.152.80     |  |  |  |
| 1                       | + Márcio Coelho                    | 476,4 hrs         | R\$ 20.961,60    |  |  |  |
| $\overline{2}$          | + Edson Lisboa                     | 782,4 hrs         | R\$ 29.731,20    |  |  |  |
| 10                      | <b>F</b> Pedro Santos              | 938.4 hrs         | R\$ 23.460.00    |  |  |  |
|                         | 日 Grupo: Software<br>R\$ 23.000,00 |                   |                  |  |  |  |
| 15                      | E Licença Delphi XE3               | 5                 | R\$ 20.000,00    |  |  |  |
| 16                      | E Componente                       | 1                 | R\$ 3.000,00     |  |  |  |

**Figura 18 - Orçamento por Recurso** 

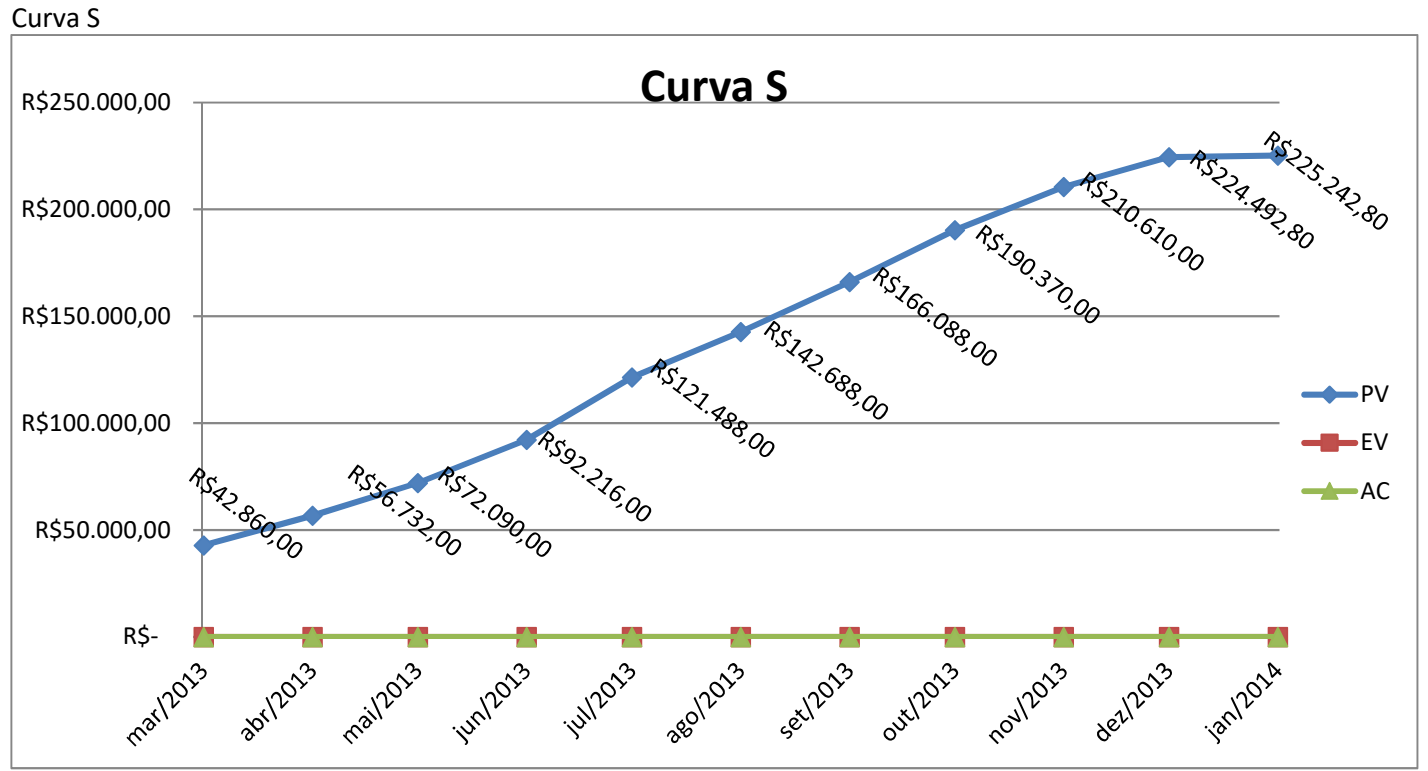

**Figura 19 - Orçamento por Recurso** 

## **6.4. Análise financeira do projeto**

Durante a execução do projeto não haverá retorno financeiro, o qual ocorrerá a partir de março/2014 (2 meses após a finalização do projeto). A concepção do projeto se dá na previsão de obtenção de uma parte considerável de novos clientes da rede de concessionárias da Montadora. Hoje a empresa LNX possui 38% de Market Share nesta rede. Com o projeto, a previsão é que, no espaço de 3 anos, este Market Share passe a 75%, pois será a fornecedora exclusiva, durante este período de tempo para a rede de concessionárias desta marca. Isto representa um aumento de 7 clientes ao mês, finalizando 3 anos com 240 clientes a mais, o que financeiramente, representa um acréscimo de R\$ 357.000,00 mensais para a empresa, e um lucro aproximado (baseado em análises internas da empresa) de R\$ 72.000,00 mensais (somente considerando-se a adesão das concessionárias da marca da montadora envolvida). Desta forma, o projeto terá sido pago após 1 ano e meio de sua conclusão.

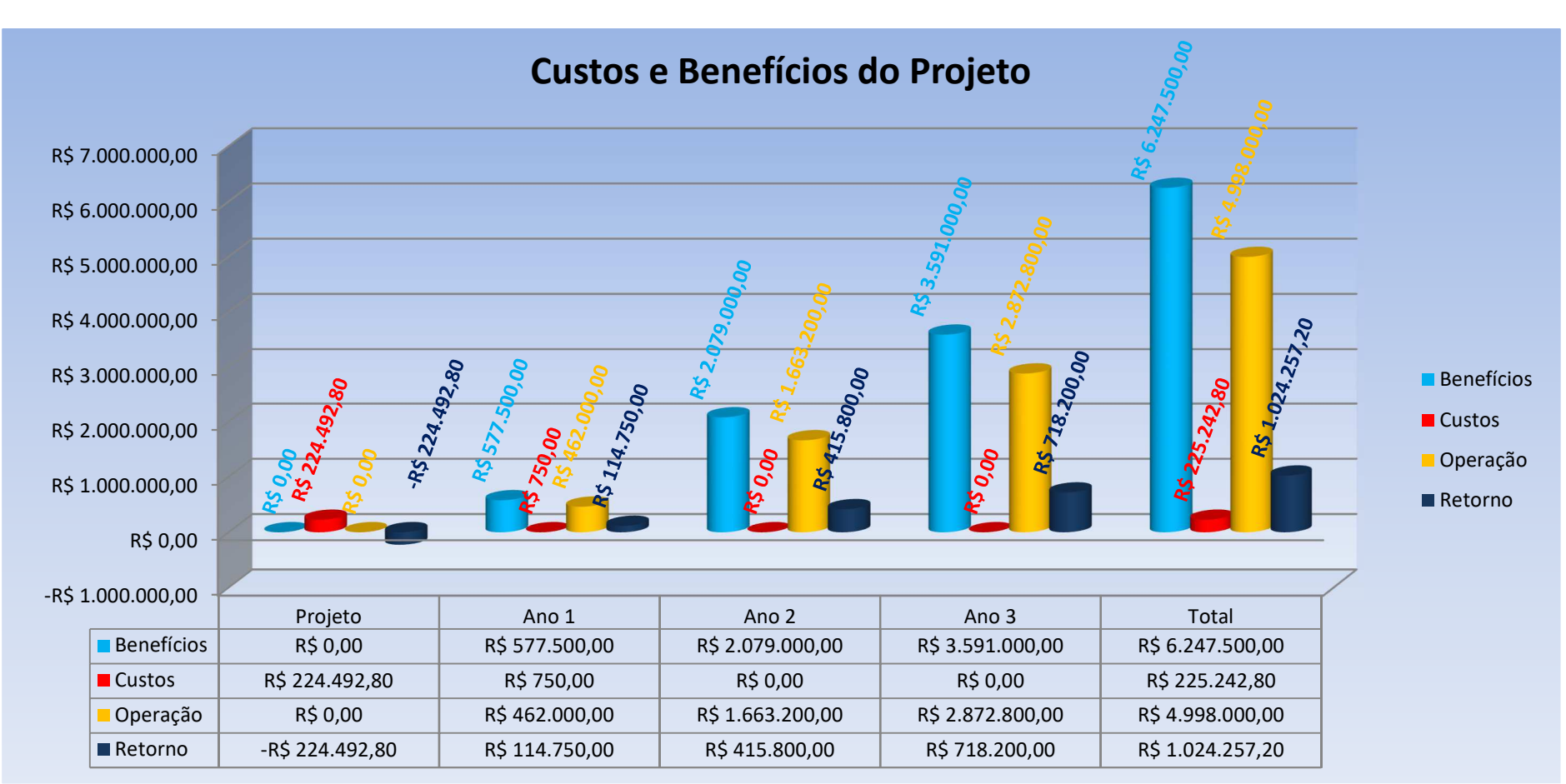

Abaixo segue gráfico demonstrativo dos custos e benefícios do projeto ao longo de 3 anos após a conclusão do mesmo:

**Figura 20 - Custos e Benefícios do Projeto** 

## **7. Gerenciamento da Qualidade**

## **7.1. Políticas de Qualidade**

## **7.1.1. Política de Qualidade da Empresa**

Obter a satisfação dos Clientes, melhorando continuamente as soluções de informática fornecidas;

## **7.1.2. Política de Qualidade do Projeto**

- a) Prover o sistema de integração dentro dos prazos de entrega do projeto, de acordo com o escopo e os critérios de aceitação informados pela Montadora;
- b) Prover o sistema de integração dentro dos custos estabelecidos pelo patrocinador;
- c) Garantir que o acordo de confidencialidade assinado entre as partes seja cumprido;

## **7.2. Métricas de qualidade**

#### **7.2.1. Desempenho do projeto**

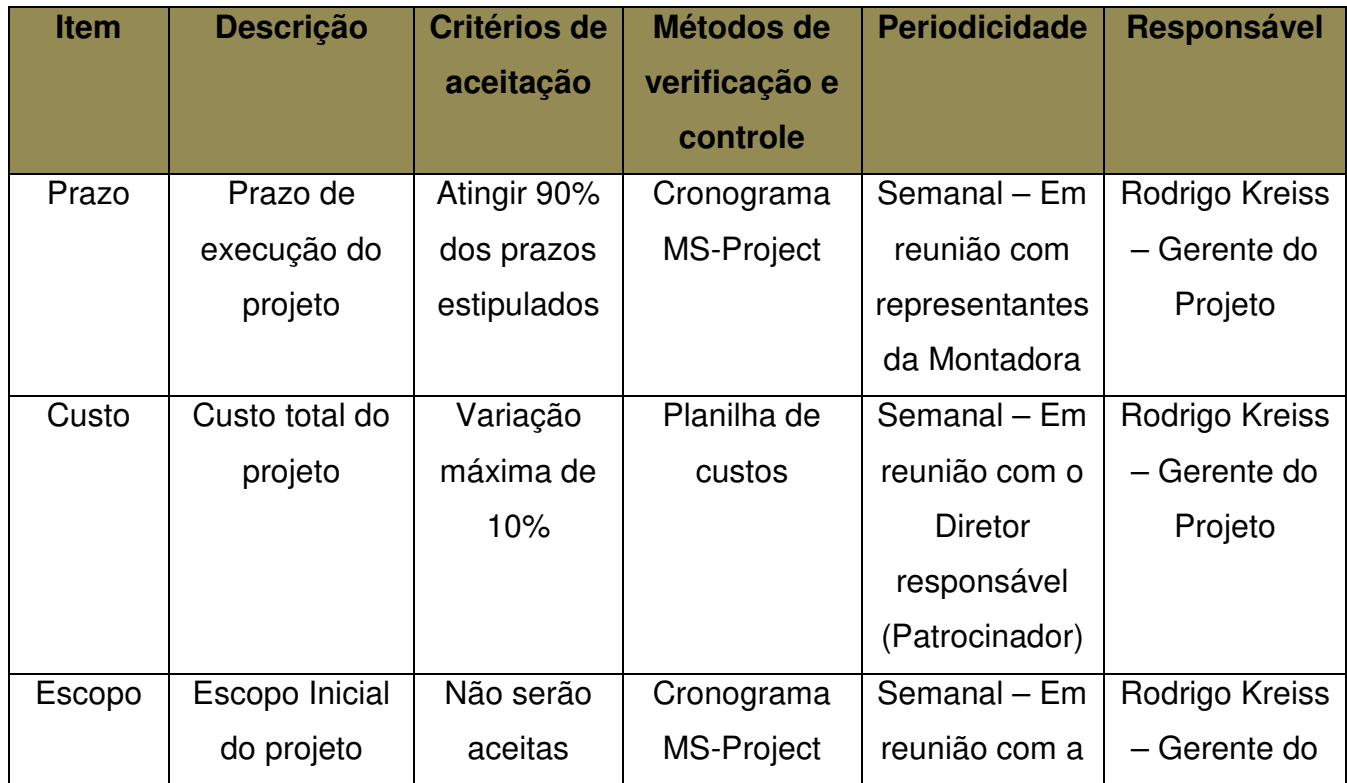

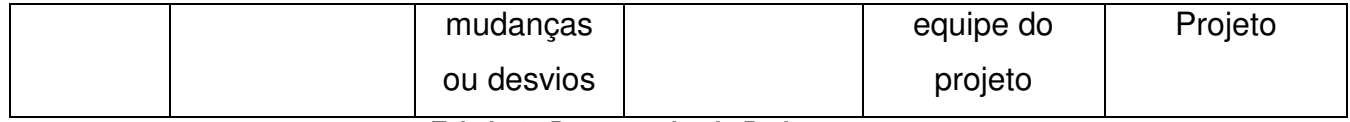

**Tabela 4 - Desempenho do Projeto** 

## **7.2.2. Desempenho do produto**

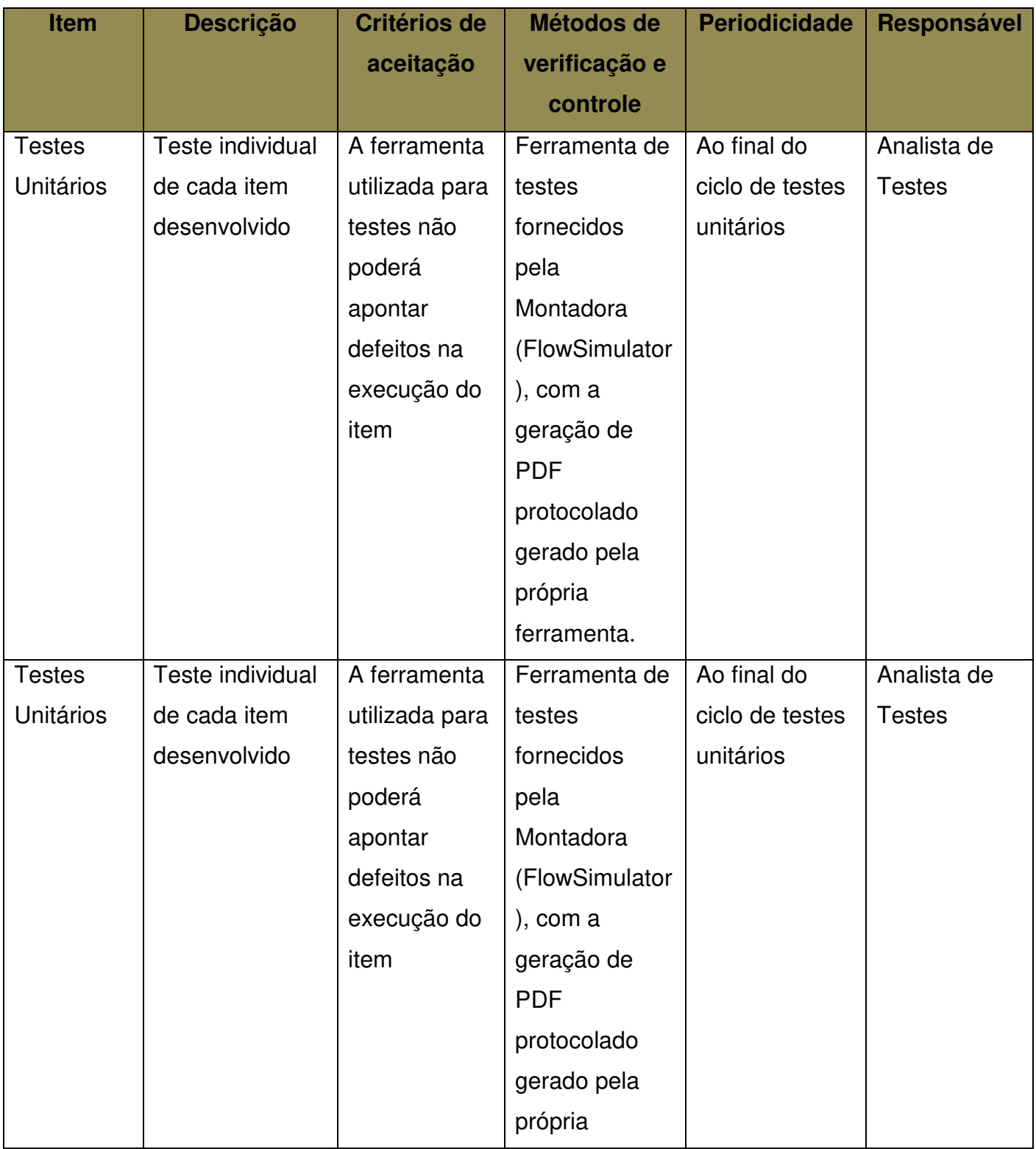

|          |               |               | ferramenta.    |                 |             |
|----------|---------------|---------------|----------------|-----------------|-------------|
| Desempen | Tempos de     | Tempos de     | Análise dos    | Ao final do     | Analista de |
| ho       | respostas dos | resposta dos  | resultados de  | ciclo de testes | testes;     |
|          | itens de      | itens de      | testes, onde   |                 | Gerente     |
|          | integração    | integração    | deverá constar |                 | Projeto     |
|          |               | deverão       | o tempo de     |                 |             |
|          |               | obedecer os   | resposta de    |                 |             |
|          |               | limites       | cada item, de  |                 |             |
|          |               | estabelecidos | acordo com o   |                 |             |
|          |               | pela          | plano de       |                 |             |
|          |               | Montadora,    | testes.        |                 |             |
|          |               | de acordo     | Nenhum item    |                 |             |
|          |               | com os        | deve           |                 |             |
|          |               | manuais de    | extrapolar os  |                 |             |
|          |               | integração.   | limites        |                 |             |
|          |               |               | estipulados.   |                 |             |

**Tabela 5 - Desempenho do Produto**

## **7.3. Fatores Ambientais (normas aplicáveis)**

 Por se tratar de um sistema de comunicação com uma empresa multinacional, o projeto deverá seguir as normas de segurança de comunicação estabelecidas pela Montadora e detalhada nos manuais de integração fornecidos por ela.

 O projeto deve seguir as normas de execução de projetos definidos pela empresa.

### **7.4. Controle da qualidade**

O objetivo do controle da qualidade do projeto e do produto é garantir o andamento das etapas de acordo com o planejado, identificando desvios em tempo hábil de forma que se possa efetuar as devidas correções sem maiores prejuízos a linha de base definida para o projeto.

Os focos do controle da qualidade deste projeto são Prazo e Custo, sendo que, de acordo com os critérios do contrato assinado entre as partes, Prazo é o principal deles, aceitando-se aumento do custo caso seja necessário para cumprimento do prazo. A verificação deve ser feita semanalmente, através da demonstração de relatório de execução do projeto (extraído do MS-Project) em reunião com representantes da Montadora. A responsabilidade pelo Controle da Qualidade é do Gerente do Projeto.

O controle da qualidade do produto será feito pelos pacotes de testes exigidos pela Montadora e de acordo com as normas de execução de testes de produto da empresa.

## **7.5. Garantia da Qualidade**

A garantia da qualidade seguirá as normas de auditoria de projetos da empresa. O projeto é dividido em 5 ciclos principais (Iniciação, Planejamento, Execução, Validação, Encerramento) e ao final de cada ciclo é executada auditoria no projeto. Casos de não conformidades são relatadas imediatamente e um plano de correção deve ser elaborado e executado antes do final do próximo ciclo. A responsabilidade por informar o final de cada ciclo é do gerente de projetos, e da execução da auditoria da equipe de QA da empresa. A elaboração do plano de correção é executado em conjunto entre o Gerente de Projetos e a equipe de QA, sendo sua execução de responsabilidade do GP.

O cronograma de auditorias faz parte do plano de auditorias da empresa, e não há referência dele no cronograma do projeto, visto que suas atividades fazem parte da atividade de gerenciamento do projeto.

## **8. Gerenciamento dos recursos**

## **8.1. Recursos humanos**

O projeto conta com recursos da própria empresa, que serão alocados de outras áreas diretamente ao projeto.

O projeto terá atividades de segundas-feiras às sextas-feiras, das 08:30 às 12:00 e das 13:30 às 18:00, com intervalo de 01:30 horas.

Abaixo segue planilha com a descrição das funções e responsabilidades dos membros do projeto:

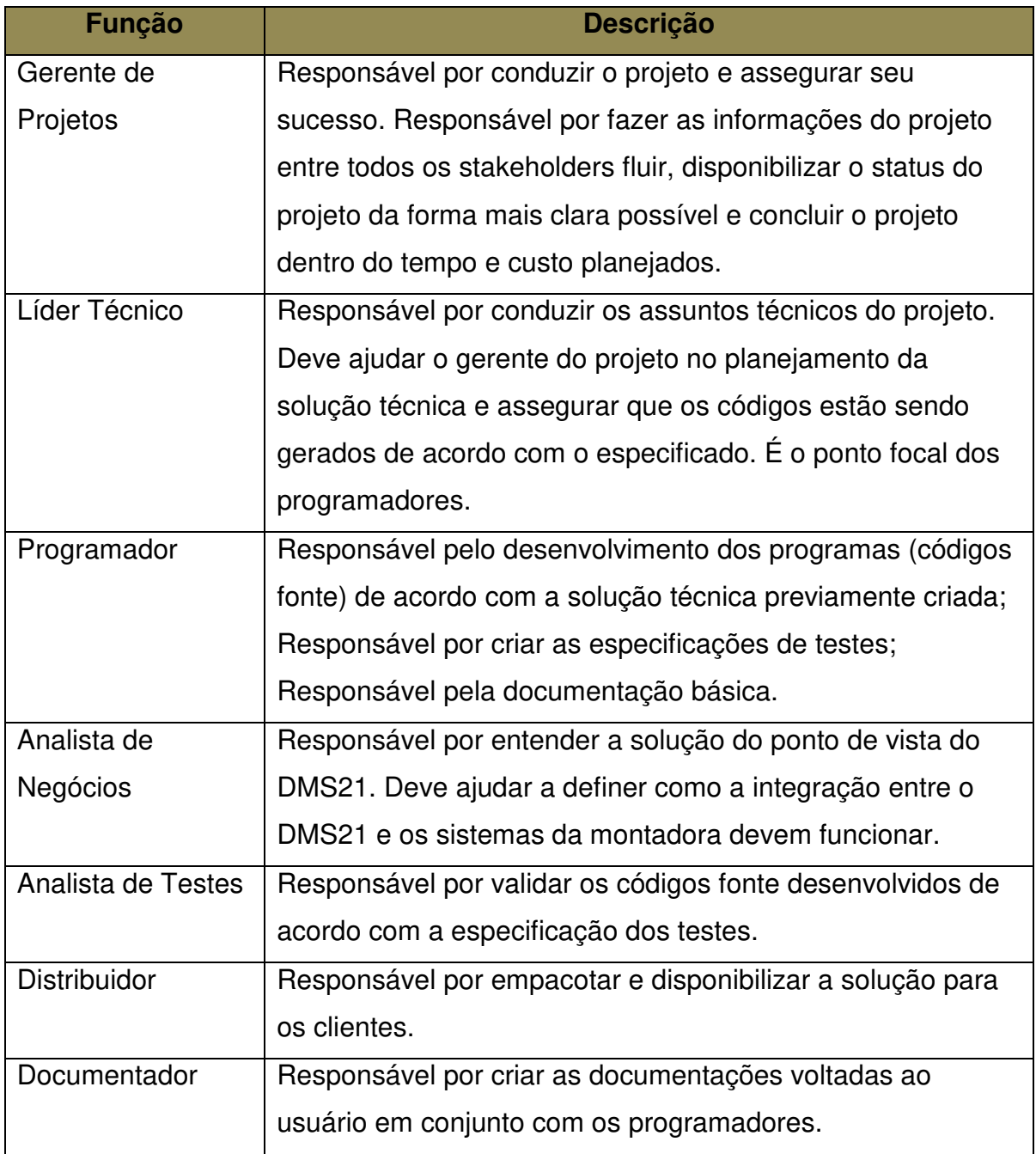

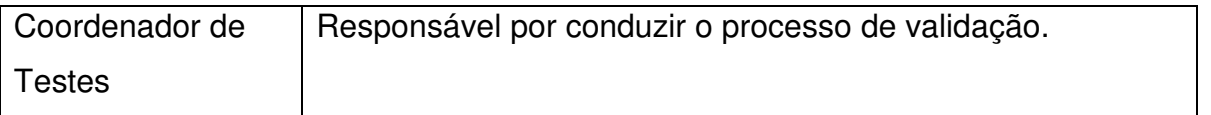

#### **Tabela 6 - Descrição das Funções**

## **8.2. Organograma**

O projeto segue o organograma abaixo:

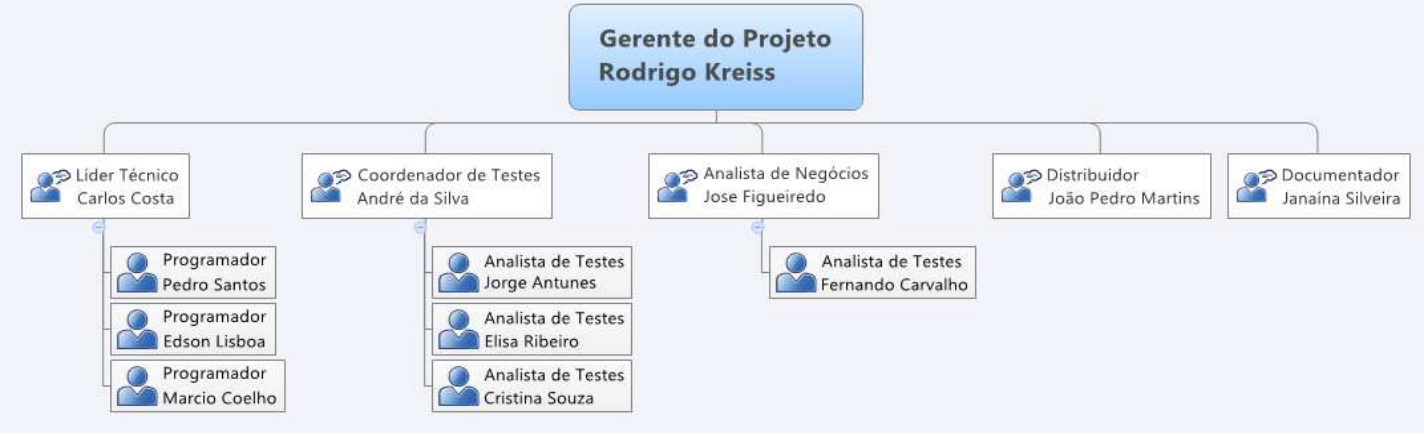

**Figura 21 - Organograma** 

Os recursos do projeto estarão alocados exclusivamente ao projeto, que será realizado em horário normal de trabalho. Caso seja necessária a alocação de mais recursos, ou de trabalho extraordinário dos recursos já alocados, deverá ser avaliado pelo gerente do projeto e aprovado pelo patrocinador.

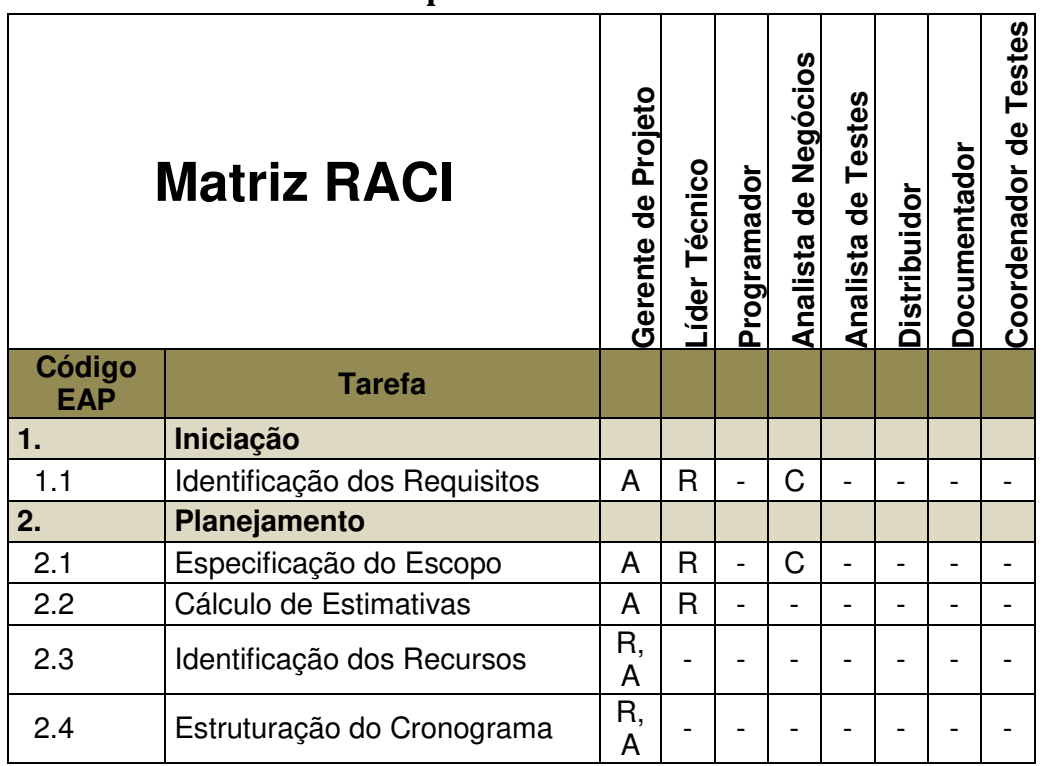

### **8.3. Matriz RACI de responsabilidades**

| 3.      | <b>Execução</b>                                                       |              |             |   |                |   |                          |                |   |
|---------|-----------------------------------------------------------------------|--------------|-------------|---|----------------|---|--------------------------|----------------|---|
| 3.1     | Criação da Camada de<br>Integração                                    |              |             |   |                |   |                          |                |   |
| 3.1.1   | Sender / ListenerN                                                    |              |             |   |                |   |                          |                |   |
| 3.1.1.1 | Desenvolvimento do<br>Configurador (Serviços a<br>Consumir)           | A            | R           | C | C              |   |                          |                |   |
| 3.1.1.2 | Desenvolvimento dos Serviços<br>Internos                              | A            | R           | C |                |   |                          |                |   |
| 3.1.2   | Collector / ListenerX                                                 |              |             |   |                |   |                          |                |   |
| 3.1.2.1 | Desenvolvimento do<br>Configurador (Serviços que<br>serão consumidos) | A            | R           | C | С              |   |                          |                |   |
| 3.1.2.2 | Desenvolvimento dos Serviços<br>Internos                              | A            | R           | C |                |   |                          |                |   |
| 3.2     | Configuração da camada de<br>Integração                               |              |             |   |                |   |                          |                |   |
| 3.2.1   | Configuração dos Serviços a<br>Consumir                               | A            | R           | C |                |   |                          |                |   |
| 3.2.2   | Configuração dos Serviços que<br>serão consumidos                     | A            | R           | C |                |   |                          |                |   |
| 4.      | Validação                                                             |              |             |   |                |   |                          |                |   |
| 4.1     | Testes Internos (Qualidade do<br>produto)                             |              |             |   |                |   |                          |                |   |
| 4.1.2   | Instalação Equipamento para<br>Ambiente de Homologação                | R,<br>A      | C           | - |                |   |                          |                |   |
| 4.1.3   | <b>Testes com Simulador</b>                                           | A            | C           | C | $\overline{a}$ | C | $\overline{\phantom{0}}$ | $\overline{a}$ | R |
| 4.1.4   | Testes Ambiente Homologação<br>Montadora                              | A            | C           | C |                | С |                          |                | R |
| 4.2     | Pilotos                                                               |              |             |   |                |   |                          |                |   |
| 4.2.1   | Piloto 1                                                              | R,<br>А      | C           | C | I              | I |                          |                | L |
| 4.2.2   | Piloto <sub>2</sub>                                                   | R,<br>A      | С           | C | T              | T |                          |                | L |
| 5.      | <b>Encerramento</b>                                                   |              |             |   |                |   |                          |                |   |
| 5.1     | Documentação                                                          | A            | $\mathsf C$ | C | C              | C | $\overline{a}$           | R              | C |
| 5.2     | Treinamento                                                           | A            | R           | C |                |   |                          |                |   |
| 5.3     | Distribuição                                                          | A            | I           |   |                |   | R                        |                | L |
| 6.      | Gerenciamento do Projeto                                              | $\mathsf{R}$ |             |   |                |   |                          |                |   |

**Tabela 7 - Matriz RACI** 

## **8.4. Treinamentos**

Os recursos que fazem parte do projeto são conhecedores do foco de desenvolvimento do mesmo. Será realizado workshop que será ministrado pela Montadora sobre o processo de integração.

Os treinamentos do produto do projeto serão feitos de acordo com o cronograma deste projeto e será elaborado em conjunto com o RH da empresa.

## **8.5. Avaliação de desempenho**

O desempenho da equipe do projeto será avaliado de acordo com a política de avaliação da empresa LNX, onde são avaliados os seguintes tópicos:

> Trabalho em Equipe: Capacidade de construir relações profissionais baseadas no compartilhamento de objetivos, na interdependência e complementaridade do trabalho e na cooperação mútua;

 Comunicação: Capacidade de transmitir e receber eficientemente quaisquer informações, otimizando o trabalho e minimizando eventuais erros;

 Foco em Resultados: Capacidade para conduzir os processos, direcionando-os para atingir os resultados esperados;

 Inovação: Capacidade de propor novos processos e idéias que melhoram os resultados e novas soluções para resolver problemas e adversidades;

> Pró-atividade: Capacidade de se antecipar aos fatos, identificar oportunidades e empreender ações preventivas;

## **8.6. Contatos dos membros da equipe**

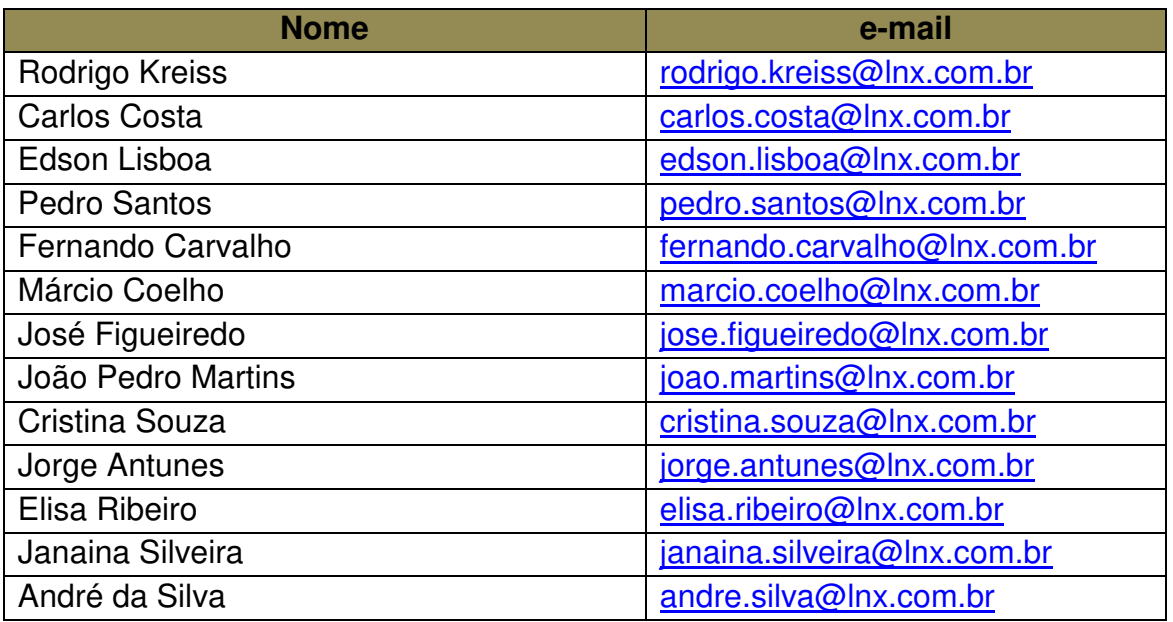

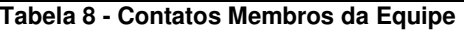

## **8.7. Recursos materiais**

Para a execução do projeto, serão necessários os recursos materias conforme a tabela abaixo:

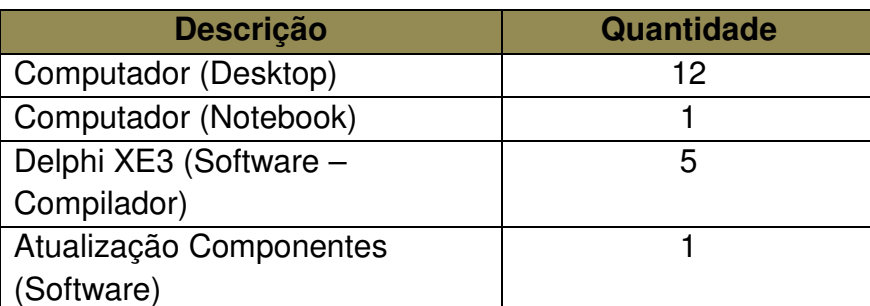

**Tabela 9 - Recursos Materiais** 

## **9. Gerenciamento das comunicações**

## **9.1. Processo de gerenciamento das comunicações**

O objetivo principal deste plano de comunicações é estabelecer ações que garantam um padrão de comunicação interna e externas eficazes, buscando compartilhar informações sobre o andamento do projeto, armazenar e descarta-las de modo adequado aos objetivos propostos.

Também são objetivos deste plano de comunicações:

- Garantir unicidade de entendimento sobre o andamento deste projeto;
- $\triangleright$  Identificar as partes interessadas do projeto e relacionar a forma como estas pessoas devem receber informações de status do projeto e quando;
- Padronizar os reportes de Status do Projeto através de relatórios, medidas de progressos e previsões de entrega;
- Organizar e conduzir reuniões, com objetivo de compartilhar informações, levantar/discutir gargalos e sinalizar ações a serem tomadas.

#### **9.2. Partes Interessadas**

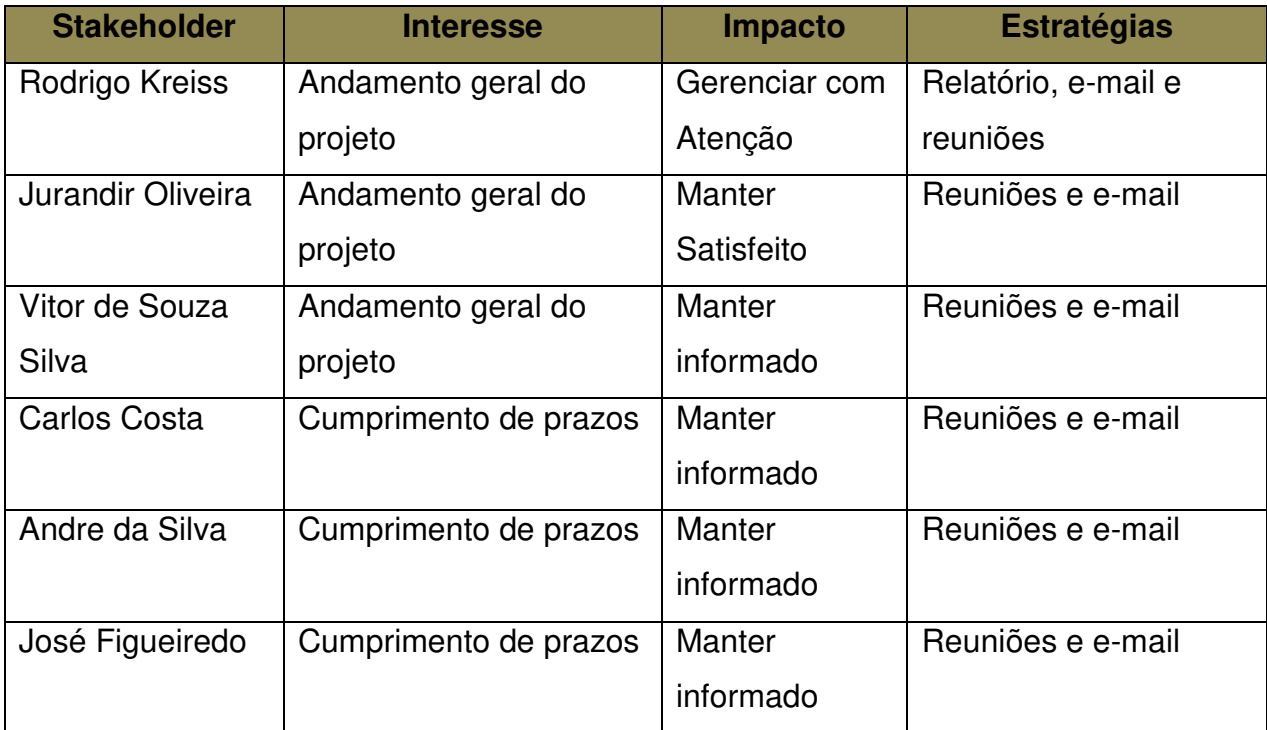

**Tabela 10 - Partes Interessadas** 

# **9.3. Expectativas, Informações e Periodicidade**

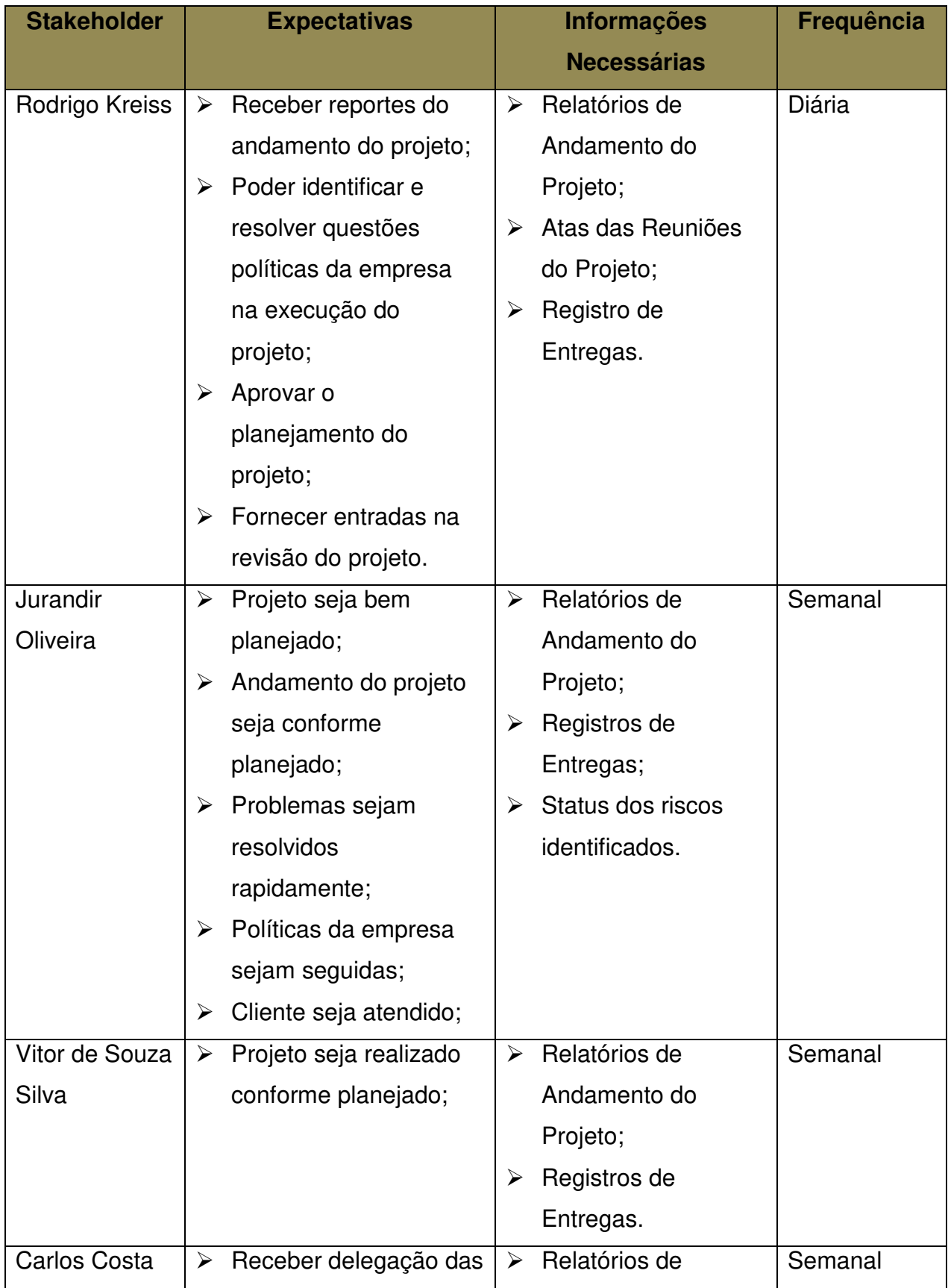

|                | atividades;                | Andamento do                               |         |
|----------------|----------------------------|--------------------------------------------|---------|
|                | Receber feedback das<br>➤  | Projeto;                                   |         |
|                | atividades executadas;     | Atas das Reuniões<br>➤                     |         |
|                |                            | do Projeto;                                |         |
|                |                            |                                            |         |
| Andre da Silva | Receber delegação das<br>➤ | Relatórios de<br>$\blacktriangleright$     | Semanal |
|                | atividades;                | Andamento do                               |         |
|                | Receber feedback das<br>➤  | Projeto;                                   |         |
|                | atividades executadas;     | Atas das Reuniões<br>$\blacktriangleright$ |         |
|                |                            | do Projeto;                                |         |
|                |                            |                                            |         |
| José           | Receber delegação das<br>≻ | Relatórios de<br>➤                         | Semanal |
| Figueiredo     | atividades;                | Andamento do                               |         |
|                | Receber feedback das<br>➤  | Projeto;                                   |         |
|                | atividades executadas;     | Atas das Reuniões<br>$\blacktriangleright$ |         |
|                |                            | do Projeto;                                |         |
|                |                            |                                            |         |
|                |                            |                                            |         |

**Tabela 11 - Expectativas, Informações e Periodicidade**

## **9.4. Matriz Interesse X Poder X Impacto**

Enquadramento do Stakeholder ao seu interesse no projeto, seu poder formal ou de influência sobre o projeto (positivo ou negativo), e o nível de impacto da sua atuação (positivo ou negativo).

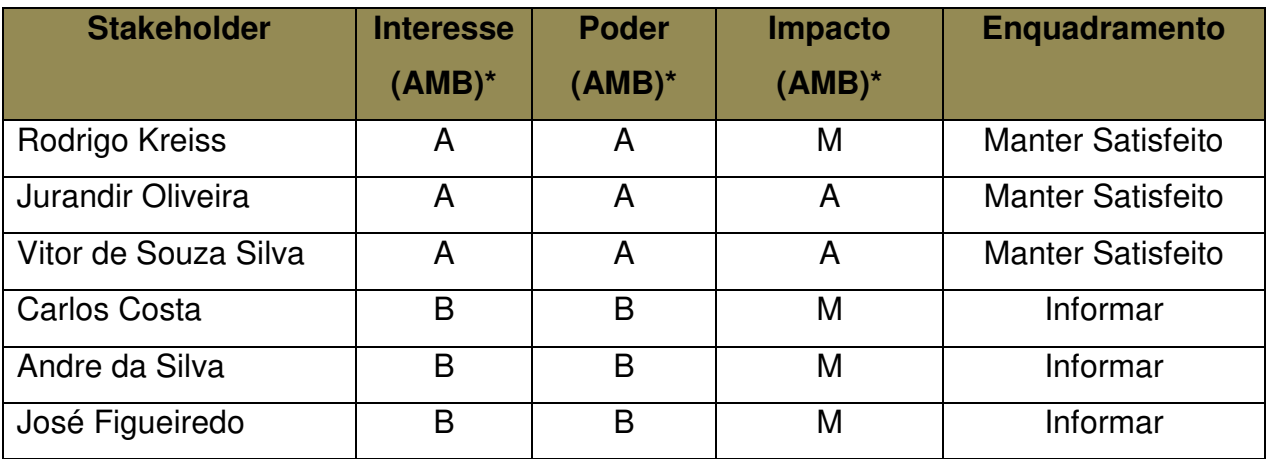

 **Tabela 12 - Matriz Interesse X Poder X Impacto** \* AMB: (A)lto, (M)édio, (B)aixo

# **9.5. Ações e Eventos de Comunicação**

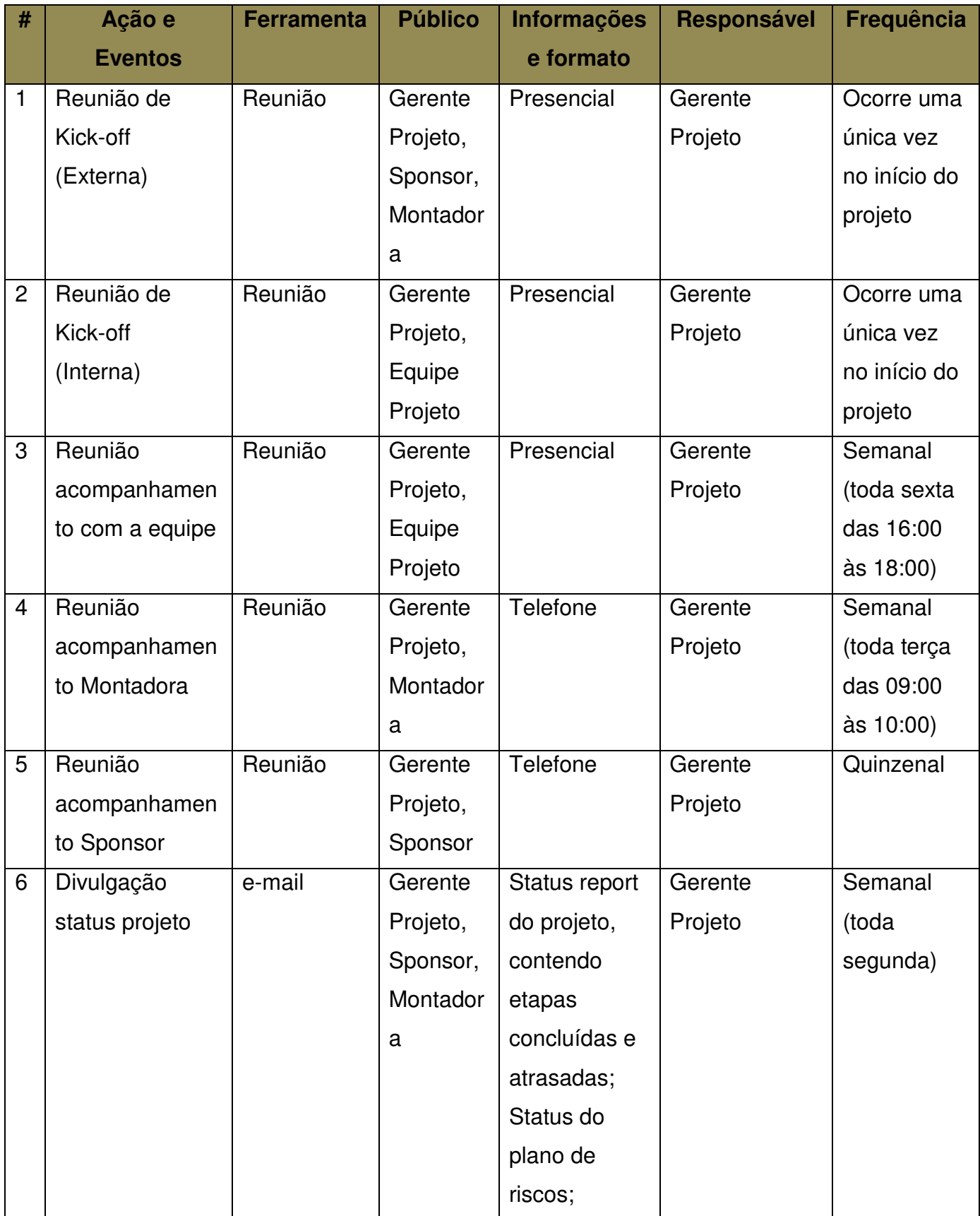

| Comunicação  | Reunião, e- | Gerente   | Comunicação  | Gerente | Ocorre 1     |
|--------------|-------------|-----------|--------------|---------|--------------|
| encerramento | mail        | Projeto,  | do           | Projeto | vez ao final |
| projeto      |             | Sponsor,  | encerramento |         | do projeto   |
|              |             | Montador  | do projeto   |         |              |
|              |             | a, Equipe |              |         |              |
|              |             | Projeto   |              |         |              |

**Tabela 13 - Ações e Eventos de Comunicação** 

Para todas as reuniões identificadas no plano acima são registradas Atas, cujo modelo está presente nos anexos deste documento.

## **9.6. Relatórios de Status**

À medida que o projeto avança, devem ser disponibilizados relatórios de acompanhamento e verificação. O gerente do projeto deve disponibilizar tais relatórios para o Sponsor e Montadora. Serão disponibilizados relatórios de status com as seguintes informações:

- Estrutura analítica do projeto: Acompanhar tarefas realizadas e atrasadas;
- Marcos do Projeto: Verificação do cumprimento dos Marcos do Projeto;
- $\triangleright$  Status dos riscos identificados;

Nos anexos deste documento consta o modelo de relatório de andamento do projeto.

## **10. Gerenciamento de riscos**

## **10.1. Descrição dos Processos de Gerenciamento de Riscos**

O propósito deste plano é minimizar o impacto dos riscos identificados para o projeto. Provê também ações de controle, mitigação e contingência dos riscos identificados. Estas ações devem ser registradas tão logo o risco tenha sido identificado, a fim de que as contingências e as mitigações possam ser previstas e controladas adequadamente.

O gerenciamento de riscos do projeto será realizado com base nos riscos previamente identificados, bem como no monitoramento e no controle de novos riscos que podem não ter sido identificados quando da criação do plano e são de responsabilidade do Gerente do Projeto.

Os riscos a serem identificados serão os riscos externos, organizacionais, técnicos e de gerenciamento de projetos. As respostas possíveis a estes riscos serão a aceitação ativa, através de contingências, e a mitigação.

A identificação, a avaliação e o monitoramento de riscos devem ser feitos por escrito ou através de e-mail, conforme descrito no plano de comunicações do projeto.

## **10.2. EAR – Estrutura Analítica de Riscos**

O modelo de estrutura de riscos a ser utilizado pelo projeto é o sugerido pelo PmBok 4ª edição. Este modelo (abaixo) foi utilizado como base para identificação dos riscos do projeto.

|                            | Projeto                     |                              |                                |
|----------------------------|-----------------------------|------------------------------|--------------------------------|
| Organizacional             | Gerenciamento do<br>projeto | Técnico                      | Externo                        |
| Dependências<br>do projeto | Estimativa                  | Requisitos                   | Fornecedores<br>subcontratados |
| Priorização                | Planejamento                | Tecnologia                   | Cliente                        |
| Financiamento              | Controle                    | Desempenho<br>Confiabilidade | Regulamentação                 |
| <b>Recursos</b>            | Comunicação                 | Qualidade                    | Mercado                        |
|                            |                             | Complexidade<br>de Interface | Clima                          |

**Figura 22 - Estrutura Analítca de Riscos** 

## **10.3. Riscos Identificados**

Os riscos identificados no projeto, segundo a EAP e a EAR, estão listados na estrutura a seguir:

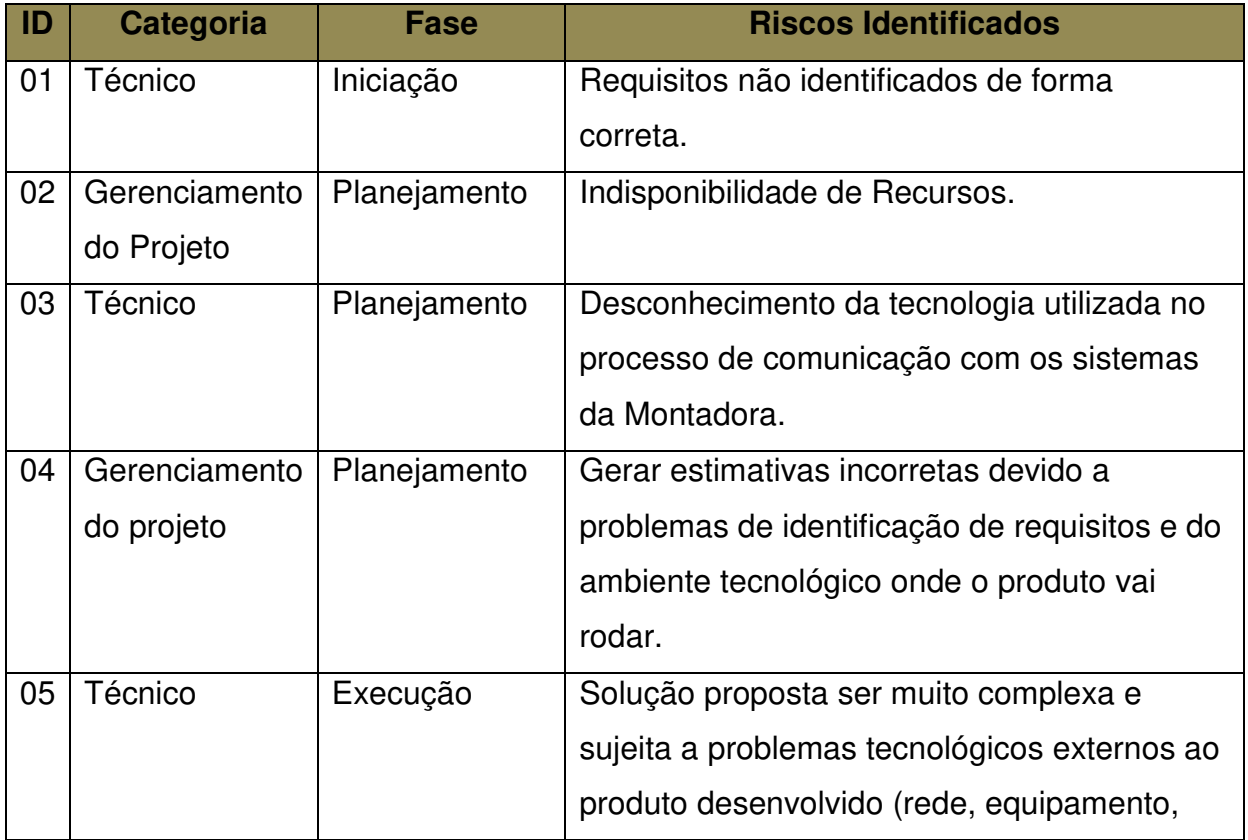

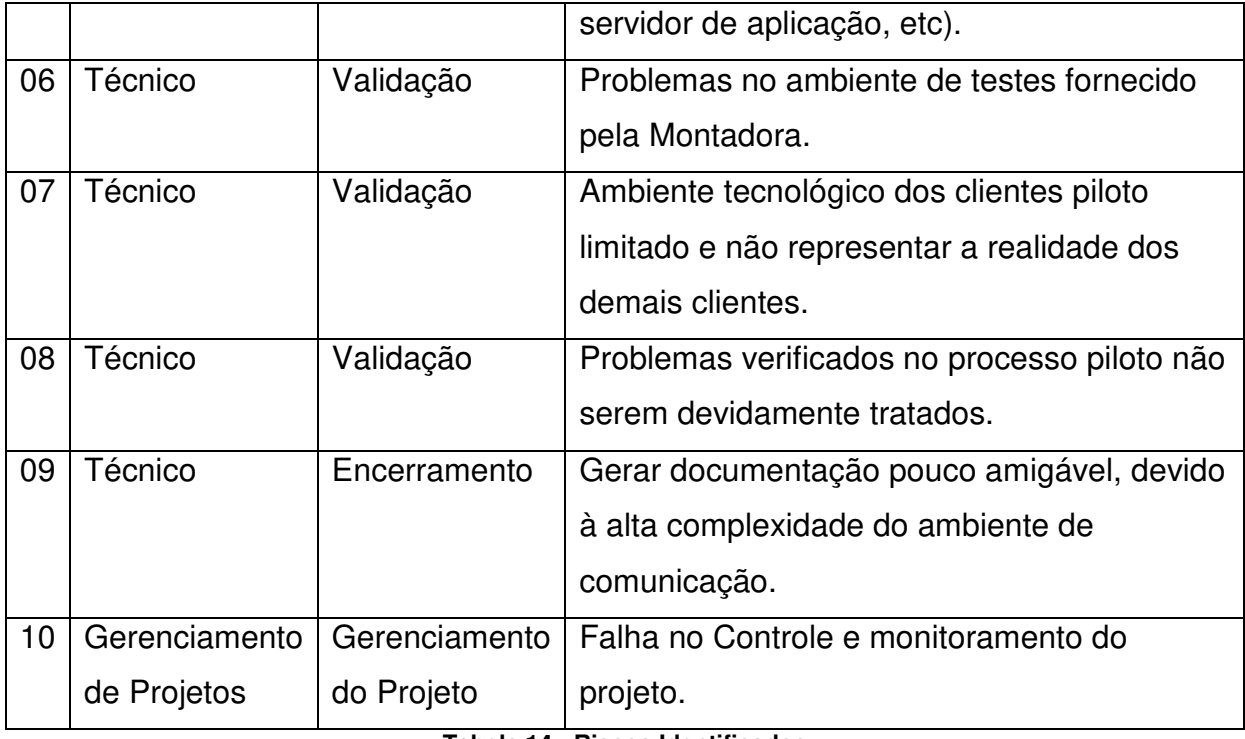

**Tabela 14 - Riscos Identificados** 

Os riscos foram identificados pelo time do projeto em reunião de brainstorming, bem como por lições aprendidas de projetos anteriores.

## **10.4. Qualificação dos Riscos**

Os riscos identificados serão avaliados quanto a sua probabilidade de ocorrência, impacto no projeto e gravidade de seus resultados. As tabelas a seguir apresentam as escalas de probabilidade e impacto que serão utilizadas:

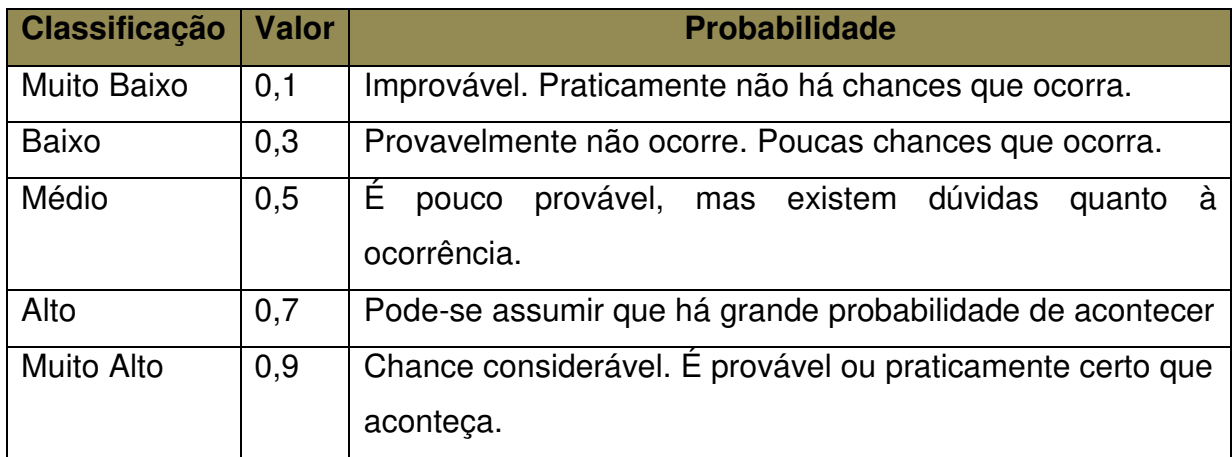

**Tabela 15 - Escalas de Probabilidade**

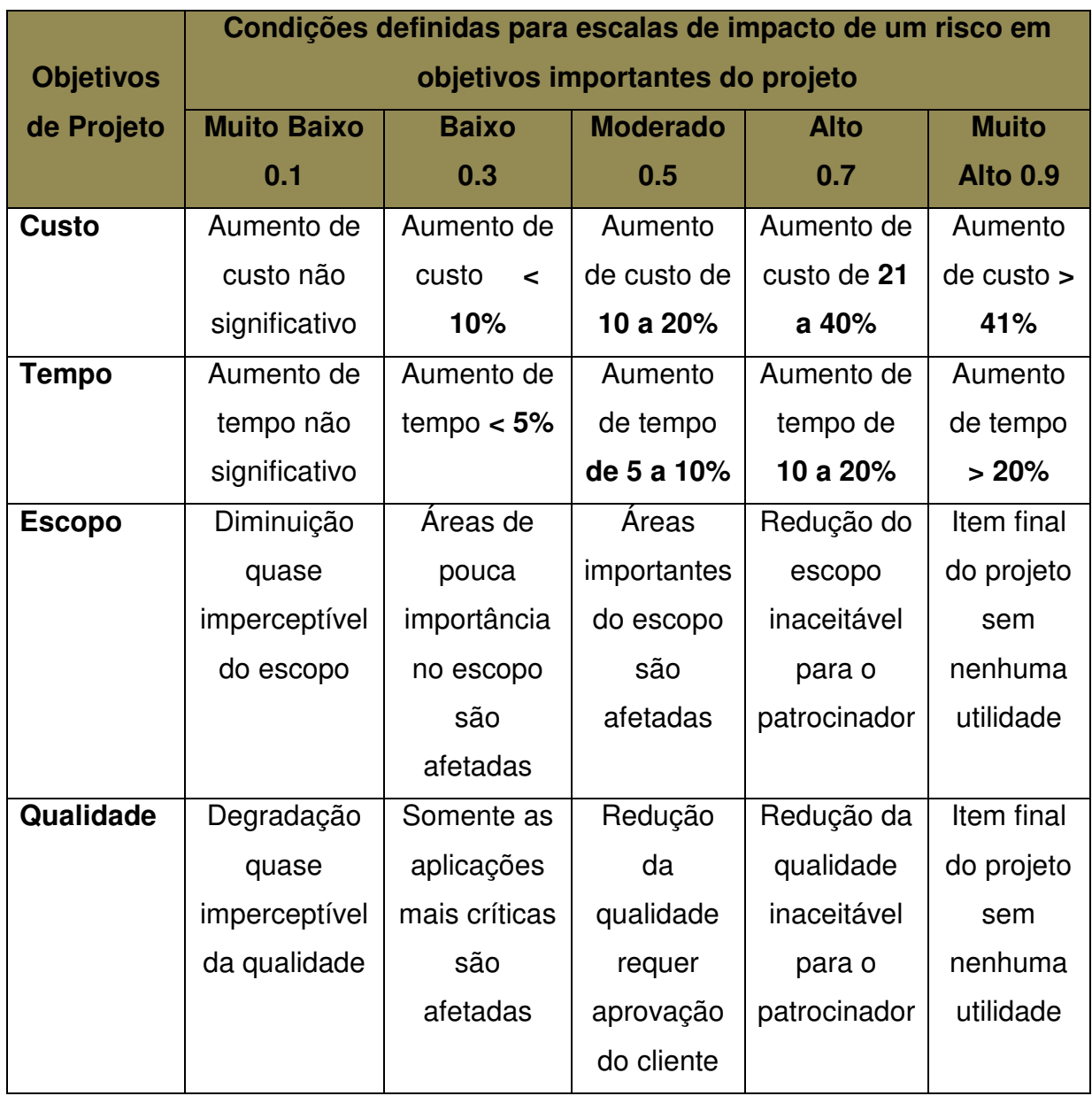

**Tabela 16 - Escalas de Impacto**

Com base nas escalas de probabilidade e impacto acima definidas foi elaborada a matriz de classificação dos riscos (impacto X probabilidade) apresentada a seguir:

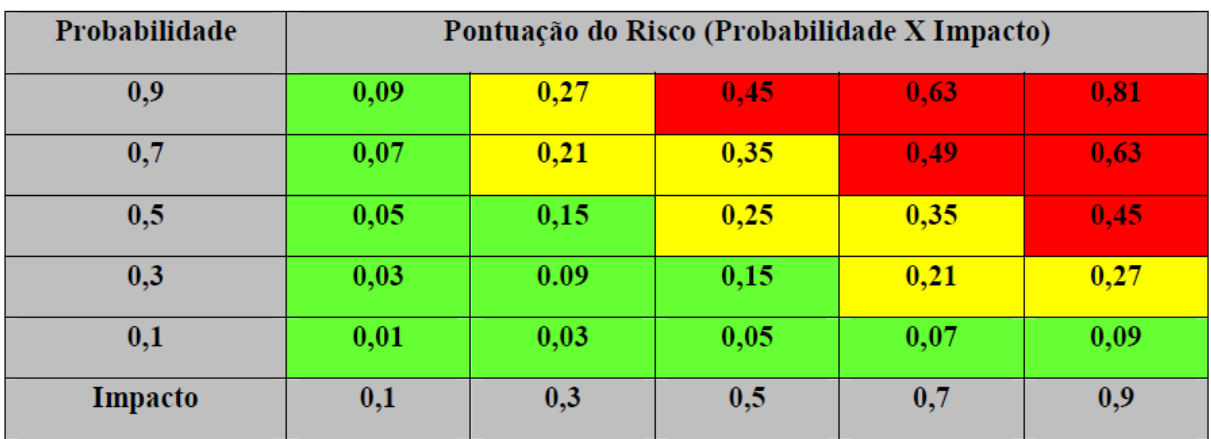

#### **Figura 23 - Matriz Impacto X Probabilidade**

Para melhor identificar o nível de gravidade de cada risco apurado foram definidas cores, a saber:

- Verde gravidade baixa pontuação de 0,01 a 0,20 (zona de aceitação);
- Amarelo gravidade média pontuação de 0,21 a 0,40 (zona de mitigação);
- Vermelho gravidade alta pontuação acima de 0,41 (zona de evitar ou transferir).

A tabela a seguir mostra a análise do impacto e da probabilidade de ocorrência dos dezoito riscos levantados pela equipe do projeto e, também, qual a gravidade que cada um deles representa no projeto.

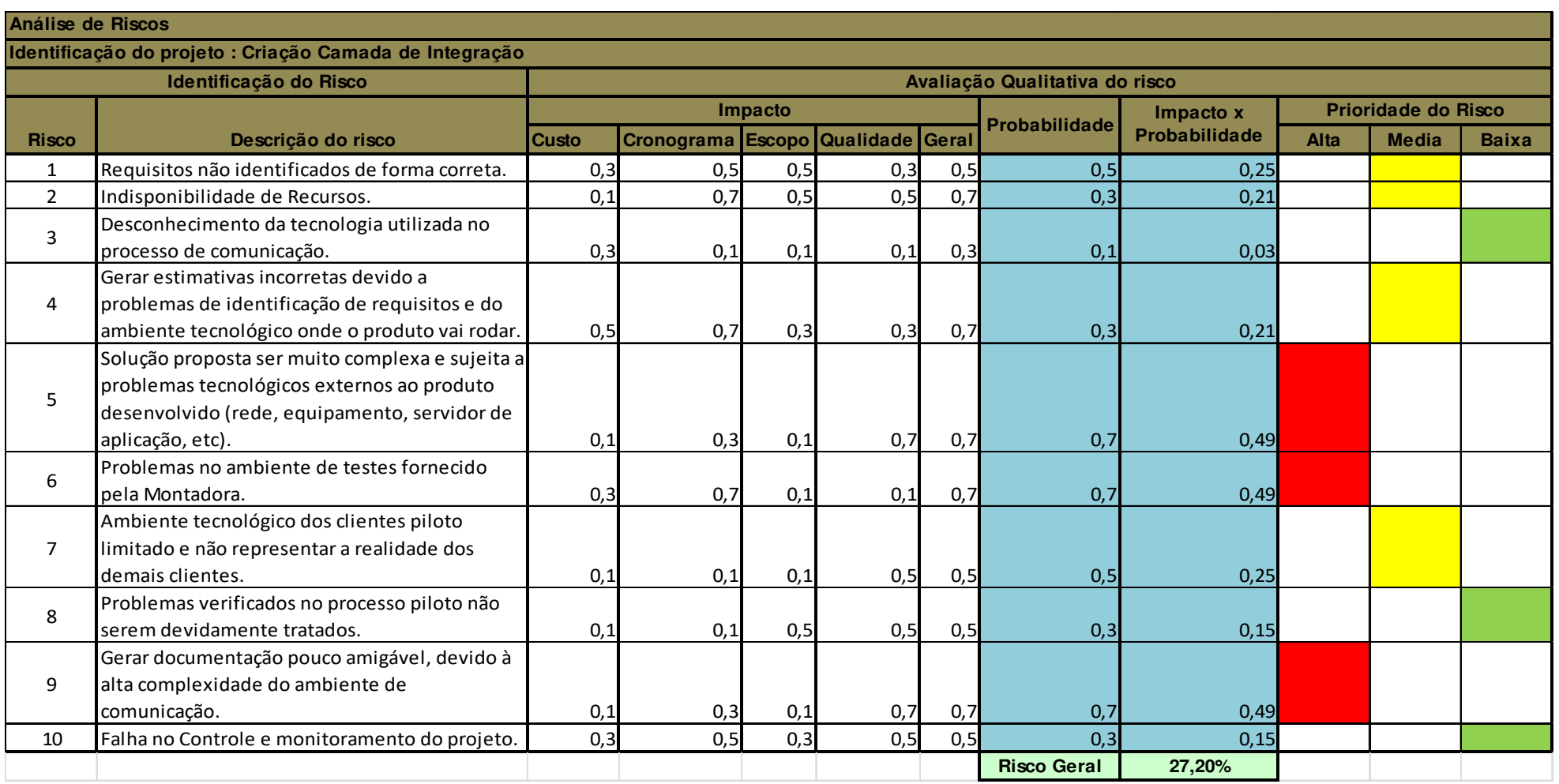

**Figura 24 - Análise Qualitativa dos Riscos** 

A figura acima permite constatar que os riscos:

- Solução proposta ser muito complexa e sujeita a problemas tecnológicos externos ao produto desenvolvido (rede, equipamento, servidor de aplicação, etc);
- $\triangleright$  Problemas no ambiente de testes fornecido pela Montadora;
- Gerar documentação pouco amigável, devido à alta complexidade do ambiente de comunicação.

São de gravidade alta e devem ser evitados.

Verifica-se ainda, que os riscos:

- Desconhecimento da tecnologia utilizada no processo de comunicação;
- Problemas verificados no processo piloto não serem devidamente tratados;
- Falha no Controle e monitoramento do projeto.

Foram classificados como gravidade média e devem ser mitigados.

Os demais riscos são de gravidade baixa e, caso ocorram, não comprometerão o sucesso do projeto, podendo ser aceitos pelos stakeholders.

## **10.5. Quantificação dos Riscos**

Após a realização da avaliação qualitativa, verificamos o potencial dos riscos dentro do projeto. Em seguida realizamos a avaliação quantitativa, apresentando a tabela com os riscos através da utilização do método do valor monetário esperado (VME) conforme segue:

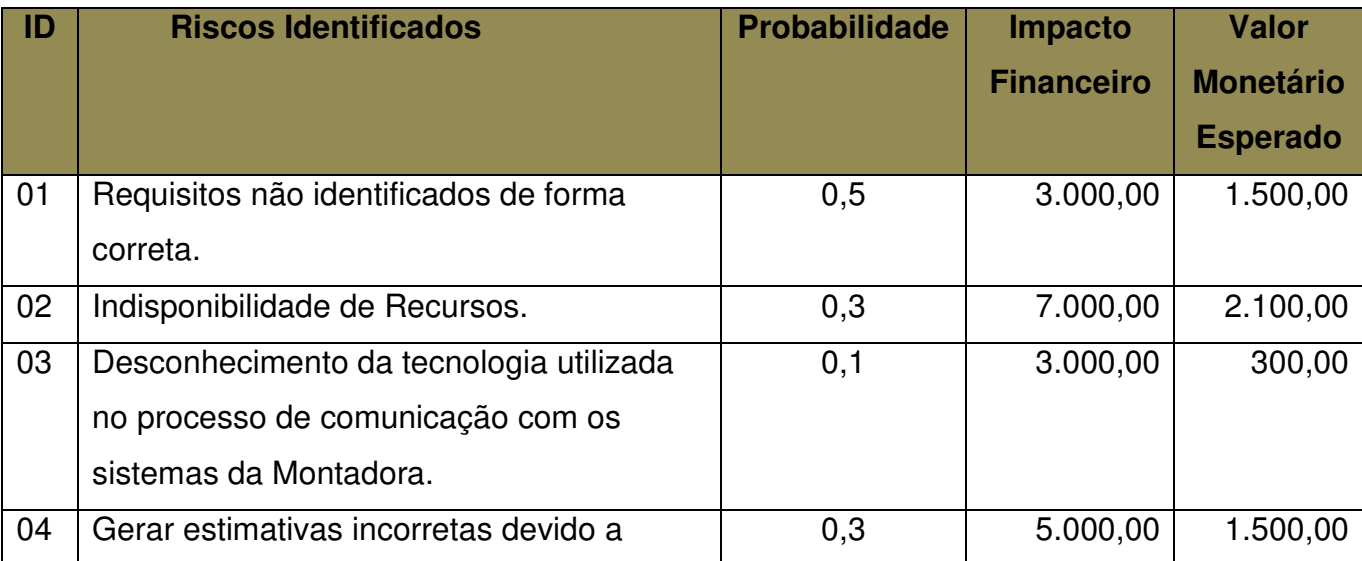

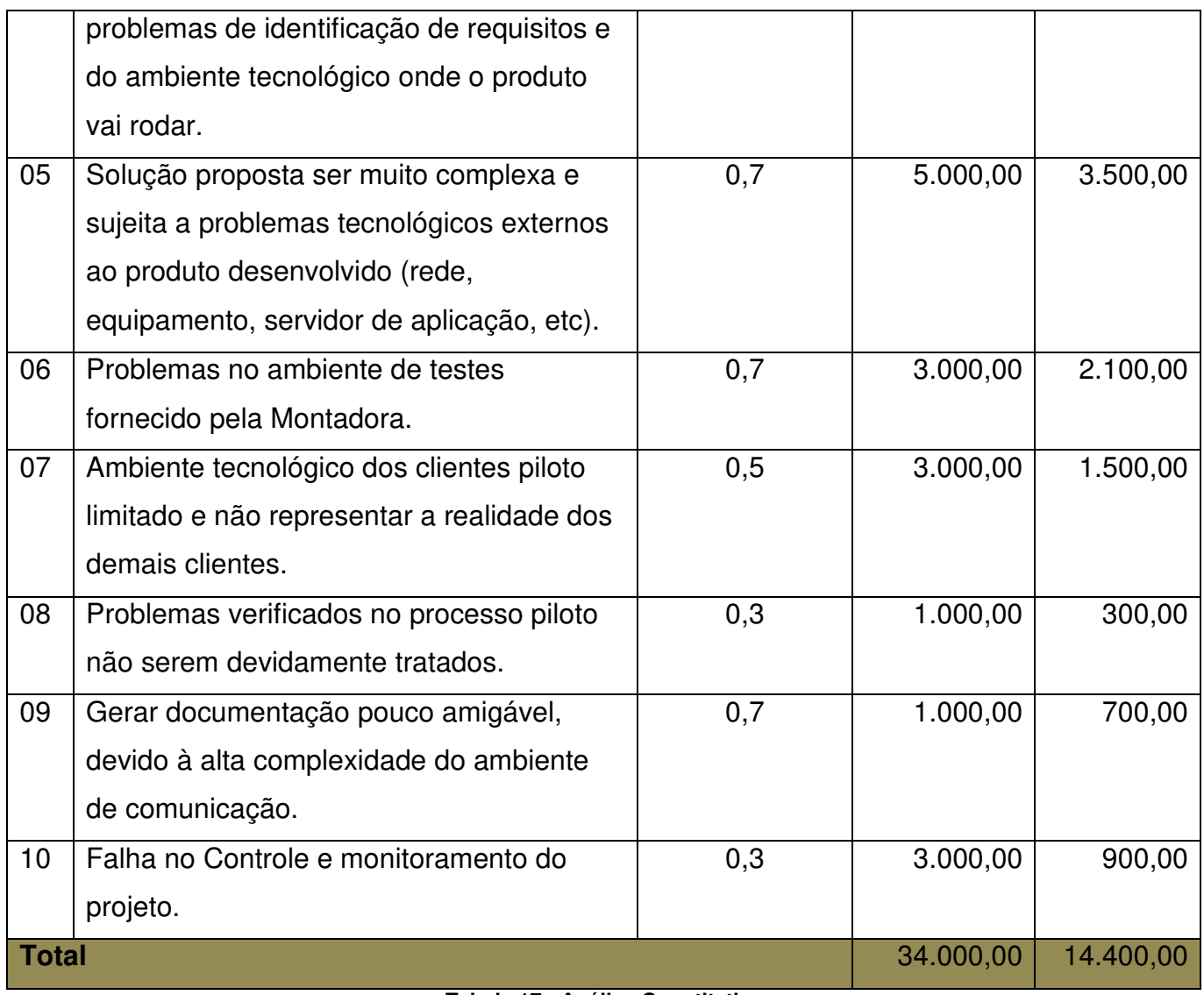

**Tabela 17 - Análise Quantitativa** 

## **10.6. Sistema de Mudança de Riscos**

A identificação de um novo risco e as alterações nos riscos já identificados deve ser tratada de acordo com o fluxo do sistema de controle de mudança de riscos conforme segue:

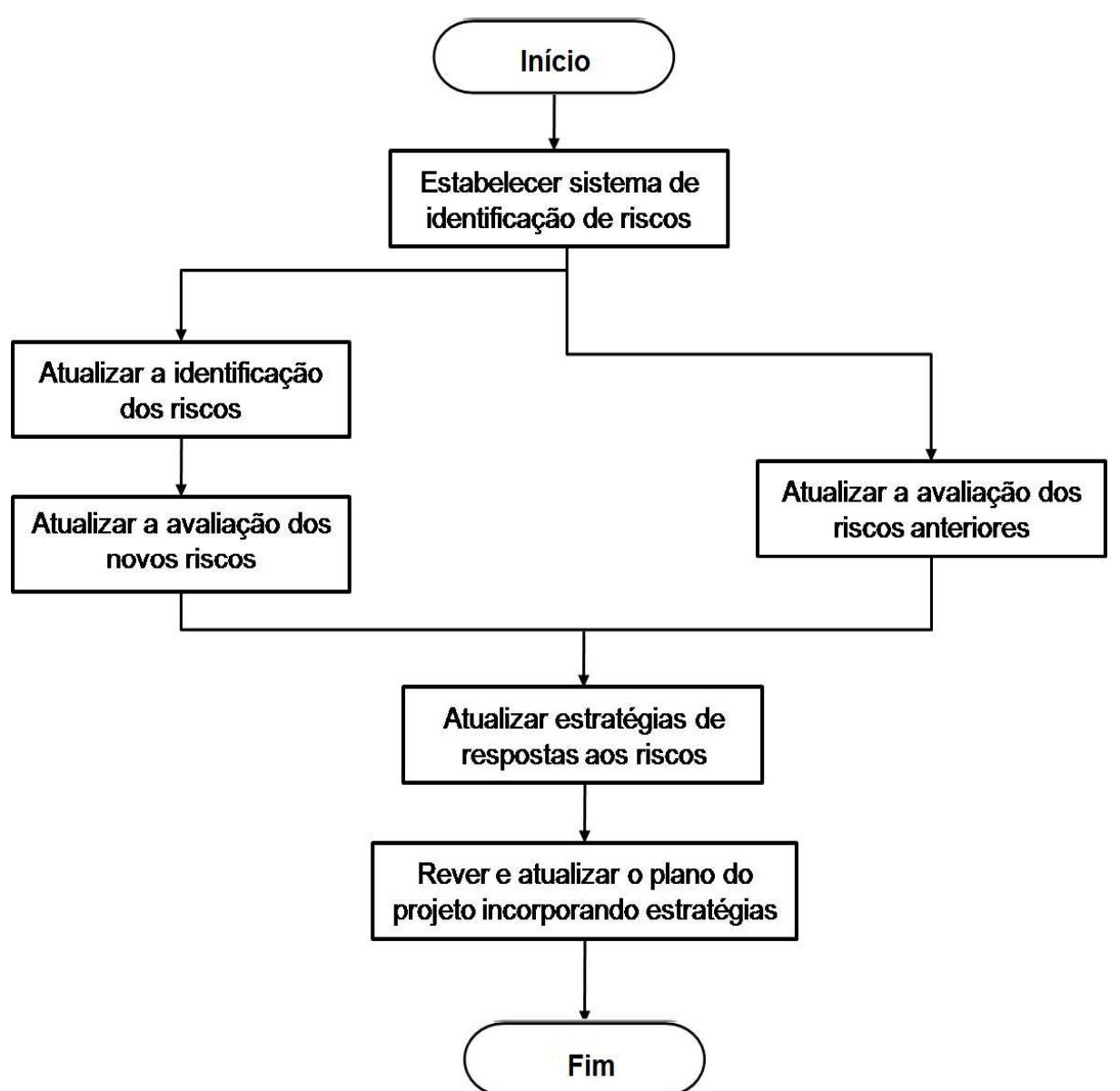

**Figura 25 - Sistema de Mudança de Riscos** 

### **10.7. Respostas Planejadas aos Riscos**

O plano de respostas aos riscos contempla opções e ações para reduzir as ameaças pelos riscos identificados.

Segue abaixo quadro com a identificação das ações e responsável por cada risco, onde para cada um foi definida uma estratégia que podem ser: Mitigar, Prevenir e Aceitar.

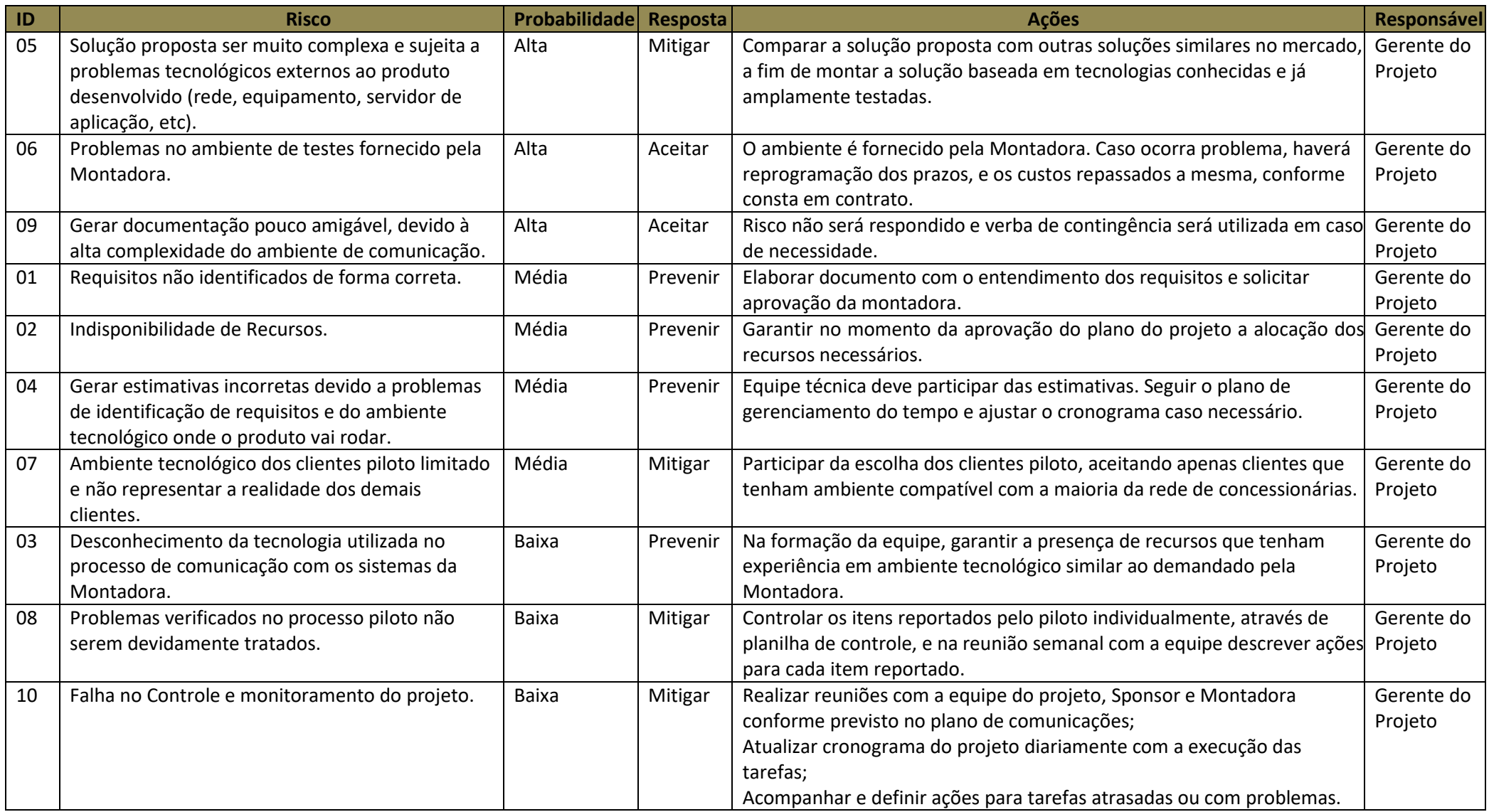

**Tabela 18 - Respostas aos Riscos**

## **10.8. Reservas de Contingência**

Conforme descrito no plano de gerenciamento de custos, as reservas de contingência são reservas destinadas exclusivamente ao processo de gerenciamento dos riscos dos eventos de riscos aceitos ativamente, dos de riscos mitigados ou riscos não identificados preliminarmente no projeto.

As ações de contorno do projeto (respostas não planejadas aos riscos) devem utilizar exclusivamente as reservas de contingência do projeto.

A reserva de contingência relativa aos riscos do projeto foi calculada com base na análise quantitativa de riscos, chegando a R\$ 14.400,00. Este valor foi estimado com base na soma dos valores monetários esperados.

O gerente de projeto tem total autonomia quanto ao uso das reservas de contingência. Os valores utilizados devem ser apenas comunicados ao patrocinador nas reuniões de status do projeto. Com o fim das reservas, somente o patrocinador do projeto tem autonomia para criar nova reserva.

## **10.9. Frequência da Avaliação dos Riscos**

Os riscos identificados no projeto devem ser avaliados semanalmente pelo Gerente de Projeto dentro da reunião com a equipe do projeto, prevista no plano de gerenciamento das comunicações. Toda mudança de status dos riscos também deve ser passada ao Sponsor, quinzenalmente, dentro da reunião também prevista no plano de gerenciamento das comunicações.

## **11. Gerenciamento das Aquisições**

Este projeto não contempla plano de aquisições pois será desenvolvido totalmente com recursos próprios, não havendo necessidade de aquisições de grande volume ou terceirização.

## **12. Considerações Finais**

A elaboração deste trabalho promoveu o estudo e elaboração de um plano completo para gerenciamento de um projeto baseado nas melhores práticas indicadas pelo PMBOK.

Uma das questões mais importantes deste projeto é o contato constante com partes interessadas de outro país, outra cultura e outra língua provenientes de uma grande empresa multinacional. A utilização de técnicas e práticas reconhecidas internacionalmente para a elaboração do mesmo é crucial para o entendimento e principalmente para a demonstração de organização da empresa responsável pela elaboração do mesmo para com estas partes interessadas.

Todas as áreas de conhecimento presentes neste trabalho ajudaram a prever possíveis problemas e dar maior visibilidade ao projeto e sua execução, sendo fundamentais tanto para o Sponsor quanto para a Montadora, cliente do projeto, para acompanhamento do mesmo no decorrer de sua execução, sendo que sem as representações presentes, possivelmente o sucesso do projeto não seria atingido.

O presente trabalho serviu também como base para a elaboração de um modelo de documentação de projetos que será usado pela empresa LNX para os próximos projetos.

## **REFERÊNCIAS BIBLIOGRÁFICAS**

- Project Management Institute, Inc. Guia PMBOK: Um Guia do Conhecimento em Gerenciamento de Projetos – Quarta Edição.
- > Ricardo Viana Vargas www.ricardovargas.com.
- Apostilas curso MBA Gestão de Projetos Unisinos.

## **ANEXOS**

#### **1.Atas de Reunião**

Todas as reuniões do projeto devem ser registradas em atas e posteriormente encaminhadas para os participantes da reunião. O modelo a ser utilizado é o modelo padrão de atas utilizado na empresa LNX, o qual segue abaixo:

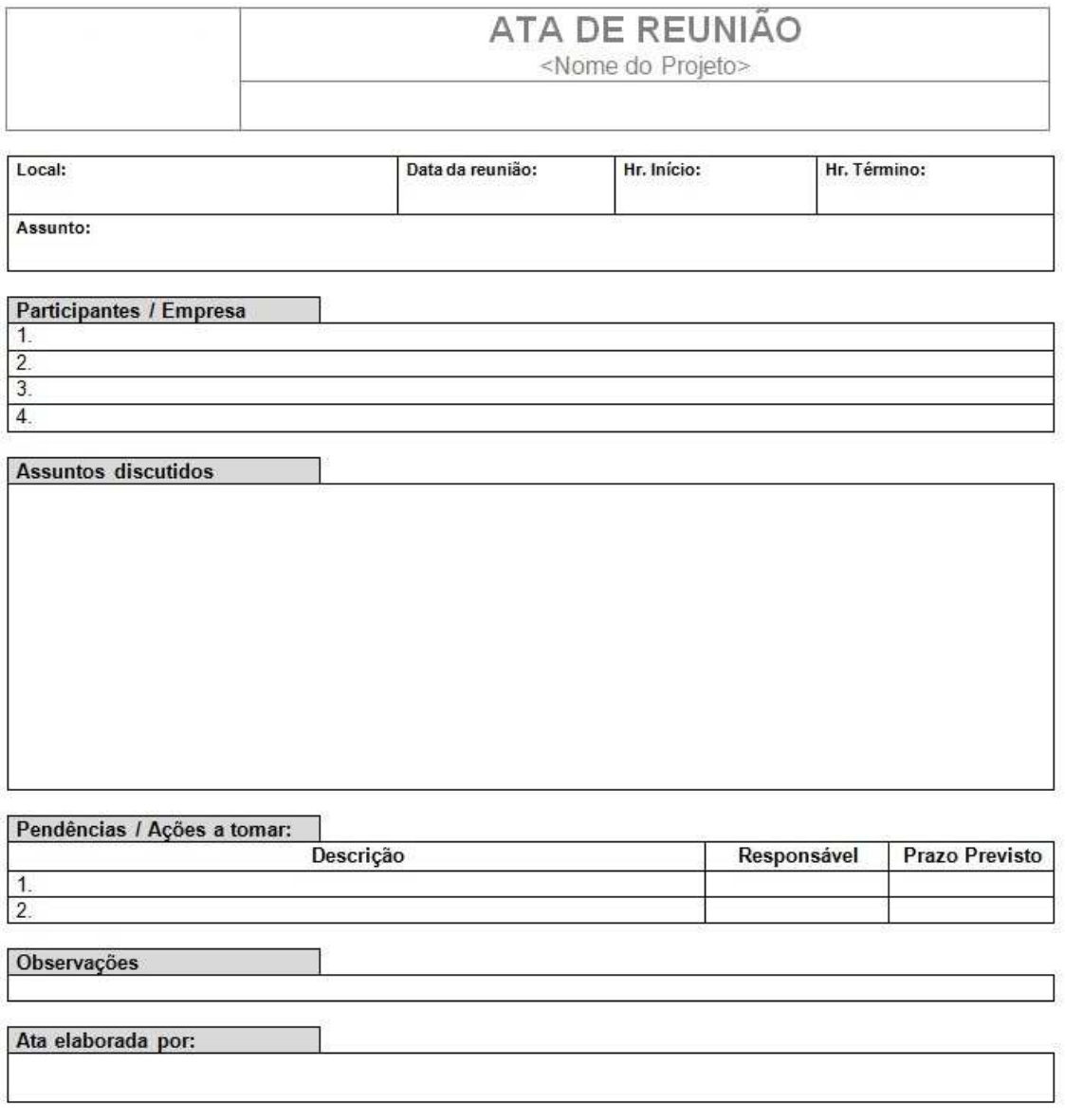

#### **Figura 26 - Modelo de Ata de Reunião**

#### **2.Relatório de Andamento do Projeto**

Para fins de divulgação do status do projeto para o Sponsor e stakeholders com interesse estratégico no projeto, será preenchido e enviado relatório de acompanhamento, conforme modelo utilizada na empresa LNX, o qual segue abaixo:

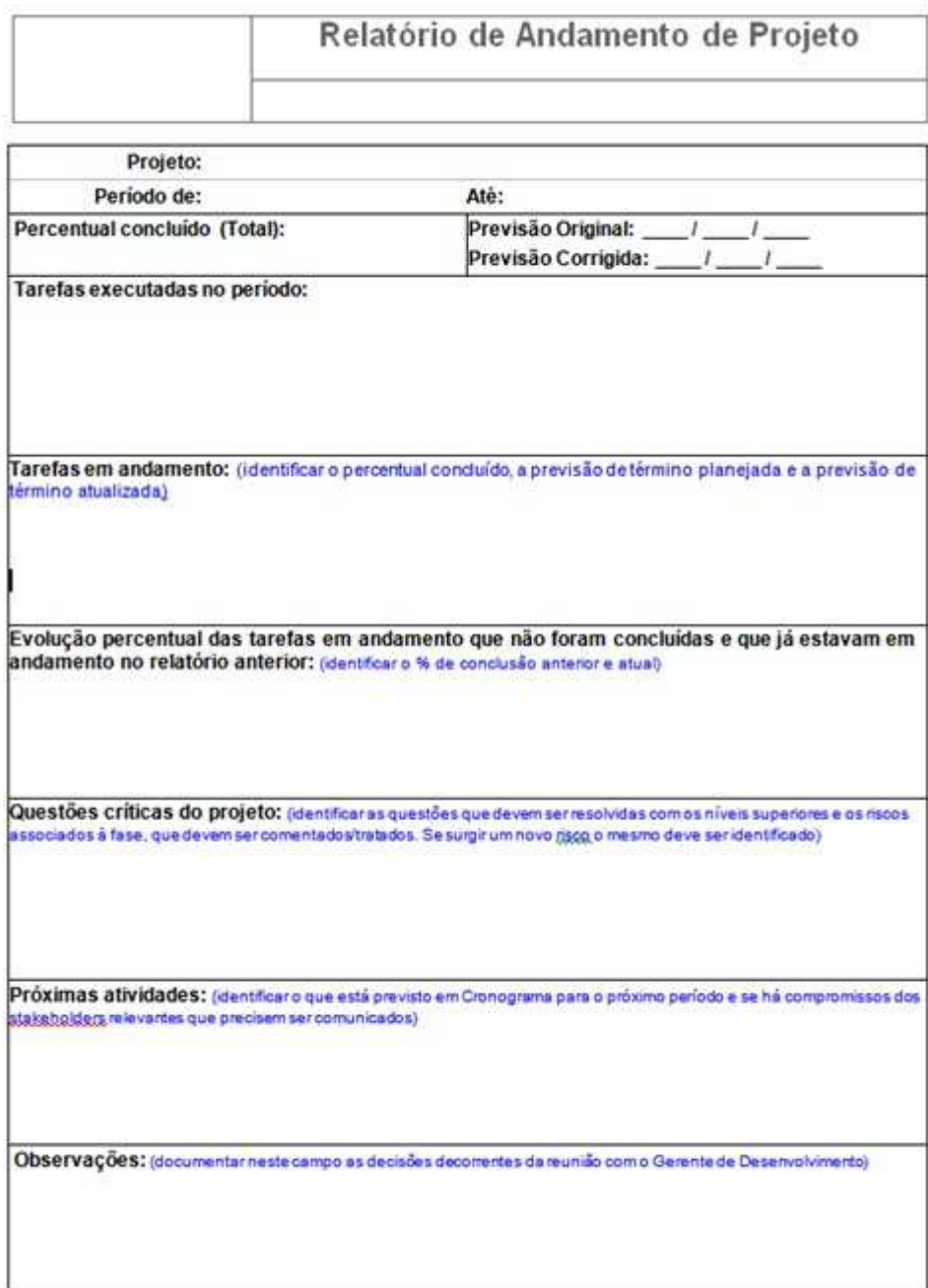

**Figura 27 - Modelo de Relatório de Andamento de Projeto**

## **3.Relatórios Gerenciais do Projeto**

Adicionalmente, para gerenciamento do projeto, são utilizados os seguintes relatórios, extraídos diretamente do MS-Project e de uso do Gerente do Projeto:

1) Valor Acumulado
- a. Finalidade: Este relatório mostra as variações de custo /prazo do cronograma em relação à linha de base, bem como o novo valor final ao término do projeto;
- b. Importância para o Projeto: A cada 2% de variação de custo / prazo no projeto, o Sponsor deve ser alertado, o que torna o relatório uma excelente ferramenta de acompanhamento do projeto;

 $\overline{a}$ 

c. Responsabilidade: Gerente Projeto;

 $\sim$ 

- d. Periodicidade: Semanal;
- e. Exemplo Relatório:

 $\sim$   $\sim$   $\sim$ 

 $\mathbb{R}^2$ 

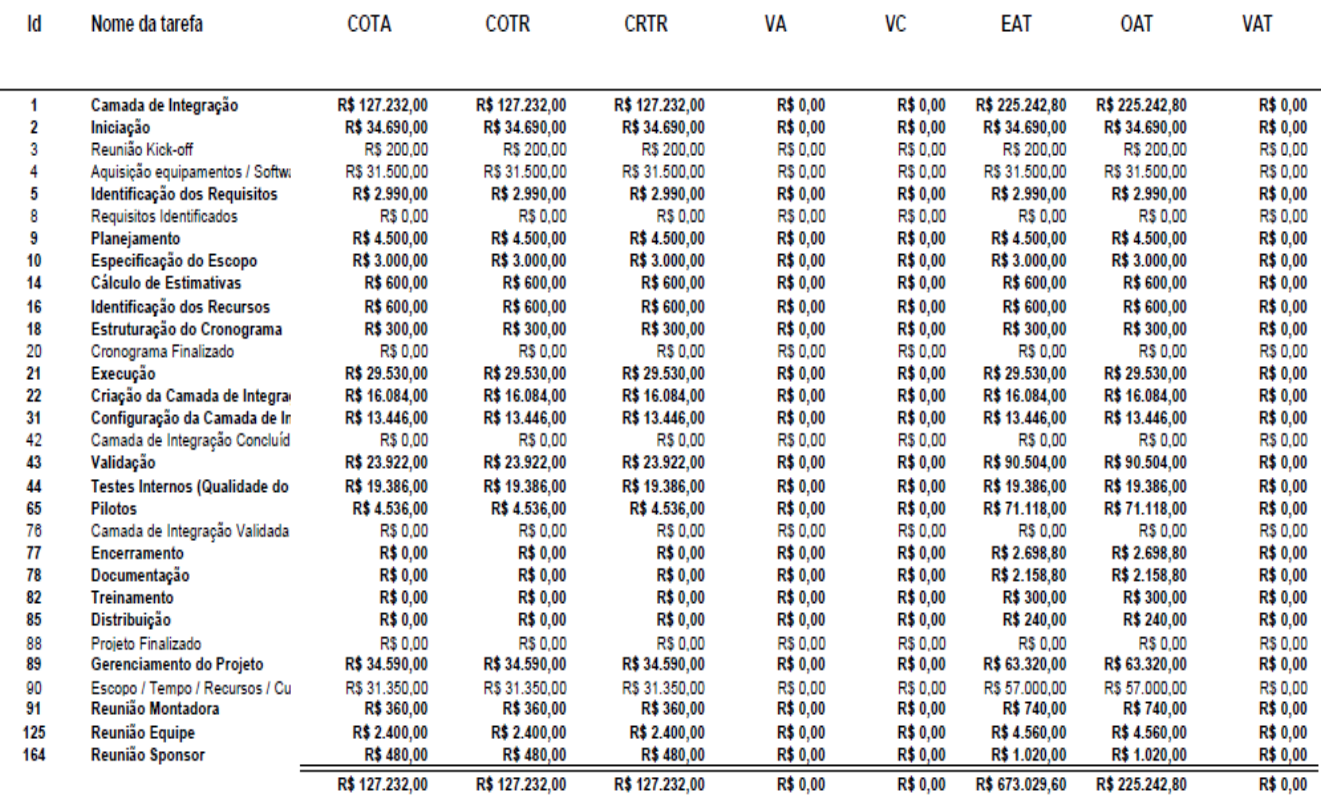

#### Valor acumulado desde Qui 29/08/13 Projeto Camada de Integração

**Figura 28 - Relatório Valor Acumulado**

- 2) Resumo do Projeto
	- a. Finalidade: Demonstrar de forma sintética a evolução do projeto;
	- b. Importância para o Projeto: Excelente relatório para a divulgação da evolução do projeto de forma executiva;
	- c. Responsabilidade: Gerente Projeto;
	- d. Periodicidade: Semanal;

## e. Exemplo Relatório:

#### Proieto Camada de Integração **Microsoft**

a partir de Qui 29/08/13

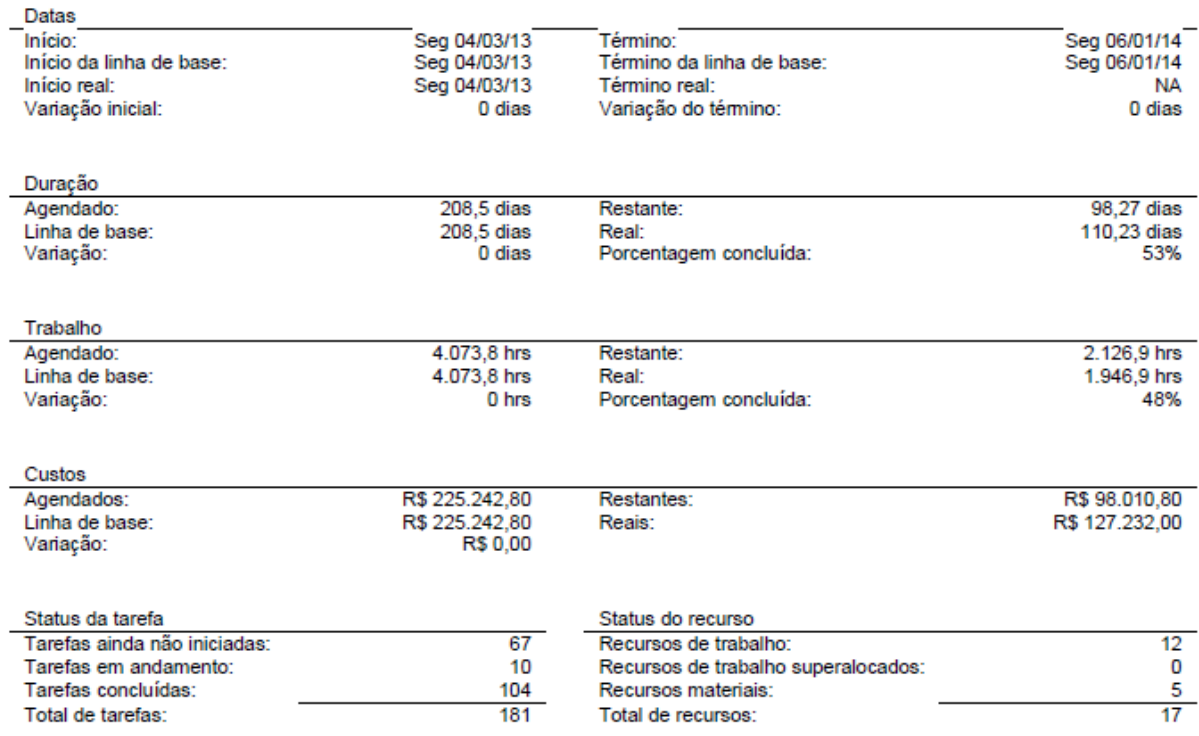

### **Figura 29 - Relatório Resumo do Projeto**

- 3) Uso dos Recursos
	- a. Finalidade: Mostrar, de acordo com o período escolhido, a utilização dos recursos no decorrer do projeto;
	- b. Importância para o Projeto: Relatório de fácil visualização da alocação dos recursos pelo tempo escolhido (no caso do exemplo, por mês), permitindo visualizar possível super alocação ou pouca alocação de um recurso no período escolhido;
	- c. Responsabilidade: Gerente do Projeto;
	- d. Periodicidade: Diário;
	- e. Exemplo Relatório:

# Uso de Recursos desde Qui 29/08/13<br>Projeto Camada de Integração

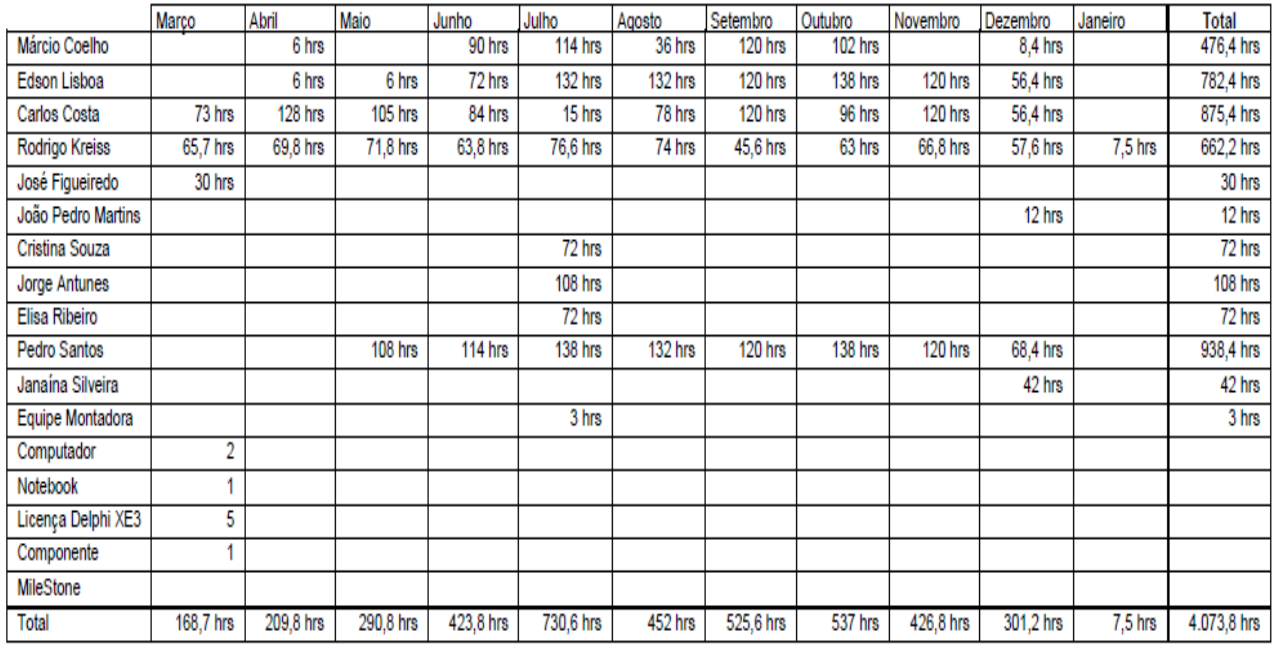

**Figura 30 - Relatório Uso dos Recursos**